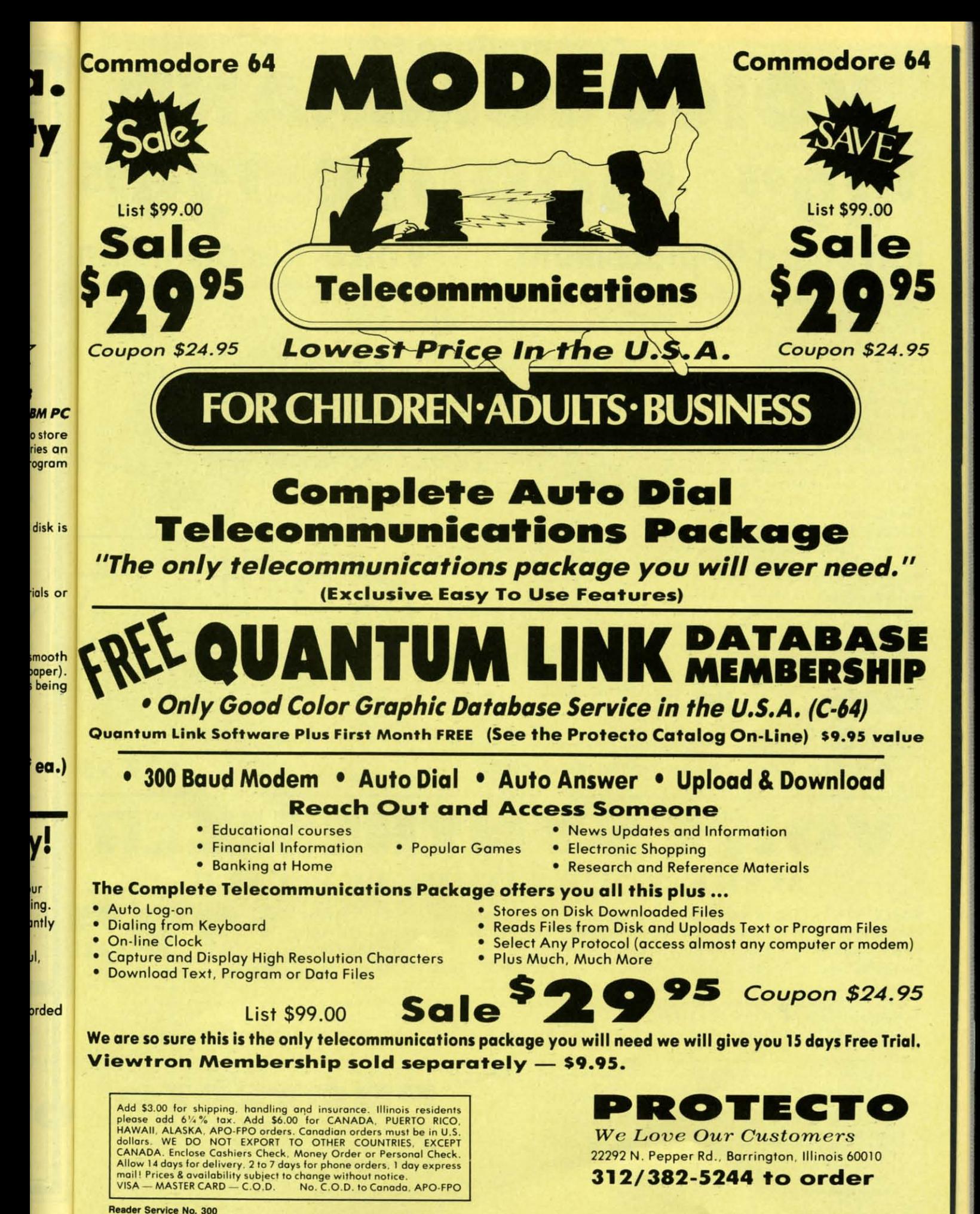

C-www.commodore.ca

### **Commodore 64** VOICE COMMAN **Coupon \$34.95 Coupon \$34.95** MODUL n 95 E **Keyboard Replacement Voice Recognition**

The Voice Command Module is a speech recognition device that lets you give commands to your Commodore-64 with your voice instead of a keyboard. This unit converts the sound waves generated when you talk into digital data that is stored in the computer memory. When you speak to your computer, the words you speak are matched against the data stored in memory and the result is converted to an instruction for the computer to perform. This is perfect for programmers and first time users alike. Six programs are included to help you get acquainted with the world of speech recognition.

**SOS** - Speech Operating System - This is the general utility program which helps you to build a speech file made up of a set of words.

Card File Program - This is a data base much like an index card file which you can control with your voice. You can store recipes, addresses, phone numbers or any kind of information you need to have filed. Up to 100 files may be kept on a single disk.

Aeronaut Game - This game challenges you to land a hot air balloon on 5 different landing pads without crashing into anything or running out of fuel. The balloons altitude is controlled by your voice which adds or removes hot air from the balloon.

Word Mix Puzzle - Here you must match words much like Concentration. If you guess correctly you win. No hands on the keyboard are needed since the speech recognition unit does the keyboard work from your voice.

Speech Graphics - Demonstrates how the voice command module works. Here you can graphically see what your speech looks like on the screen.

Demo Program - This is a simpler version of the Aeronaut game that shows you how a simple program is made when listed.

PLUS: You get easy to use instructions for making your own programs in BASIC or machine language using the voice command module.

**All Six Programs Included FREE** 

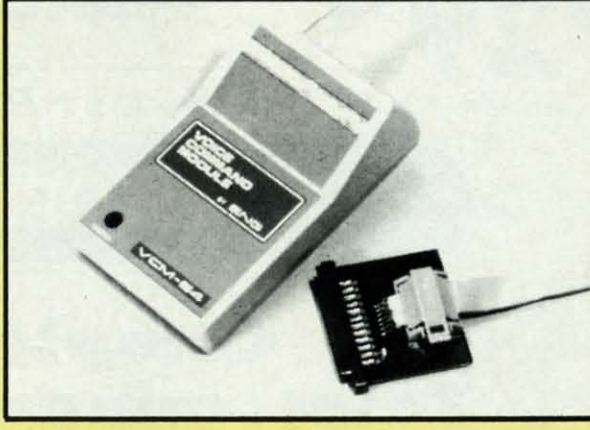

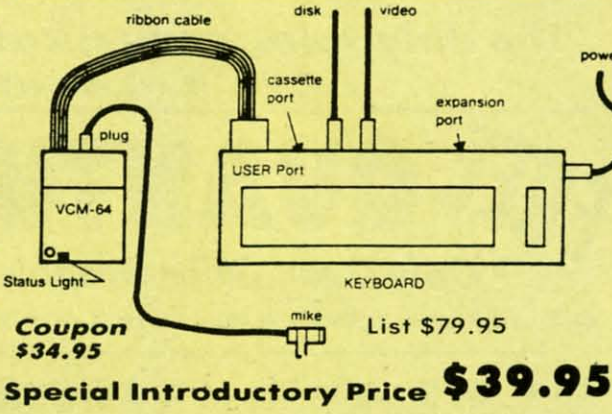

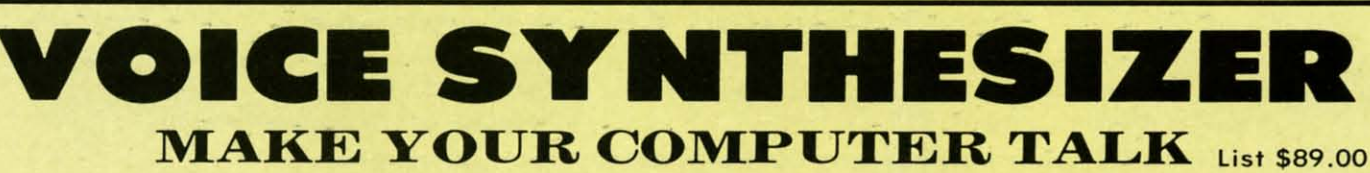

**VOICE SYNTHESIZER** - You can program any words or sentences • Adjust volume and pitch . Receive Modem messages . Make adventure games that talk . Real sound action games . Make customized talkies . Plugs into cartridge port. Plus FREE Text to Speech Software. (See Below) List \$89.00. Sale \$39.95.

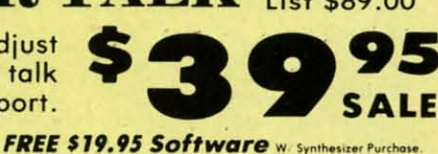

TALKING MODEM PROGRAM - This program allows all words sent to your modem to be spoken. Fantastic for modem games and receiving reports. List \$24.95. Sale \$16.95. (Disk/Tape)

TEXT TO SPEECH SOFTWARE - Allows you to simply type what you want to hear!! Also allows you to add sound & voice to SCOTT<br>ADAMS & "ZORK" ADVENTURE GAMES. List \$29.95. Sale \$19.95. (Disk).

Add \$3.00 for shipping, handling and insurance. Illinois residents<br>please add 6½% tax. Add \$6.00 for CANADA, PUERTO RICO.<br>HAWAII, ALASKA, APO-FPO orders. Canadian orders must be in U.S.<br>dollars. WE DO NOT EXPORT TO OTHER

Reader Service No. 300

We Love Our Customers 22292 N. Pepper Rd., Barrington, Illinois 60010 312/382-5244 to order

PROTECTO

### OF **Accolade** 5950 HARDBAI 5952 LAW OF

5956 PSI 5 TRA 5958 THE DAM **Activision** 0757 RIVER RA

0900 SPACE S 0932 ON FIELD<br>0940 GHOSTE<br>3580 GREAT A<br>3582 MASTER 3584 COUNTD 3588 MINDSH 3590 STAR LE 3592 ALCAZA **5198 FAST TR** 

#### **Broderbu**

2900 MASK C<br>2901 OPERAT<br>2903 LODE R 2904 THE CAS 3039 STEALT **2905 KARATE**<br>3038 CHAMP **5158 BANK S 5330 BANKS 5332 BANK S 5334 BANK S** 

#### **Datasoft**

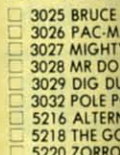

#### **Electron**

3830 DR. J &<br>3832 FINAN<br>3834 MAIL C 3840 THE SE<br>3842 SKY FO<br>5176 CARRIE<br>5178 REARC **5180 HEART** 5182 MOVIE 5184 EUROP 5186 M.U.L. 5190 MUSIC<br>5192 PINBAI 5194 RACIN

#### Epyx 0337 WORLD

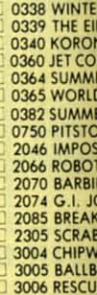

Add S: please<br>HAWA dollars CANA Allow<br>mail! I VISA-

Reader !

### modore Software Sale **ORDER TODAY!**

**GAMES** 

95

95

on

95

9.00

りょ

**ALE** 

Purchase

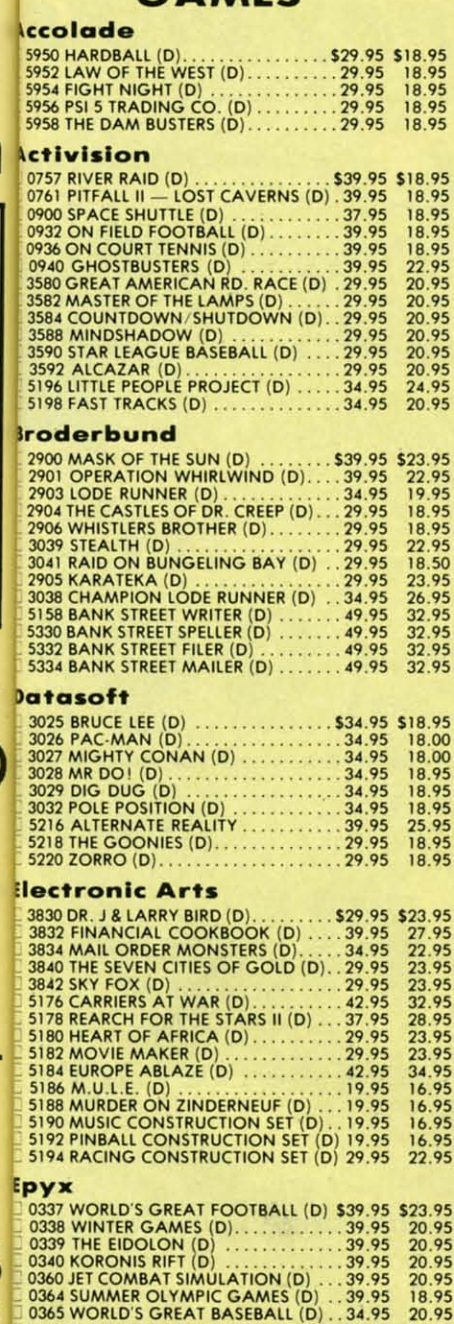

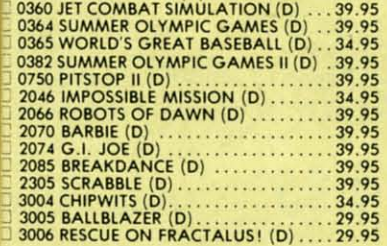

**Name** 

**Address** 

City \_

Visa/Mastercard No. \_

Exp. Date

(T) Tape, (C) Cartridge, (D) Disk.

Phone (

#### **Strategic Simulations, Inc.**

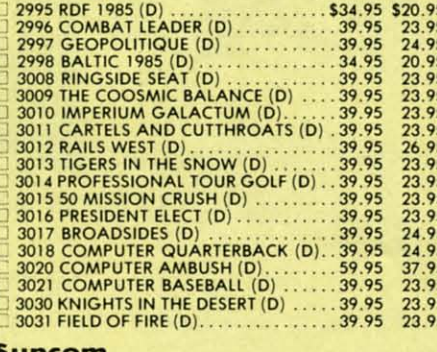

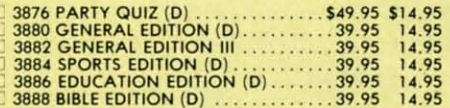

#### **BUSINESS**

#### Codewriter

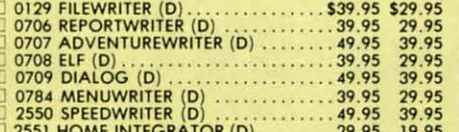

#### **Softcync**

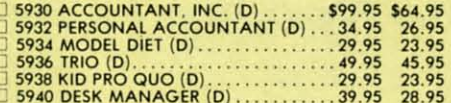

#### **Timeworks**

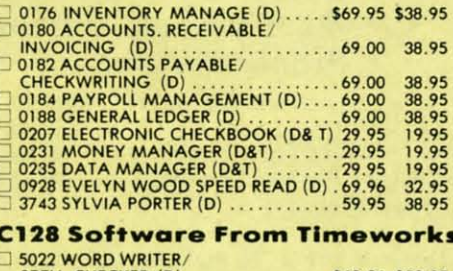

 $\ldots \ldots$  \$69.96 \$59.95 49.95

 $\overline{\phantom{a}}$ 

**American Educational Computer** 3747 LEARN TO READ (D)<br>3749 READING COMPRENSION (D) . . . 39.95 24.95 **Designware OB24 GRAMMAR EXAMINER (D). 539.95 \$24.95**<br>
0828 GRAMMAR EXAMINER (D). 34.95 19.95<br>
0832 STATES & TRAITS (D). 44.95 27.95<br>
0833 STATES & TRAITS (D). 34.95 24.95<br>
0834 SPELLICOPTER (D). 34.95 24.95<br>
0844 TRAP-A-ZOID (D) ...

**Phone Orders CALL** 8 to 8 C.S.T. - M-F

312-382-5244

**EDUCATION** 

#### **Mindscape**

State \_\_\_\_\_\_\_\_ Zip

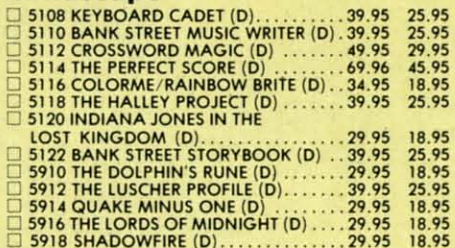

#### **Weekly Reader**

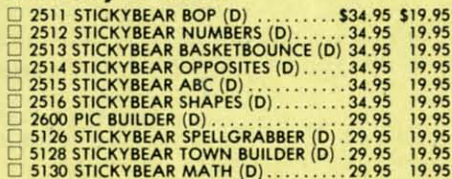

**EWWW.commodore.ca** 

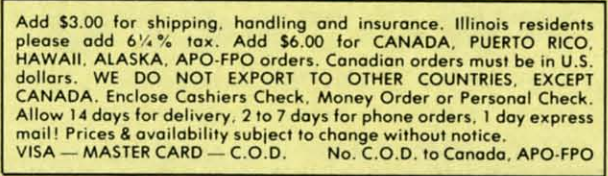

20.95

16.95

18.95<br>18.95<br>16.95<br>24.95<br>15.95

24.95

20.95

Reader Service No. 300

#### We Love Our Customers 22292 N. Pepper Rd., Barrington, Illinois 60010

ROTECTO

312/382-5244 to order

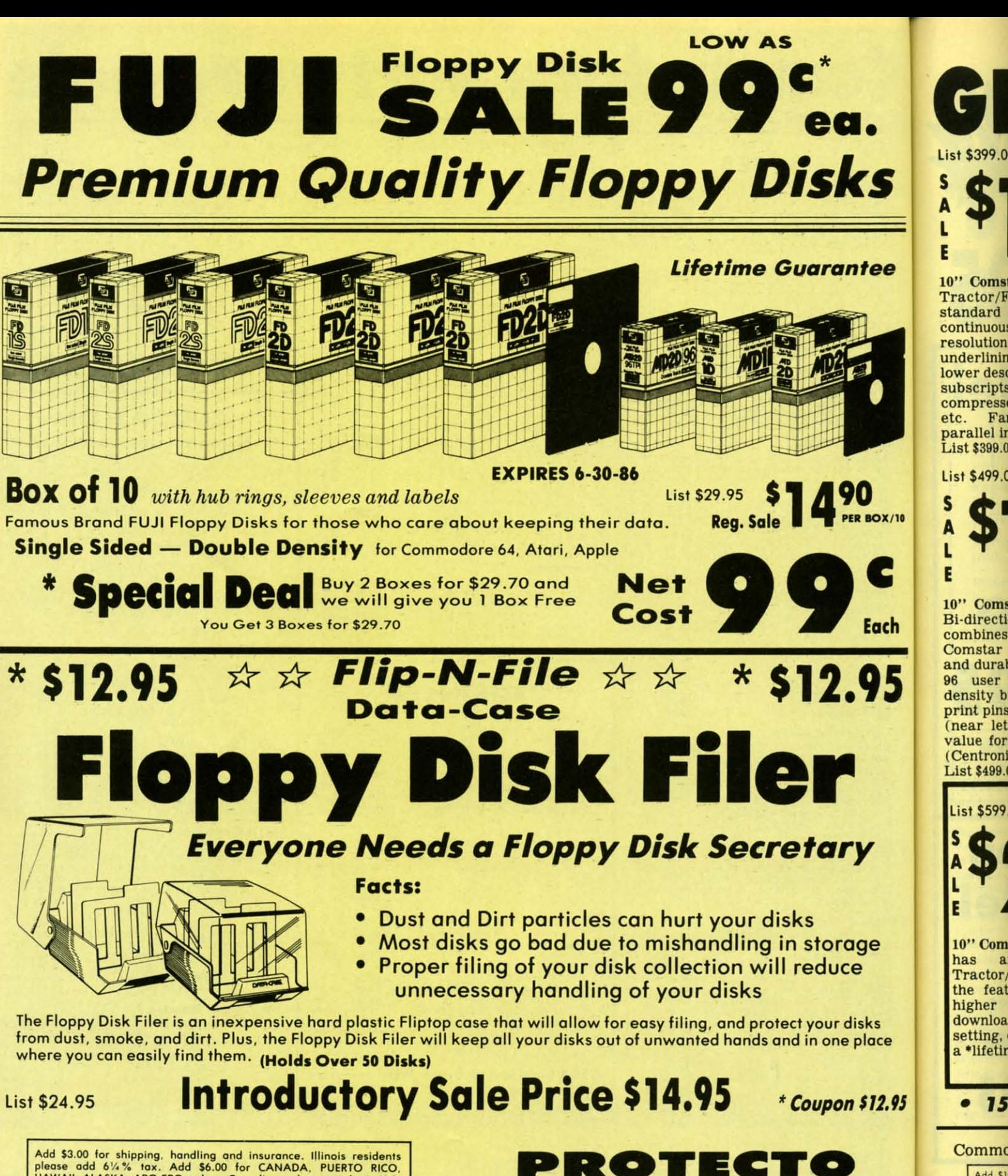

Add \$3.00 for shipping, handling and insurance. Illinois residents<br>please add  $6\frac{1}{4}\%$  tax. Add \$6.00 for CANADA, PUERTO RICO,<br>HAWAII, ALASKA, APO-FPO orders. Canadian orders must be in U.S.<br>dollars. WE DO NOT EXPORT T mail! Prices & availability subject to change without notice.<br>VISA — MASTER CARD — C.O.D. No. C.O.D. to Canada, APO-FPO

Reader Service No. 300

We Love Our Customers 22292 N. Pepper Rd., Barrington, Illinois 60010

312/382-5244 to order

**Ewww.commodore.ca** 

Add \$1 insuran<br>CANAD

Canadio

**OTHER** 

Enclose days fo

 $VISA -$ Reader S

10" Comstar 10X - This Bi-directional Printer Tractor/Friction prints standard sheet 81/2"x11" paper and continuous forms or labels. High image resolution bit graphics, underlining, horizontal tab setting, true lower descenders, with super scripts and subscripts, prints standard pica,<br>compressed, expanded, block graphics, standard pica, Fantastic (Centronics etc. value. parallel interface.) List \$399.00. Sale \$148.00

" Printer

List \$399.00

KS

ntee

0 **ER BOX/10** 

Each

ige

isks

place

e

List \$599.00

has

higher speed

10" Printer List \$499.00 E

10" Comstar 160+ High Speed - This **Bi-directional Tractor/Friction Printer** combines the above features of the 10" Comstar 10X with speed (150-170 cps) and durability. Plus you get a 2K buffer, 96 user definable characters, super density bit image graphics, and square print pins for clearer, more legible print (near letter quality). This is the best value for a rugged dependable printer.<br>(Centronics parallel interface.) List \$499.00. Sale \$179.00

10" Comstar 2000 - The ultimate printer

Tractor/Friction Printer gives you all

the features of the Comstar 160 plus

downloadable characters, proportional

setting, external dark printing mode and

a \*lifetime printhead warranty. PLUS ...

arrived! This Bi-directional

 $(165-185$  cps),

256

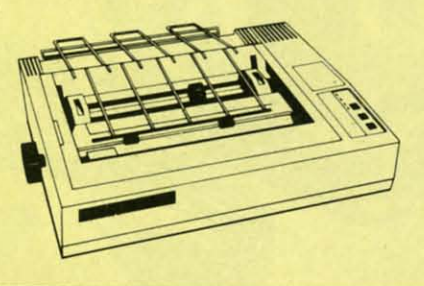

Lifetime warranty\*

1 Year Warranty

**High Speed** 

NT PRINTER SA

1 Year Warranty

**Premium Quality** 

Com-Star

 $15\frac{1}{2}$ " Comstar  $15X$  - Has all the features of the 10" Comstar 10X plus a wider 15½" carriage and more powerful<br>electronics to handle large ledger<br>business forms! (Better than FX-100). The 15<sup>1</sup>/<sub>2</sub><sup>17</sup> Comstar 15X also prints on<br>standard size paper and continuous<br>forms and labels. Fantastic value. (Centronics parallel interface.) List \$599.00. Sale \$229.00

List \$599.00

151/2" Printer

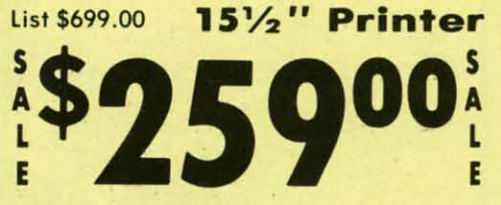

 $15\frac{1}{2}$ " Comstar 160 + High Speed - This **Bi-directional Tractor/Friction Printer** has all the features of the 10" Comstar 160+ High Speed plus a wider 151/2" carriage and the heavy duty electronics required for today's business loads. You can use large ledger business forms as<br>well as standard sheets and continuous forms and labels. This is the best wide carriage printer **U.S.A.** the in (Centronics parallel interface.)<br>List \$699.00. Sale \$259.00

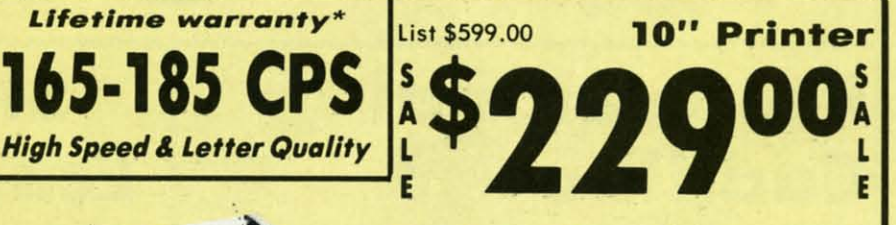

With the flip of a switch you can go into the letter quality mode which makes all your printing look like it came off a<br>typewriter. Turn in term papers, do<br>articles or just print programs. Have the best of letter quality and speed in one package. Fantastic printer (Centronics parallel interface.) List \$599.00. Sale \$229.00

 $$12.95$ • 15 Day Free Trial - 1 Year Immediate Replacement Warranty - Parallel Interfaces

#### Commodore-64, VIC 20 - \$39.00

Add \$10,00 (\$14,50 for 15%" Printers) for shipping, handling and insurance. Illinois residents please add 6% tax. Add \$20,00 for CANADA, PUERTO RICO, HAWAII, ALASKA, APO-FPO orders. Canadian orders must be in U.S. dollars. OTHER COUNTRIES, EXCEPT CANADA.

**10" Printer** 

Enclose Cashiers Check, Money Order or Personal Check, Allow 14<br>days for delivery, 2 to 7 days for phone orders, 1 day express mail! VISA - MASTER CARD - C.O.D. No C.O.D. to Canada, APO-FPO.

**Reader Service No. 300** 

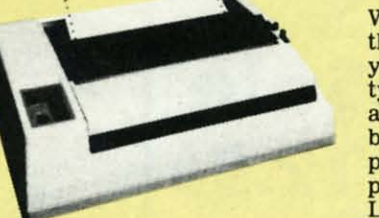

Atari - \$59.00

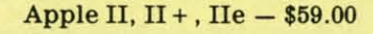

C-www.commodore.ca

PROTECT

We Love Our Customers 22292 N. Pepper Rd., Barrington, Illinois 60010 312/382-5244 to order

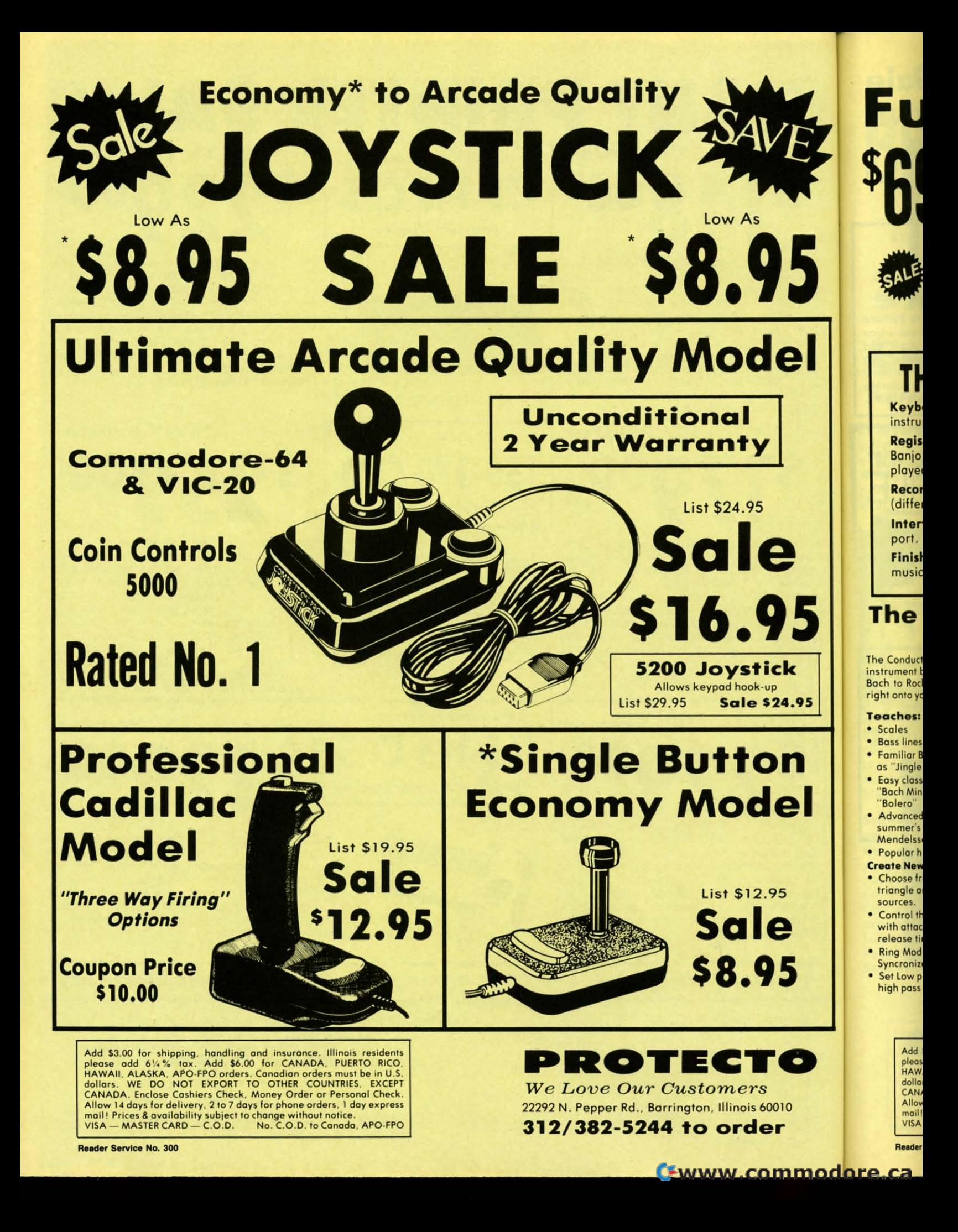

# **Full Size Piano/Organ ull Size Piano/Organ <sup>69</sup> KEYBOARD** \$69 **69 KEYBOARD** \$69

# THE COMMODORE PIANO MUSICAL KEYBOARD **THE COMMODORE PIANO MUSICAL KEYBOARD**

Keyboard — 40 Keys (A-C) in professional gauge spring loaded to give the feel and response of a real keyboard instrument. Polyphonic. instrument . Polyphonic.

Registers (with the Conductor) - Organ, Trumpet, Flute, Clarinet, Piano, Harpsicord, Violin, Cello, Bass, Banjo, Mandolin, Calliope, Concertino, Bagpipe, Synthesizer 1, Synthesizer 2, Clavier 1, Clavier 2, which can be played over a 7 octave range. Programmable sounds as well.

Recording (with the Conductor) - Three track sequencer (recorder) with over-dubbing and multitimbral (different instrument sounds at the same time) effects. (different instrument sounds at the some time) effects.

**Interface** — Built in interface for Commodore 64, Commodore 128, plugs right in to joystick port no. 2 and user port. port .

Finish — Table Model in white high-impact material, with carrying handle, protective key cover, and built in Sale \$69.00 music stand. Size 29 1/8x 9 9/16 x 3-11/16, weighs 9 pounds. List \$159.95 Sale \$69.00

### The Conductor Software The Conductor Software List \$29.95 **Sale \$19.95**

he Conductor teaches how a composition is put together. note by note, Conductor teaches how a composition is put logelher, note by nole, instrument by instrument. You learn to play 35 pre-recorded songs from<br>Bach to Rock. Then you can compose your own songs and record them right onto your floppy disk.

#### Feaches:

•

\*

Scoles !--~. Scoles

I

I

• 5

- Boss lines Boss lines
- Familiar Beginner Songs such as "Jingle Bells" as "Jingle Bells"
- Easy classical songs such as "Bach Minuet" and Rovel's Easy classical songs such as "Bod, Minuet" and Rovers "Bolero" "Bolero"
- Advanced dassics like "A Mid· Advanced dassics like "A Mid· summer's Night Dream" by summer's Night Dream" by Mendelssohn Mendelssohn
- Popular hits such as "Thriller" Popular hits such as " Thriller"

Create New Instrument Sounds

- Choose from pulse. sawtooth, Choose from pulse. sawtooth, triangle and noise and sound triangle and noise and sound sources. sources.
- Control the sound envelope with attack. delay. sustoin and with attock. delay. sustain and release times. release times.
- Ring Modulation ond Ring Modulation and SyncronizQtion effects. Syncronizotion effects.
- Set low pass. bond poss. ond Set low pass. bond pass. and high pass filter frequencies. high pass filter frequencies .
- **Recording Functions:** 
	- Monitor: lets you use a trock to Monitor: lets you use a track to play music live. without ploy music live. without recording it. recording it .

*''-" ''''* J •

- Record: Records a track as you Record: Records a trock as you play.
- Playback: lets you hear Playback: leis you hear whatever has been recorded or whatever has been recorded or
- loaded into the track. You may playback one track while playback one track while recording another to build recording another to build layers of instruments. layers of instruments.
- Mute: Turns a track off. This is Mute: Turns a track off. This is useful when you want to listen useful when you wont to listen to a record one or two tracks 01 to a record one or two tracks 01 a time. a time.
- Save: Stores a track to the disk. Save: Stores a track to the disk .
- load: loads a track from disk. load: loads a track from disk.
- Protect: Write prolects a track. Protect: Write protects a track . The Conductor Requires:
- **Commodore 64 or Commodore** 128 with disk drive. 128 with disk drive .
- The Commodore Piano Musical The Commodore Piano Musical Keyboard is required to study Keyboard is required to study the reading and playing of Ihe reading and playing of musical notes. musicol notes.

Add \$10.00 for shipping, handling and insurance. Illinois residents<br>please and 6 %% tax. Add \$20.00 for CANADA, PUERTO RICO.<br>HAWAII, ALASKA, APO-FPO orders. Canadian orders must be in U.S.<br>dollars. WE DO NOT EXPORT TO OTHE nail! Prices & Availability subject to change without notice.<br>/ISA — MASTER CARD — C.O.D. No. C.O.D. to Canada, APO-FPO Add \$10.00 for shipping, handling and insurance. Illinois residents<br>blease add 61% fax. Add \$20.00 for CANADA, PUERTO RICO.<br>HAWAII, ALASKA, APO-FPO roders. Canadian orders must be in U.S.<br>dollars. WE DO NOT EXPORT TO OTHER

# The Printed Song<br>List \$29.95 Sale \$19.95

•

List \$29.95 Sale \$19.95 With the Printed Song program your music can be printed out in music notation, which other musicians can reod and ploy. Any music recorded notation, which other musicians can reod and ploy . Any music recorded with the Conductor program can be printed by the Printed Song. with the Conductor program can be printed by the Printed Song .

The Printed Song Requires: • Commodore 64 or Commodore 128 with disk drive and printer compatible with the Commodore grophics mode disk drive and printer compatible with the Commodore graphics mode such as the Commodore MPS 803, 1515, and 1525. • The Conductor program. program.

#### The Music Teacher Software List \$39.95 Sale \$29.95

The Music Teacher teaches a beginner how to read music and play it The Music Teacher teaches a beginner how to read music and ploy it correctly and in rhythm on the musical keyboard. correctly and in rhythm on the musical keyboard .

The Music Teacher will have you reading and playing musical notes in The Music Teacher will have you reading and playing musical notes in minutes with fun and excitement. minutes with fun and excitement.

Features: • Trumpet, organ, violin, and synthesizer instrument sounds. • Built in metronome. • Pause/Play control. • Set-up menu for customizing The Music Teocher. customizing The Music Teacher.

Teaches: • How to read notes on the treble and bass musical staffs. • The names of the notes. • Where the notes are on the keyboard.

• How to play whole notes, half notes, quarter notes, eighth notes and<br>sixteenth notes in combinations in both 3/4 and 4/4 time. • How to play in different tempos. in different tempos.

n amerom rempos:<br>Requires: • Commodore 64 or Commodore 128 with disk drive. • The Commodore Piano Musical Keyboard Commodore Piano Musical Keyboard

#### The Technician The Technician ust \$29.95 Sale \$24.95

Contains programs, and BASIC source listings for reading the<br>Commodore-Piano-Musical-Keyboard, and-for-reading-and-creating-music files for the Conductor. files for the Conductor.

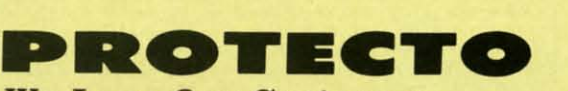

*We Love Our Customers We Love Our Custo-m.ers*  22292 N. Pepper Rd.. Borrington, illinois 60010 22292 N . Pepper Rd. , Barrington, Ill inois 60010

312/382-5244 to order 312/382-5244 to order

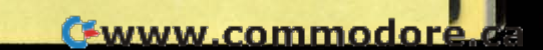

### C-64 Sale MINDSCAPE C-64 Sale SOFTWARE THAT CHALLENGES THE MIND

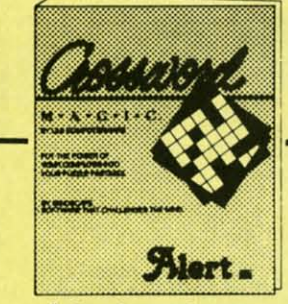

Crossword Magic - Create your own The Perfect Score: Computer Preparation crossword puzzles. A unique way to<br>study any subject in any language.<br>Crossword Magic can be used again and again by every member of the family. (Disk) List \$49.95. Sale \$29.95.

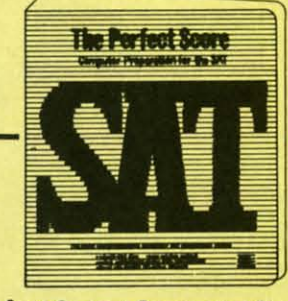

For The SAT - The most complete Computer program for preparing for the SAT test. This package contains six double sided disks covering all sections of the test. Timed exam included. (Disk)

List \$69.96. Sale \$45.95. Coupon \$42.95.

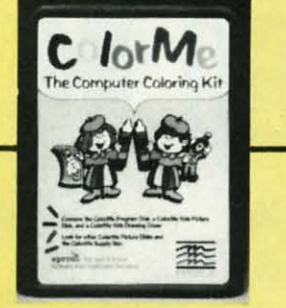

**ColorMe with Rainbow Brite Picture** Disk - Your young children can enjoy hours of creativity as they draw and color. They can draw freehand or use predrawn pictures from the Rainbow Brite picture disk included with ColorMe (Itd. qty.) (Disk) List \$34.95. Sale \$18.95.

The Halley Project: A Mission In Our Solar **System** - Pilots are needed for a top-secret space exploration mission. Only the most skilled will be accepted. To qualify you must pass a series of tests. As you travel through the solar system your only guide is a radarscope and an ability to navigate by the stars. (Disk) List \$39.95. Sale \$25.95. Coupon \$24.95.

**TIED** 

The Luscher Profile - Wouldn't it be great if you could run a personality<br>profile on those who confuse you most? To understand the traits behind the reactions of your spouse, child, parents, in-laws, or best friend? If someone has you in a quandry then this program will help you to answer the probing<br>question, "what makes him tick?" With 35 years of research on the theory of how psychologically revealing person's color and shape choices can be. Mindscape created the program The Luscher Profile to reflect that discovery. (Disk) List \$39.95. Sale \$28.95.

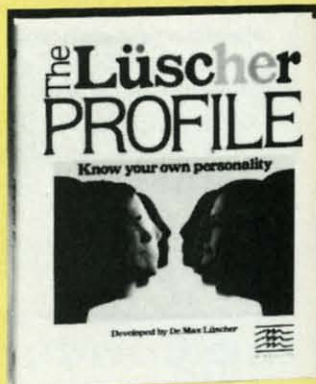

The Lords Of Midnight - The land of Midnight is controlled by Doomdark and your mission in causing his fall from<br>power is to destroy the source of his strength, The Ice Crown. Battle 32,000 panaramas creatures. Courage and bravery will hopefully see you through. (Disk) List \$19.95. Sale \$16.95.

Quake Minus One - You must stand up to a vicious terrorist group bent on gaining control of the Titan Power Station and an causing extremely destructive earthquake. You have only ten hours to figure out a solution to this probable devastation. First you must destroy four<br>Titan computers, then stop the quake. (Disk) List \$19.95. Sale \$16.95.

Shadowfire - This game allows you 100 real-time minutes to rescue Ambassador Kryxix and demolish the enemy starship. The aliens that confront<br>you are beyond the realm of the most vivid imagination The pace is fast and the action intense. (Disk) List \$19.95. **Sale \$16.95.** 

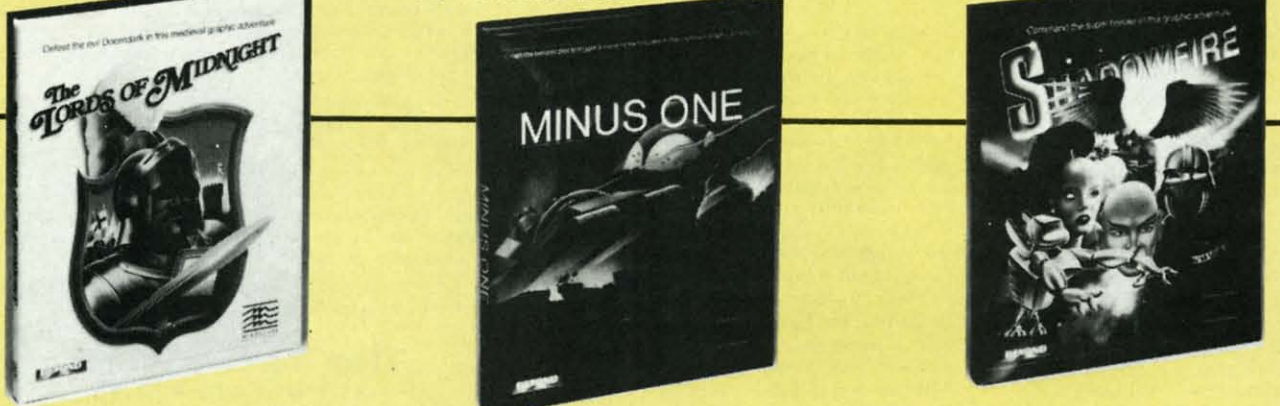

Add \$3.00 for shipping, handling and insurance. Illinois residents<br>please add  $6\%$  % tax. Add \$6.00 for CANADA, PUERTO RICO.<br>HAWAII, ALASKA, APO-FPO orders. Canadian orders must be in U.S.<br>dollars.. WE DO NOT EXPORT TO O

Reader Service No. 300

#### PROTECTO We Love Our Customers 22292 N. Pepper Rd., Barrington, Illinois 60010

312/382-5244 to order

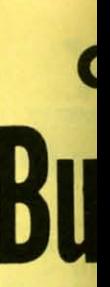

**Expi** 

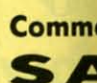

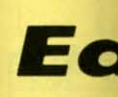

Buy any

**Stickybea** different le of the chil **Stickybed** practice. E ever, plus

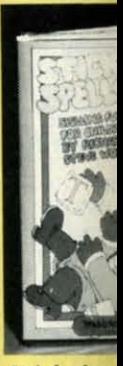

**Stickybed** contains o is a scram screen. B Stickybear

#### **Stickyber**

develop e they build parks, air save on d game. | Compassare stress follow clu keys. (Dis **Sale \$19.** 

> Add \$3 please<br>HAWA dollars CANAD Allow 1 VISA-

Reader \$

### **Commodore 64 Commodore 64**  lie lie  $|{\rm 1D}^+|$ (at Sale Price!)

Expires 4·30·86

licture enjoy w and or use ainbow olorMe 18.95.

歪

is you rescue sh the nfront most st and 19.95. Expires 4-30-86 limit one free program per customer

# Commodore 64 Weekly Reader SALE **Educo"'iono' Progro.ns** duca#'o .... a <sup>I</sup> **SALE**

Buy any Weekly Reader program from Protecto and choose another Weekly Reader program FREE! ~=~. (\$29.95 value'

stickybear Typing — Stickybear makes learning the keyboard both easy & fun for anyone. A 3 game format provides itterent levels so that as typing skills improve so does the level of difficulty. Stickybear Keypress is geared to the needs I the child or the beginner, the stress is on the keyboard. To increase typing speed and accuracy the fast-paced child or the beginner. the stress is on the keyboard . To increase typing speed and accuracy the fast-paced tickybear Thump will provide a real challenge. Stickybear Stories allows further practice with real text for timed ractice. Everything from jokes, stories and bright amusing graphics make this one of the most delightful typing programs ver, plus you can keep track of your progress and store on disk. (Disk) List \$29.95. **Sale \$19.95.** 

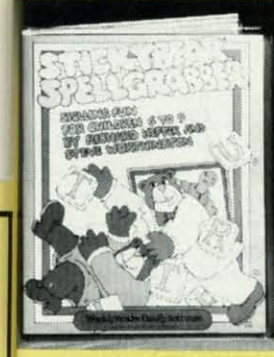

**<sup>C</sup> <sup>S</sup> <sup>6</sup> <sup>A</sup> <sup>6</sup> <sup>A</sup>** 4 L E  $\blacksquare$   $\blacksquare$ 4 L E

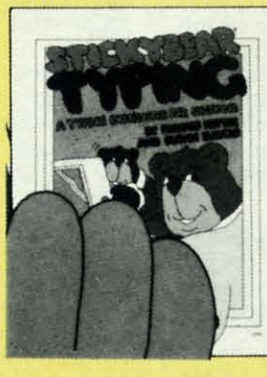

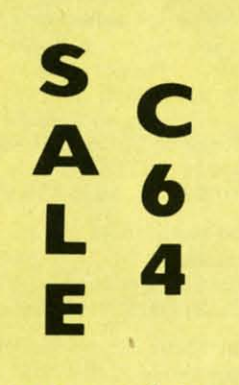

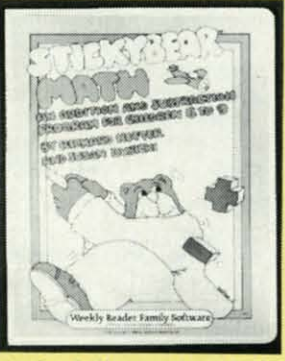

**Itickybear Spellgrabber** — 3 games in one: Picture Spell ontains over 200 word/picture combinations. Word Spell: a scramble game, ployers recreate words shown on the a scramble game, players recreate words shown on the screen. Bear Dunk involves guessing a word to save stickybear from a dunking. (Disk) List \$29.95. Sale \$19.95.

Stickybear Town Builder Kids ~\_.Jlevelop essential mop skills as 5t1ckybear Town Builde r Kids I~::::~ <sup>~</sup>r-\_ \_ .develop essentia l map skills as hey build a town with roads, arks. airports, bridges, etc. and arks, airports, bridges, etc . and ave on disk. That's just the first ave on disk . That's just the lirst game. In Take A Drive, omposs·reading and directions omposs-reading and directions re stressed. With Find The Keys, re stressed. With Find The Keys. allow clues to locate mystery allow clues to locate mystery eys. (Disk) List S29.95. <eys. (Disk) list \$29.95. 5ale \$19.95.

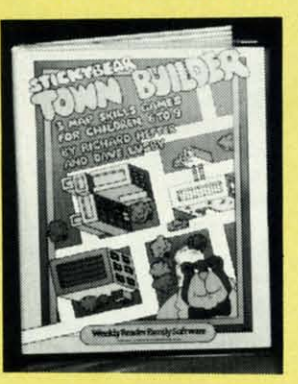

Add \$3.00 for shipping, handling and insurance. Illinois residents<br>please add 6½% tax.. Add \$6.00 for CANADA, PUERTO RICO,<br>HAWAII, ALASKA, APO-FPO orders. Canadian orders must be in U.S.<br>dollars. WE DO NOT EXPORT TO OTHER nail! Prices & availability subject to change without notice.<br>/ISA — MASTER CARD — C.O.D. No. C.O.D. to Canada, APO-FPO Add \$3.00 for shipping, handling and insurance. Illinois residents<br>please add 6%% tax. Add \$6.00 for CANADA, PUERTO RICO.<br>HAWAII, ALASKA, APO-FPO orders. Canadian orders must be in U.S.<br>dollars. WE DO NOT EXPORT TO OTHER C

Reader Service No. 300

Stickybear Math - Kids learn math skills as they help the Stickybear Family out of sticky jams. For every set of the Stickybear Family out of sticky jams. For every set of addition and subtraction problems youngsters get right, Stickybear gets a step closer to gelling out of the jam. addition and subtra ction problems youngsters get right. Stickybear gets a step closer to getting ou t of the jam. (Disk) List \$29.95. Sale \$19.95.

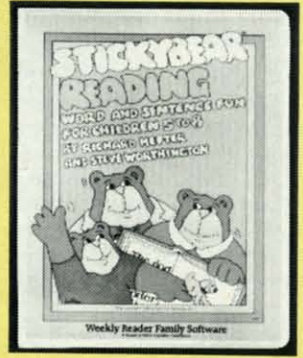

#### Stickybear Reading

3 fun activities that build reading 3 fun activities that build reading comprehension skills. Match The comprehension skills. Match The Words: Kids practice vocabulary as they match up word and picture sets. Find The Word: Turns the words in a sentence into animated action. Build A into animated action. Build A Sentence: Children choose a Sentence: Children choose a subject, a verb and on object, subject. a verb and an object. then watch them turn into a then w atch them turn into a picture. (Disk) List \$29.95.<br>
picture. (Disk) List \$29.95.<br>
Sale \$19.95. Sale \$19.95.

Ewww.commodore

**PROTECTO ".OTECTO**  *We Love Our Customers We Love Our Customers*  22292 N. Pepper Rd., Barrington. Illinois 60010 22292 N . Pepper Rd .• Barrington . Illinois 60010 312/382-5244 to order 312/382-5244 to order

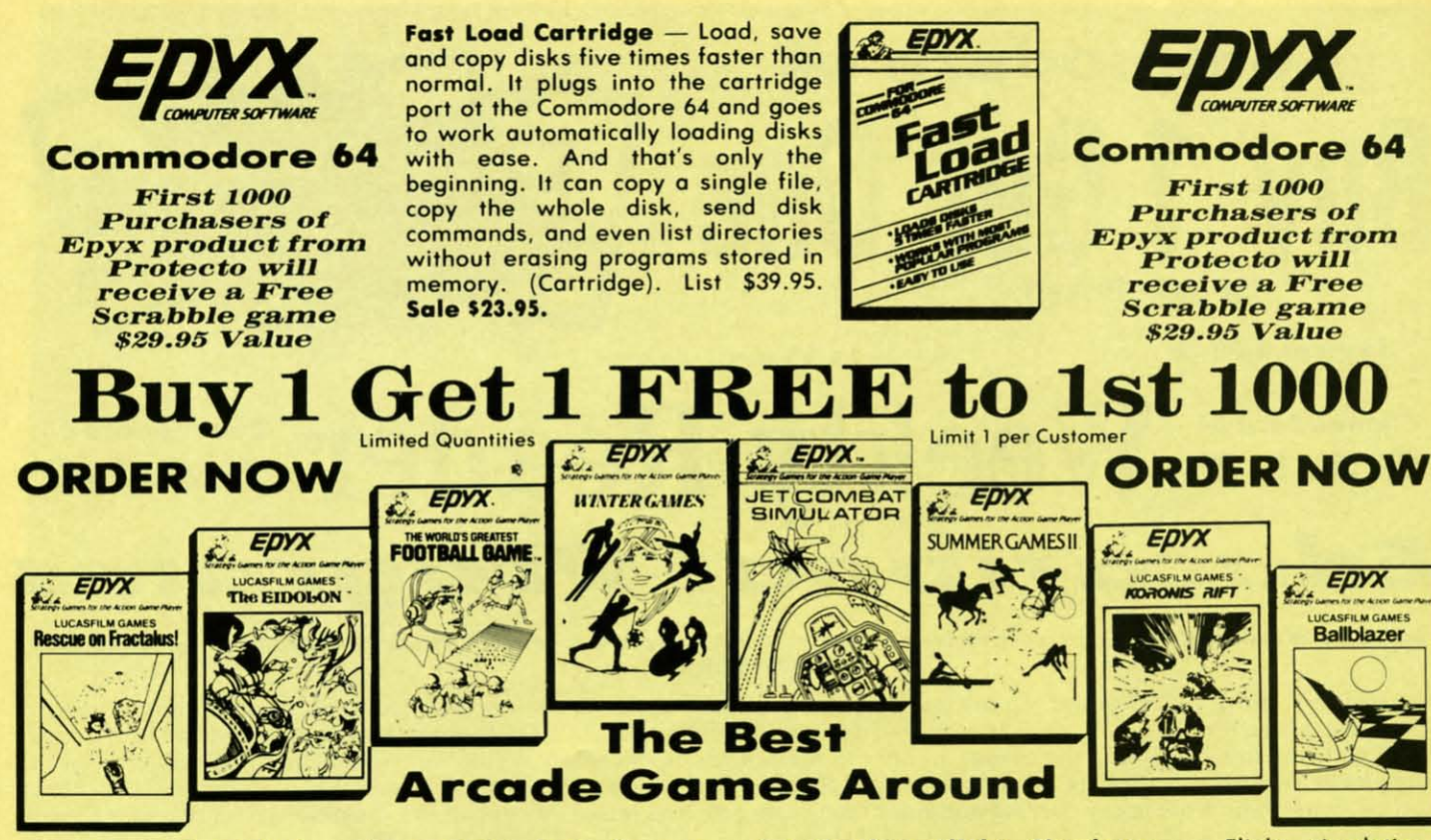

Rescue On Fractalus! - Your mission is to fly your Valkyrie Fighter through the Jaggi defenses and rescue the downed Ethercorps pilots. Sounds easy, but don't let it fool you. It's tough enough just to navigate the mountains and canyons of Fractalus, but try doing it while destroying enemy gun emplacements or dodging suicide saucers. We supply the Long Range Scanner, Dirac Mirror Shield and<br>Anti-Matter Bubble Torpedoes ... YOU supply the skill and guts! One Player. (Disk) List \$29.95. Sale \$20.95.

The Eidolon - The Eidolon is an ancient time machine that transports you to an unusual world. It allows you control over the strange creatures you encounter. You may even change the flow of time. (Disk) List \$39.95. Sale \$20.95.

The World's Greatest Football Game - This one has it all - strategy, action, three views of the field. It's in a class all its own! Finally, a football game that not only puts you on the field, but also on the sidelines in the coach's shoes. Use the "Playbook" or design your own offensive and defensive plays. Then, grab the joystick and put your strategy to the test. You control key players to run a sweep, make a tackle, throw a pass and even kick a fieldgoal. All the action and all the strategy make this your favorite football game. (Disk) List \$39.95. Sale \$23.95.

Winter Games - Experience the challenge of six winter sporting events. In the Bobsled, you're right in the tube careening along the walls. At the SkiJump, you control your form in take-off, flight and landing. In Figure Skating, timing counts for the transitions, the jumps and landings. Choreograph your own routine in Free Style Skating. Hot Dog Aerials push your agility to new heights. The Biathlon challenges your endurance in cross-country skiing. There's even an opening ceremony, complete with national<br>anthems. One to Eight Players. (Disk) List \$39.95. Sale \$20.95.

Add \$3.00 for shipping, handling and insurance. Illinois residents<br>please add  $6\frac{1}{4}$ % tax. Add \$6.00 for CANADA, PUERTO RICO,<br>HAWAII, ALASKA, APO-FPO orders. Canadian orders must be in U.S.<br>dollars. WE DO NOT EXPORT T mail! Prices & availability subject to change without notice.<br>VISA — MASTER CARD — C.O.D. No. C.O.D. to Canada, APO-FPO

Reader Service No. 300

Jet Combat Flight Simulator - Flight simulation programs are the most requested in the country. The key to a good one is realism, the sensation of being in the cockpit guiding the plane through take-offs, landings and air to air - air to ground combat. You are an Air Force pilot and your mission is critical. Your success in completing your orders depends on how quickly and accurately you react. Very intense - Fantastic Graphics, animation and control elements. (Disk) List \$39.95. Sale \$20.95.

**Summer Games II - The original Summer Games was last** Summer's No. 1 seller. Carry on the tradition with another chance to "Go for the Gold!" Introducing Summer Games II with 8 new Olympic events including Kayaking, cycling, fencing, diving, track & field, gymnastics and equastrian. The excitement of Olympic competion is present in this new version as it was in the original. Great graphics and sound effects. This one's a winner! (1 to 8 players). (Disk) List \$39.95. Sale \$20.95.

Koronis Rift - The setting is a remote planet surrounded by radiation. To discover the secrets of the Ancients you must battle alien guards. For protection you must obtain weapons from the ruins of interplanetary civilization. (Disk) List \$39.95. Sale \$20.95.

Ballblazer - Unique split-screen, 3-D graphics give you and your opponent a first person view of the field of play. You race across the playfield in your Rotofoil trying to<br>capture the ball and fire it through the goal before your opponent. The winner is the player with the most points at the end of the timed competition. Hold onto your joystick and keep that finger on the fire button, this is the type of two player head-to-head action you've been waiting for. Two Players. (Disk) List \$29.95. Sale \$20.95.

**Super Graphics** PROTECT ГО

**We Love Our Customers** 22292 N. Pepper Rd., Barrington, Illinois 60010

312/382-5244 to order

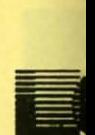

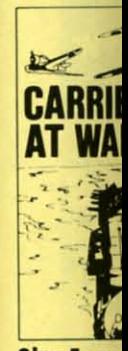

Sky Fox skies ir realistic program. protect yo five kind working speed breathtak to arcade 5 skill lev scenarios different selling go List \$29.9 Coupon \$

**Touchdo** 

Enjoy foo with  $-1$ program elements your hor all here great gr that put y the NFL plays for and defe the abili computer

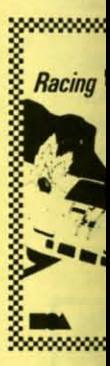

Add pleas<br>HAW dollar CANA Allow nail **VISA** 

Reader

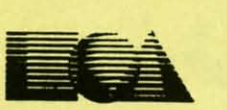

#### Buy anyone of ~hese Elec~ron/csAr~s *Buy* anyone of *these Electronics Arts*  classics. ge~ ono~herfrom ~hls IIs~ Freel\* *classics, get another front this list Freel\**

• Racing Destruction Set • Manufacturer Mail-in offer expires 5-31-86. These 9 titles only • Dr. J & Larry Bird Go One-on-One • Financial Cookbook • Music Constr. Set • Pinball<br>Constr. Set • Seven Cities of Gold • Movie Maker • M.U.L.E. • Mail Order Monsters • Racing Destrucfion Set Constr. Set . Seven Cities of Gold . Movie Maker . M.U.L.E. . Mail Order Monsters

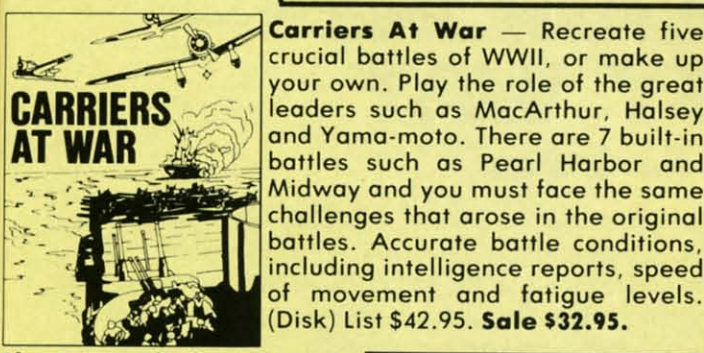

**Sky Fox**  $-$  Fly the unfriendly

crucial bottles of WWII. or make up crucial battles of WWII , or make up your own. Ploy the role of the great your own . Play the role of the great leaders such as MacArthur, Halsey and Yama-moto. There are 7 built-in bottles such as Pearl Harbor and bottles such as Pearl Harbor and Midway and you must face the same Midway and you must face the some challenges that arose in the original bottles. Accurate battle conditions, including intelligence reports, speed bottles. Accurate bottle conditions. including intelligence reports , speed of movement and fatigue levels. of movement and fatigue levels . (Disk) List 542.95. 5ale 532.95. (Disk) list \$42.95. Sale \$32.95.

Europe Ablaze - A strategy program with you as the **EUROPE ABLAZE** the air force. Planning the bombing missions, Planning the bombing missions, *A*  plotting the course and setting the ... plotting the course and setting ~ .... speed. The geography and weather conditions are historically accurate. Design your own scenario to keep Design your own scenorio to keep the ploy exciting. Will you change the course of history? (Disk) List 542.95. Sale 534.95. \$42.95. Safe 534.95. commander of the play exciting. Will you change the course of history? (Disk) List

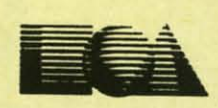

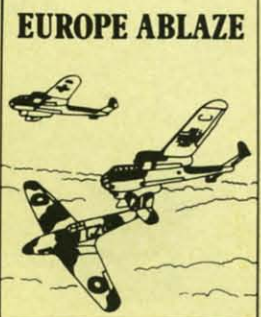

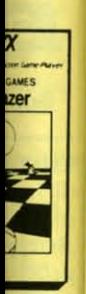

W

m

tion ey to ckpit ir to and your eact. ntrol

last ther les II ling, rian. new ound

ded you dain  $Disk)$ 

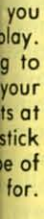

skies in this incredibly skies in this incredibly realistic flight simulation realistic flight simulation program. You are fighting to program . You ore fighting to protect your home base with five kinds of weapons and  $\left\{\begin{matrix} \bullet & \bullet \end{matrix}\right\}$ working gouges. The high working gauges. The high speed animation and speed animation and breathtaking graphics are up breathtaking graphics are up to arcade standards. Features 5 skill levels and 15 different 5 skill levels and 15 different scenarios, eoch requiring a scenarios , each requiring a different strategy. This best

<sup>(Disk)</sup> Commodore 64 selling game is a sure winner. (Disk) selling game is a sure winner. List 529.95. 5ale 523.95. List \$29 .95. Sale 523.95. Coupon 522.95. Coupon \$22.95. Ac#ion -------Graphics Touchdown Football

Touchdown Football Enjoy football all year long with this fast action ~!I••f1~~••••• Enjoy football all year long elements of the game to elements of the game to your home computer. It's your home computer. It's all here. the realism of all here, the realism of

great graphics and sound great graphics and sound that put you on the turf with the NFl all stars. 100's of the NFL all stars. loo's of ploys for both the offensive plays for both the offensive and defensive teams. plus ond defensive teams . plus

computer. (Disk) List \$29.95. **Sale \$22.95.** 

--<br>--<br>--**Racing DESTRUCTION** Set

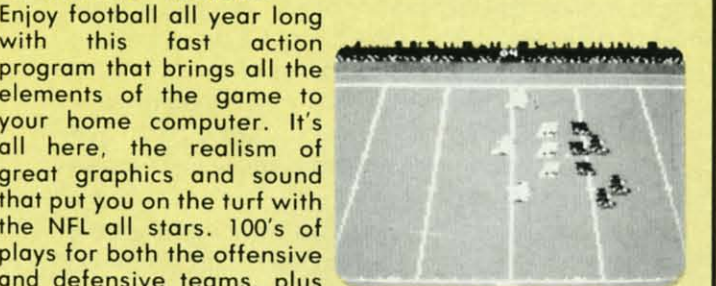

the ability to play a game against another fan or the the ability to play a game against another fan or the

Racing Destruction Set -Put yourself behind the wheel Put yourself behind the wheel of the vehicle of your choice. of the vehicle of your choice, build the racetrack and add the obstocles. Then prepare the obstacles. Then prepare for the race of your life. This for the race of your life. This split-screen, computer slot split-screen, computer slot car racing set is for two car racing set is for two players. You'll encounter oil slicks and weapons and have slicks and weapons and have to be on guard for ice, and to be on guard for ice, and hairpin turns. (Disk) hairpin turns. (Disk) List 529.95. Sale 522.95. list S29 .95. Sale 522.95. Racing DESTRUCTION Set<br>
Put yourself behind the where<br>
of the vehicle of your choice<br>
build the racetrack and ad<br>
the obstacles. Then prepare<br>
for the race of your life. This<br>
split-screen, computer slag<br>
for racing set is

Add \$3.00 for shipping, handling and insurance. Illinois residents<br>please add 6½% tax. Add \$6.00 for CANADA, PUERTO RICO.<br>HAWAII, ALASKA, APO-FPO orders. Canadian orders must be in U.S.<br>Jollars. WE DO NOT EXPORT TO OTHER C CANADA. Enclose Coshiers Chec:k, Money Order or Personol Check. CANADA. Enclose Coshiers Check , Money Order or Personol Check . Allow 14 days for delivery, 2 to 7 days for phone orders, 1 day express<br>nail! Prices & availability subject to change without notice.<br>/ISA — MASTER CARD — C.O.D. No. C.O.D. to Canada, APO-FPO Add \$3.00 for shipping, handling and insurance. Illinois residents<br>Jease add 6½% fax. Add \$6.00 for CANADA, PUERTO RICO.<br>HAWAII, ALASKA, APO-FPO orders. Canadian orders must be in U.S.<br>Jollars. WE DO NOT EXPORT TO OTHER CO Allow 14 days tor delivery. 2 to 7 days for phone orders, 1 day express<br>nail! Prices & availability subject to change without notice.<br>/ISA — MASTER CARD — C.O.D. No. C.O.D. to Canada, APO-FPO

1eader Service No. 300

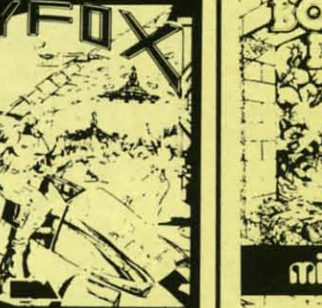

SALE

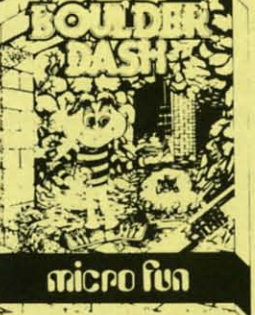

Super Boulderdash - The exciting sequel to one of the most action sequel to one of the most action pocked strategy games ever. With pocked strategy games ever. With 16 new maze levels, so complex and 16 new maze levels, so complex and challenging thot you will soon challenging that you will soon become a fan. The original was on become a fan. The original was an award winner with characters like the enchanted woll and the boulders the enchanted wall and the boulders that fall when you least expect it. You must find the way through the coves while gathering jewels, all the caves while gathering jewels, all the time working against the clock.<br>(Disk) List \$29.95. Sale \$22.95. that fall when you least expect it. You must find the way through the

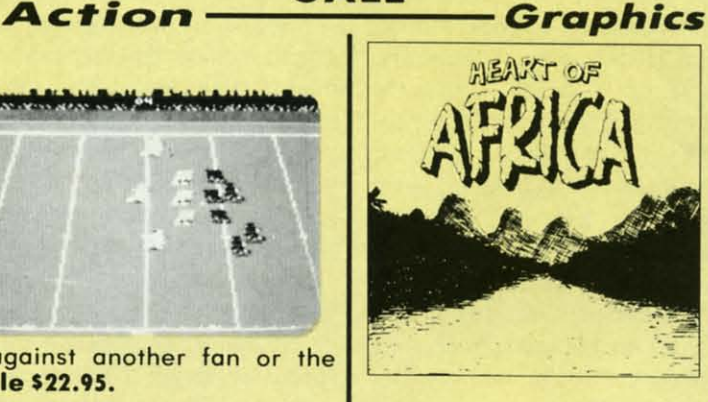

Heart Of Africa - The exiting sequel to "The Seven ex iting sequel to " The Seven Cities Of Gold" hos you Cities Of Gold" has you exploring the Dark Continent exploring the Dark Continent in the 1890's. Your mission is in the 1890's. Your mission is to find the lost temple of Ankh-Ankh. You'll encounter cannibals. slave traders, cannibals. slave traders, hunger and wild animals, to hunger and wild animals, to name a few. Historically and name a few. Historically and geographically accurate, so geographically accurate, so you gain education as you you gain education as you hove fun. (Disk) have fun . (Disk ) List 529.95. Sale 523.95. List \$29.95. Sale 523.95. to find the lost temple of Ankh-Ankh. You'll encounter

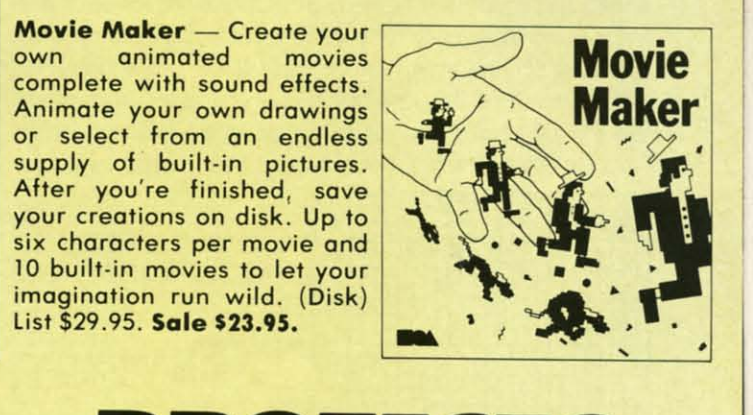

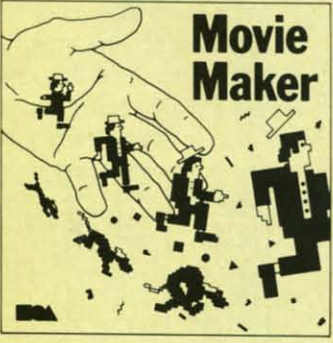

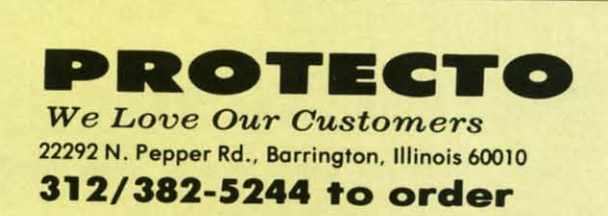

COMMCIDORE ROCTS

### **MAKING HEADLINES-THE EASY WAY** EASY WAY **By Mark Andrews By Mark Andrews ING HEADLINES**

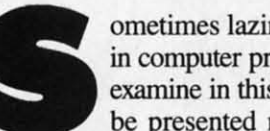

ometimes laziness is the mother of invention<br>in computer programming. The program we'll<br>examine in this column, and another that will<br>be presented next month, will demonstrate<br>how true that statement can be. When I created in computer programming. The program well in computer progranuning. The program well examine in this column, and another that will examine in this column, and another that will be presented next month, will demonstrate be presented next month, will demonstrate

of programs, I was designing a title screen for a computer of programs, I was designing a title screen for a computer game, and needed a routine that would display the name game, and needed a routine that would display the name of the game in big, flashy characters. But I didn't have of the game in big, flashy characters. But I didn't have a headline-size character set at my disposal, and I had a headline-size character set at my disposal, and I had no desire to design a complete set of giant-size characters no desire to design a complete set of giant-size characters from scratch. So I sat down, started thinking, and even-from scratch. So I sat down , started thinking, and eventually asked myself a question that contained my answer: tually asked myself a question that contained my answer: Why not just copy my Commodore's built-in character Why not just copy my Commodore's built-in character set from ROM to RAM, and then blow it up to several times its normal size? times its normal size?

With that thought in mind, I turned on my Commo-With that thought in mind, I turned on my Commodore, booted up my *Merlin* machine language assemb-dore, booted up my *Merlin* machine language assembler, and went to work. The results of my efforts were ler, and went to work. The results of my efforts were the two programs that we'll look at here and next month. This month's program, BIGCHRS, can be roughly div-This month's program, BIGCHRS, can be roughly divided into two parts. Part 1 (Lines 1 to 367) copies the C-64's built-in character set from ROM into RAM, us-C-64's built-in character set from ROM into RAM, ing a number of routines discussed in previous columns. ing a number of routines discussed in previous columns. Part 2 (Lines 368 to 471) uses some new techniques, along Part 2 (Lines 368 to 471) uses some new techniques, along with some old ones, to print a character on the screen. with some old ones, to print a character on the screen.

Even the so-called new techniques may not look com-Even the so-called new techniques may not look completely new to *Commodore Roots* readers. BIGCHRS, pletely new to *Commodore Roots* readers. BIGCHRS, just like the screen-printing program presented last month, just like the screen-printing program presented last month, is designed to display a character on the screen by copying is designed to display a character on the screen by copying it dot by dot from a block of data stored in memory. But it dot by dot from a block of data stored in memory. But unlike last month's program, BIGCHRS copies each dot unlike last month's program, BIGCHRS copies each dot twice-and then, each time a row of dots has been copied, copies a second row just beneath it on the screen. copies a second row just beneath it on the screen.

The result of this operation is a character four times The result of this operation is a character four times the size of a normal C-64 text character-twice as wide the size of a normal C-64 text character-twice as wide because each dot has been copied twice, and twice as because each dot has been copied twice, and twice as

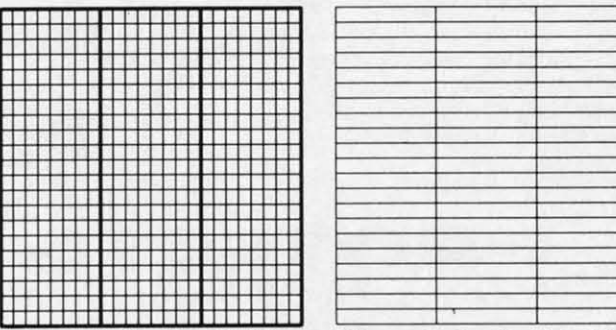

**92 AHOY/ 92 AHOYt** 

*Figure* 1: *Sprite Bit Map Figure* 2: *Sprite Byte Map Figure* 1: *Sprite Bit Map Figure* 2: *Sprite Byte Map* 

deep because two rows of dots have been copied onto deep because two rows of dots have been copied onto the screen for every single row stored in memory. Study the screen for every single row stored in memory. Study the nested loops at the end of BIGCHRS carefully, and the nested loops at the end of BIGCHRS carefully, and you'll see how easy it is to transform ordinary text charyou'll see how easy it is to transform ordinary text characters into giant-size text characters on a C-64 screen. The task is so straightforward, in fact, that there's not much more to say about it. So now we'U move on to anmuch more to say about it. So now we'll move on to an-<br>other topic—how to mix headline-size characters and sprites on a Commodore 64/128 screen. sprites on a Commodore *64/128* screen.

Programming sprites is also a fairly uncomplicated task Programming sprites is also a fairly uncomplicated task -once you know how to program in assembly language. -once you know how to program in assembly language. In fact, according to most of the expert C-64 programmers I know, it's much easier to program sprites using assembly language than with BASIC. That's because sprites are considerably easier to work with using binary and hexadecimal calculations than with decimal numbers. imal calculations than with decimal numbers.

#### **WHAT'S IN A SPRITE**

Sprites, as every *Ahoy!* reader knows by now, are Sprites, as every *Ahoy!* reader knows by now, are graphics characters that can be created, colored, and angraphics characters that can be created, colored, and an-<br>imated fairly easily, and moved around on command, completely independent of other kinds of characters displayed onscreen. Using ordinary programming techniques, up to eight sprites can be displayed on a C-64 screen simultaneously. By convention, these eight sprites screen simultaneously. By convention, these eight sprites are numbered 0-7. are numbered 0-7. completely independent of other kinds of characters dis-<br>played onscreen. Using ordinary programming tech-<br>niques, up to eight sprites can be displayed on a C-64

Sprites are made of tiny dots, just like programmable Sprites are made of tiny dots, just like programmable text characters; and like programmable characters can text characters; and like programmable characters can be created using standard bit-mapping techniques. But be created using standard bit-mapping techniques. But sprites are larger than text characters: a sprite can measprites are larger than text characters: a sprite can mea-<br>sure up to 24 horizontal screen dots wide and up to 21 vertical screen dots high. vertical screen dots high.

A sprite can be displayed in any of the 16 colors available to the VIC-II chip. It is also possible to create multicolored sprites. Space does not permit me to provide instructions for programming multicolored sprites in this instructions for programming multicolored sprites in this column, but much additional information can be found column, but much additional information can be found in my book *Commodore* 64fl28 *Assembly Language* Pro-in my book *Commodore* 64/128 *AssembLy Language Programming* (Sams, 1985), as well as in the *Commodore gramming* (Sams, 1985), as well as in the *Commodore*  64 *Programmer's Reference Guide. 64 Programmer's Reference Guide.*  A sprite can be displayed in any of the 16 colors available to the VIC-II chip. It is also possible to create multicolored sprites. Space does not permit me to provide

Sprites, like text characters, can be expanded to twice Sprites, like text characters, can be expanded to twice their normal width and twice their normal height, or four their normal width and twice their normal height, or four times their standard size. The sprite used in this column times their standard size. The sprite used in this column will be an expanded one. will be an expanded one.

As stated, a sprite can measure up to 24 dots (or bits) As stated, a sprite can measure up to 24 dots (or bits) wide, and up to 21 dots (or bits) high, for a total of 504 wide, and up to 21 dots (or bits) high, for a total of 504 dots, as pictured in Figure I. dots, as pictured in Figure I.

A sprite bit can also be pictured as a *byte* map - a ma-A sprite bit can also be pictured as a *byte* map - a ma-

**MEN** 

Gil Gil JO JO  $C6$ SU SU

c

10

wH

c

1~

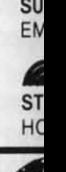

**HONO** 

Cwww.commodore.ca

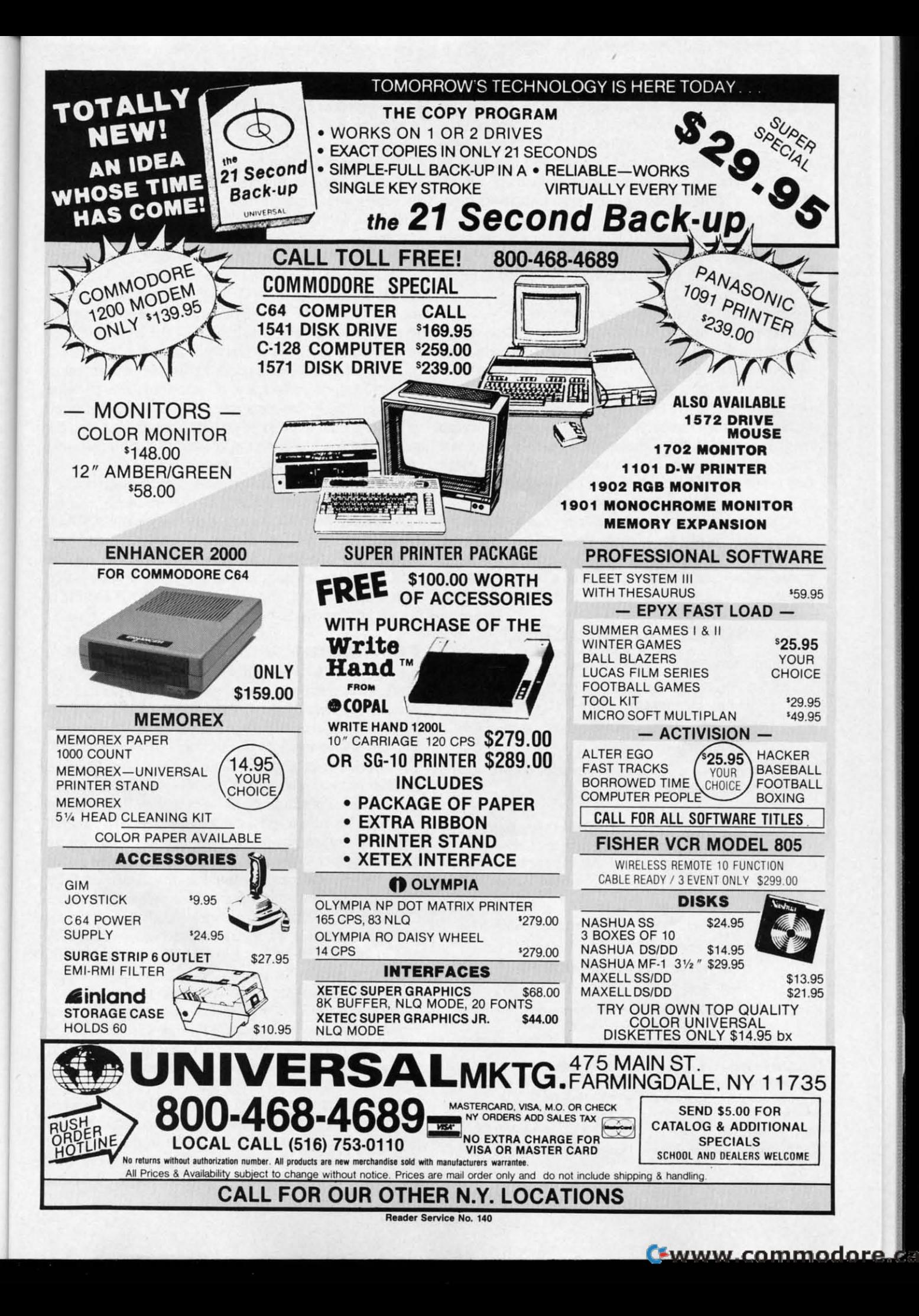

 $\blacksquare$ 

trix that measures three bytes wide by 21 bytes high, for trix that measures three bytes wide by 21 bytes high, for a total of 63 bytes. Actually, the bytes that make up a a total of 63 bytes. Actually, the bytes that make up a sprite are in consecutive order in RAM, starting with the byte in the upper left hand comer and ending with the byte in the upper left hand comer and ending with the 63rd byte, the one in the lower right hand comer. the 63rd byte, the one in the lower right hand comer. But when a sprite appears on the screen, it looks more But when a sprite appears on the screen, it looks more like Figure 2. like Figure 2.

Although it takes only 63 bytes to form a sprite, each Although it takes only 63 bytes to fonn a sprite, each sprite consumes 64 bytes in RAM. The 64th byte of each sprite map is used to mark the end of its location in memory. ory.

Sprites can be placed anywhere in free RAM, and a Sprites can be placed anywhere in free RAM, and a pointer is provided to mark the location for each sprite. pointer is provided to mark the location for each sprite. Each sprite pointer is one byte long, so it takes eight bytes Each sprite pointer is one byte long, so it takes eight bytes ofRAM to hold the eight pointers needed to address the of RAM to hold the eight pointers needed to address the C-64's eight sprites. These eight pointers are always the C-64's eight sprites. These eight pointers are always the last eight bytes of whatever block of RAM has been designated as screen memory. When the location of screen ignated as screen memory. When the location of screen memory is moved, the addresses of the C-64's eight sprite pointers also change. But it's easy to fmd them, since pointers also change. But it's easy to find them, since they always take up the last eight bytes of whatever block they always take up the last eight bytes of whatever block of RAM is being used as screen memory. of RAM is being used as screen memory.

A one-byte value is all that's ever needed to define the A one-byte value is all that's ever needed to define the starting address of a sprite map, since sprites always fall starting address of a sprite map, since sprites always fall into whatever 16K bank of memory is currently accessible into whatever 16K bank of memory is currently accessible to the VIC-II chip. That means that a sprite pointer is to the VIC-II chip. That means that a sprite pointer is actually an *offset* that must be added to the starting address actually an *offset* that must be added to the starting address

#### **SCREEN DUMP, ETC.™ SCREEN DUMP, ETC.™**

Commodore 64 function keys used to: Commodore 64 function keys used to:

- \* Dump any screen to printer (LO-RES, HI-RES, Sprites. custom characters - NO restrictions) **Sprites. custom characters -NO restrictions)**
- \* Save/Load screen to/from disk (sprites and **custom characters also) custom characters also)**
- Display and modify locations of BASIC and Display and modify locations of BASIC and **screen memory screen memory**
- MORE MORE

**Can be used during execution of other programs. Can be used during execution of other programs. without disrupting program operation. Compatible without disrupting program operation. Compatible**  with most BASIC and machine language programs, with most BASIC and machine language programs, and most DOT ADDRESSABLE printers. Available and most DOT ADDRESSABLE printers. Available on disk only. on disk only.

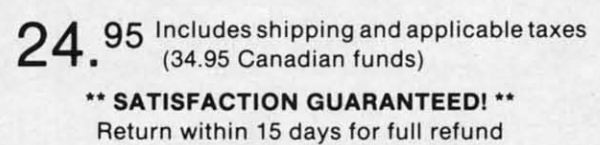

1-800-824-7888; Ask for Operator #530 1-800-824-7888: Ask for Operator #530 **(Orders only please) (Orders only please)** 

(In Alaska & Hawaii, 1-800-824-7919; Oper. #530) (In Alaska & Hawaii, 1-800-824-7919: Oper. #530)

**Commodore 64 is reg. Commodore 64 is reg. trademark of trademark of Commodore Business Commodore Business Machines Machines** 

**Phone, or send check or Phone. or send check or money** order to:<br>**EXIST IRQ. Inc.**<br>**PO Box** P.O. Box 457 P.O. Box 457 **• P.O. Box 457<br>• St .Charles, MO 63302 money order to:**  *VISA* **IRQ, Inc.** 

**"for Innovative, Reliable. and Duality solutions, look to IRO" "for Innov8tive, Reliable, and Duality solutions, look to IRO "** 

**Reader Service No. 115** 

of the graphics bank currently in use to determine the of the graphics bank currently in use to determine the starting address of the bit map that is to be used to form the sprite. the sprite.

When the 64 is first turned on, its VIC-II chip is set When the 64 is first turned on, its VIC-II chip is set to retrieve graphics information from bank 0 and to get to retrieve graphics infonnation from bank 0 and to get its screen map from memory registers \$0400 through its screen map from memory registers \$0400 through \$0800 (1024 through 2048 in decimal notation). At powerup time, therefore, the default address of the first sprite up time, therefore, the default address of the first sprite pointer, or sprite pointer 0, is \$07FB (or 1020 in decimal pointer, or sprite pointer 0, is \$07FB (or 1020 in decimal notation). And the next eight bytes in RAM are the pointnotation). And the next eight bytes in RAM are the point-<br>ers for sprites 1 through 7. So the default addresses of the pointers for the 64's eight sprite pointers are memothe pointers for the 64's eight sprite pointers are memo-<br>ry addresses \$07FB through \$07FF-the last eight bytes in the block of RAM designated as screen memory. in the block of RAM designated as screen memory.

To find the data that it needs to display a sprite, then, To find the data that it needs to display a sprite, then, all the Commodore 64 has to do is look at the 8-bit value all the Commodore 64 has to do is look at the 8-bit value stored in the appropriate sprite pointer. When that value stored in the appropriate sprite pointer. When that value is added to the address of the graphics bank currently is added to the address of the graphics bank currently in use, the result will be the address of the bit map that in use, the result will be the address of the bit map that must be used to define the sprite. must be used to define the sprite.

Before a sprite can be displayed, it must be turned on. Before a sprite can be displayed, it must be turned on. Sprites are turned on and off with a *sprite enable register* Sprites are turned on and off with a *sprite enable register*  (abbreviated SPENA) situated at memory address \$D015. (abbreviated SPENA) situated at memory address \$D015. Each bit of the SPENA register is associated with one Each bit of the SPENA register is associated with one sprite; bit 0 is used to tum sprite 0 on and off, bit I is sprite; bit 0 is used to tum sprite 0 on and off, bit I is used to control sprite I, and so on. If the bit associated used to control sprite I, and so on. If the bit associated with a sprite is set, the sprite is enabled. If the bit is not set, the sprite is not enabled and cannot be used. not set, the sprite is not enabled and cannot be used.

#### **POSITIONING SPRITES ON A SCREEN**

Each of the C-64's eight sprites has two position registers; an X position register used to determine its horizontal placement on the screen, and a Y position register used to determine its vertical position. These registers are abbreviated SPOX through SP7X and SPOY through SP7Y. In addition, there is a *most significant* X through SP7Y. In addition, there is a *most significant X posirion register* (abbreviated MSIGX) used to designate *position register* (abbreviated MSIGX) used to designate the horizontal positions of all eight sprites. This register is needed because a sprite can be placed in 512 possible is needed because a sprite can be placed in 512 possible horizontal screen positions- too many positions for an eight-bit register to keep track of. If a sprite is to be placed eight-bit register to keep track of. If a sprite is to be placed in a position that can be stored as a value in an 8-bit in a position that can be stored as a value in an 8-bit register-that is, in a position with a value of less than 255-the MSIGX register is not used. But if the hori-255 – the MSIGX register is not used. But if the horizontal position of a sprite has a value of more than 255, a bit in the MSIGX register is set. Each bit of the MSIGX register equates to the number of a sprite; bit 0 is used for sprite 0, bit I for sprite I, and so on. for sprite 0, bit I for sprite I, and so on. Each of the C-64's eight sprites has two position registers: an X position register used to determine its horizontal placement on the screen, and a Y position register used to determine its vertical position. These registe

There is no MSIGY register because there is no need There is no MSIGY register because there is no need for one. A sprite can be placed in only 256 vertical p0 for one. A sprite can be placed in only 256 vertical positions, so only one 8-bit register per sprite is needed to handle the vertical positioning of sprites on the C-64's screen. screen.

When you store values in a horizontal or vertical po-When you store values in a horizontal or vertical position sprite register, that value is used to determine the position of the *upper left hand comer* of the sprite. But position of the *upper left hand comer* of the sprite. But storing a value in a horizontal or vertical position register does not ensure that a sprite will be displayed on the does not ensure that a sprite will be displayed on the only<br>Of the Of th 249 store store or ve isters 249 easy H(

A A

D D

SEI also is a col< cole seCl sec, fore fore T<sub>1</sub> stat stor 16 < 16 c In

set, set , sele sele Iran !ran on on '

#### E) E E

a sp its I its I mel mel at at \$ nur nUll I c I c has has teel teel like gra gra chu chu inl in I  $\overline{y}$ ~

screen. Of the 512 possible horizontal positions of a sprite, only positions 24 through 343 are visible on the screen. Of the 255 vertical positions available, only 50 through 249 are actually visible on the screen. It's therefore quite easy to make a sprite disappear; all you have to do is store the value of an offscreen position in its horizontal or vertical position register.

Here are the locations of all of the sprite position registers used by the Commodore 64:

#### **SPRITE POSITION REGISTERS**

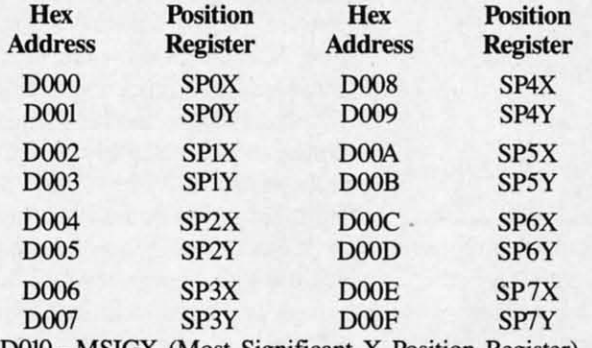

D010-MSIGX (Most Significant X Position Register)

#### **SELECTING COLORS FOR SPRITES**

In addition to its two 1/8 position registers, each sprite also has a color register. The color register for sprite 0 is at memory address \$D027, and the addresses of the color registers for the other seven sprites follow in consecutive order. The color address for sprite 7 is therefore at memory address \$D02E.

To select the color of a sprite, all you have to do is store the standard value of one of the Commodore 64's 16 colors in that sprite's color register. Every bit that is set on the sprite's bit map will then be displayed in the selected color. Every dot that has a value of 0 will be transparent, and will not cover up anything beneath it on the screen.

#### **EXPANDING SPRITES**

By using two registers called XXPAND and YXPAND, a sprite can be expanded to twice its normal width, twice its normal height, or both. The XXPAND register is at memory address \$D01D, and the YXPAND register is at \$D017. Each bit in each register corresponds to a sprite number, with bit 0 controlling the size of sprite 0, bit 1 controlling the size of sprite 1, and so on.

Next month we'll take a closeup look at a sprite that has been programmed in assembly language using the techniques outlined in this column. The sprite, shaped like a heart, will be out of viewing range when the program begins. But it will slowly descend into view, parachuting down until it becomes part of a message displayed in the center of the screen.

After we have programmed and watched this descent of a sprite, we'll start exploring another fascinating topic for assembly language programmers: the music and sound capabilities of the Commodore 64.  $\Box$ 

**SEE PROGRAM LISTING ON PAGE 110** 

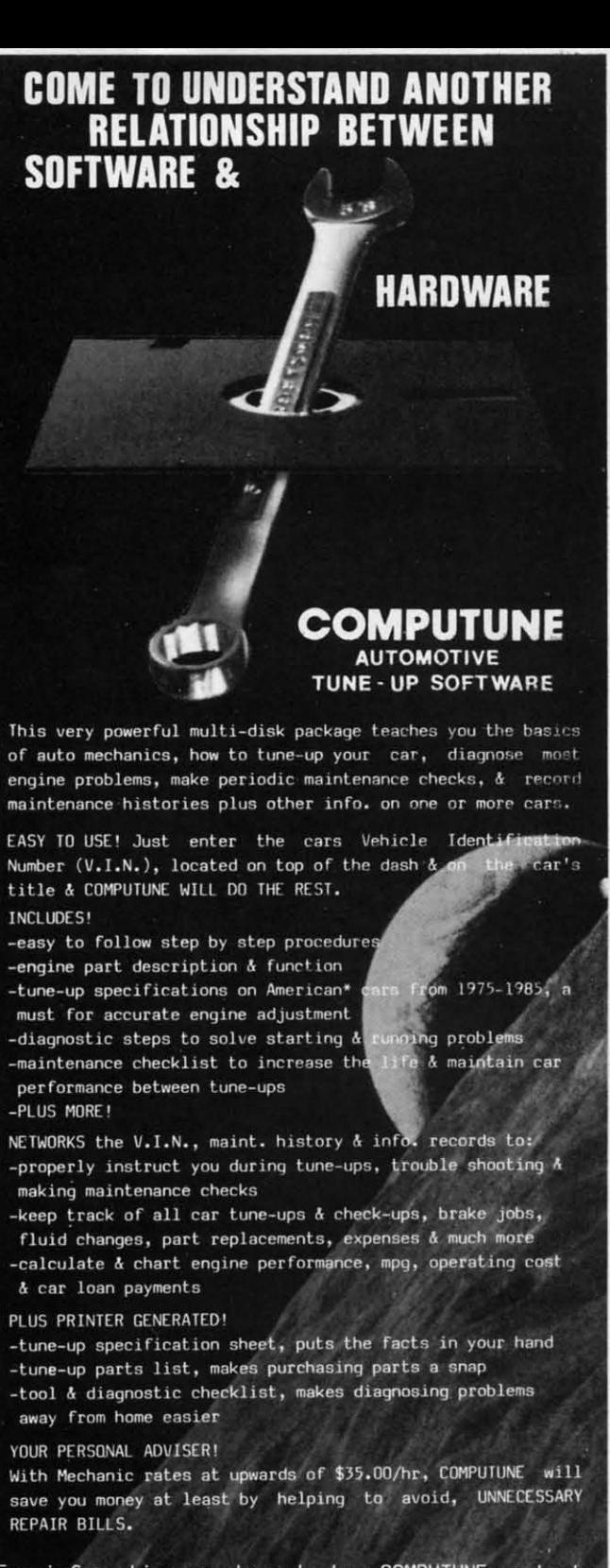

For information on where to buy COMPUTUNE contact:

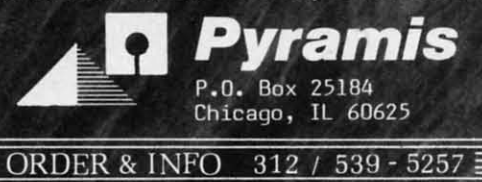

For Commodore 64 & 128\*\* computers @ \$39.95\*\*\* \*AMC, Buick, Cadillac, Chevrolet, Chrysler, Dodge, Ford, Lincoln, Mercury, Oldsmobile, Plymouth, Pontiac<br>Trademarks of Commodore Electronics, Ltd.<br>Plus \$2.35 Shipping Handling. Illinois residents add 7% sales tax.

Reader Service No. 116

**AHOY!** 95

Ewww.commodore

### **NEWS NEWS**

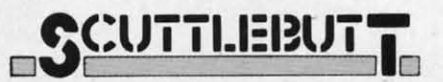

#### *Continued from page 14 Continued from page 14*

same name, the *Quick Brown Box* cartridge plugs into the expansion cartridge plugs into the expansion port of the C-64 or C-128, allowing port of the C-64 or C-128, allowing the user to write or load up to 8K of BASIC or machine language pro-BASIC or machine language programs that will be immediately avail-grams that will be immediately available upon power-up. Included are a able upon power-up. Included are a write protect switch and reset button, write protect switch and reset button, as well as auto-start, BASIC utilities, as well as auto-start, BASIC utilities, and ML monitor. Price is \$39.00 plus and ML monitor. Price is \$39.00 plus \$3.00 shipping. \$3.00 shipping.

Brown Boxes, Inc., 617-275-0090 Brown Boxes, Inc. , 617-Z75-0090 (see address list, page 130).

#### **PRINTER ENHANCER**

Xetee's *Primer Enhancer* for paral-Xetec's *Printer Enhancer* for parnllel printers features a buffer expandable in 8K or 32K increments for a able in 8K or 32K increments for a total memory of 64K or 256K respec-total memory of 64K or 256K respectively, selectable fonts (eight includ-tively, selectable fonts (eight included; others available on request), intelligent printer switch for operation telligent printer switch for operation of one or two printers with indepen-of one or two printers with independent selection of fonts and data, a full dent selection of fonts and data, a full front control panel including controls for clear (clear buffer data), copy for clear (clear buffer data), copy (print copies of buffer data), pause, (print copies of buffer data), pause, printer selection, and font. Internal printer selection, and font. Internal diagnostics include a test for the buf-diagnostics include a test for the buffer RAM, front panel switches, and fer RAM, front panel switches, and LED's, plus helps for printer setups. LED's, plus helps for printer setups.

Xetec, Inc., 913-827-0685 (see ad-<br>dress list, page 130). dress list, page 130).

#### **COLO. INK.l1T PRINTI. COLOR INK.lIT PRINTIR**

The Canon PJ-I08OA Inkjet Color The Canon P1-108OA Inkjet Color Printer produces impressive graph-Printer produces impressive graphics at the rate of three minutes per ics at the rate of three minutes per dump (six minutes for double den-dump (six minutes for double density). Included is a three-color ink sity). Included is a three-color ink pack rated at over three million char-pack rated at over three million characters, or about 7200 single density acters, or about 7200 single density images. Price will be about \$500, images. Price will be about \$500, which includes printer, screen dump which includes printer, screen dump software, and an improved version of software, and an improved version of *Peripheral Vision* (the light pen-*Peripheral Vision* (the light pendriven graphics package from the now-defunct Futurehouse). now-defunct Futurehouse).

ProgressIve Peripherals and Soft-ProgressIve Peripherals and Software, 303-825-4144 (see address list, ware, 303-825-4144 (see address list, page 130).

### **.4 MODI INHANCI. .4 MODI INHANCIR**

*Matrix* will allow you to access *Matrix* will allow you to access

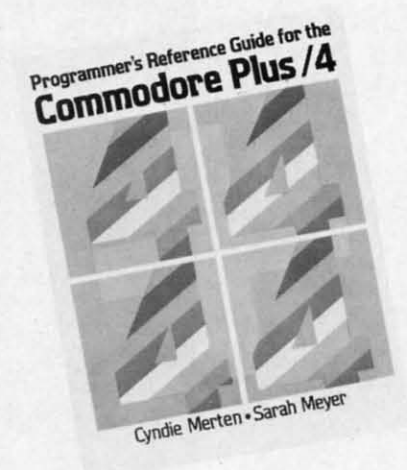

*Covers operating system, 6502, more. Covers operating system, 6502, more. READER SERVICE NO. 149 READER SERVICE NO. 149* 

most of the C-128's outstanding fea-most of the C-128's outstanding features while in C-64 mode, including tures while in C-64 mode, including the numeric keypad, the extra top row the numeric keypad, the extra top row keys, built-in 8O-column RGB tlisplay, keys, built-in 8O-column RGB display , and the FAST mode running at a 2 MHz clock speed. *Matrix* also in-<br>cludes a built-in fast loader for C-64 cludes a built-in fast loader for C-64 mode, built-in DOS utility menu, and mode, built-in DOS utility menu, and a high speed disk copy utility for the 1571 tlisk drive. This routine uses 1571 disk drive. This routine uses special data compaction techniques special data compaction techniques which in most cases allow for the which in most cases allow for the storage of an entire double-sided 1571 disk in the C-128's RAM, permitting disk in the C-128's RAM, pennitting a full disk copy in a single pass in under three minutes. under three minutes.

Progressive Peripherals and Soft-Progressive Peripherals and Software, 303-825-4144 (see address list, ware, 303-825-4144 (see address list, page 130). page 130).

### **LEARNING PROGRAMS**

Three of the 20 Learning Technol-Three of the 20 Learning Technologies titles preannounced in December's *Scuttlebutt* have come available, each priced at \$19.95: each priced at \$19.95:

*Math in a Nutshell* provides prac-Math in a Nutshell provides practice in problem solving for students in grades 4-8. The program is bro-in grades 4-8. The program is broken into three difficulty levels, each of which presents equations in a hori-of which presents equations in a horizontal format and requires the student zontal format and requires the student to insert the appropriate signs. to insert the appropriate signs.

*Bike Hike* provides preschoolers *Bike Hike* provides preschoolers through third graders with exercise through third graders with exercise in specific recall, visual memory, in specific recall, visual memory, one-to-one relationships, counting, one-to-one relationships, counting, number recognition, and visual dis-number recognition, and visual discrimination. crimination.

*Pipeline* lets second through sixth *Pipeline* lets second through sixth graders practice visualizing the whole, graders practice visuaJizing the whole, analyzing problems, and planning analyzing problems, and planning and experimenting with solutions. and experimenting with solutions. Learning Technologies, 214-991- Learning Technologies, 214-991-4958 (see address list, page 130).

#### PLUS/4 GUIDE

Face it, owners of that little char-Face it, owners of that little charcoal gray computer-the Plus/4 has coal gray computer-the Plus/4 has peaked. But you haven't been totally peaked. But you haven't been totally abandoned. Scott, Foresman's *Pro-*abandoned. Scott, Foresman's *Programmer's Reference Guide for the grammer's Reference Guide for the Plus/4* (\$21.95) reviews programming *Plus/4* (\$21. 95) reviews programming techniques (including each BASIC techniques (including each BASIC 3.5 command), the machine language 3.5 command), the machine language monitor, 6502 assembly language, monitor, 6502 assembly language, and the operating system, with infor-and the operating system, with information not found in the Plus/4 man-mation not found in the Plus/4 manual. Additionally, the appendices provides the Plus/4 memory and regis-vides the Plus/4 memory and register maps and other technical specifi-ter maps and other technical specifications. cations.

Scott, Foresman and Company, Scott, Foresman and Company, 312-729-3000 (see address list, page 312-729-3000 (see address list, page 130).

# **UPO..DID MANAOI. UPORADID MANAGIR**

The latest version of *Grade Mana-*The latest version of *Grade Manager 1I1* allows C-128 owners to use *ger III* allows C-128 owners to use their computer's additional features their computer's additional features (separate cursor keys and numeric (separate cursor keys and numeric keypad) in C-64 mode. Among the keypad) in C-64 mode. Among the other improvements are the option to other improvements are the option to include graphs and progress evalua-include graphs and progress evaluation checklists in reports and to pre-tion checklists in reports and to prepare worksheets listing students by pare worksheets listing students by room or by hour. room or by hour.

Smoky Mountain Software, 704-Smoky Mountain Software, 704-885-2516 (see address list, page 130).

#### **KMMM USER NOTES**

Wilserv Industries is living up to Wilserv Industries is living up to its name by publishing periodic Us-its name by publishing periodic User Notes for owners of its KMMM er Notes for owners of its KMMM Pascal program. The latest edition, consisting of three typewritten pagconsisting of three typewritten pag-<br>es, covers a range of topics of certain interest to devoted users. To re-tain interest to devoted users. To receive the next issue, send a self-ad-ceive the next issue, send a self-addressed, stamped envelope to Wilserv Industries (see address list, page DO). Industries (see address Jist, page 130).

# **RECHARGED**

Batteries Included has updated the Batteries Included has updated the following products: following products:

The C-128 version of *PaperClip* The C-128 version of *PaperClip*  (\$59.95) now stores up to 999 lines (\$59.95) now stores up to 999 lines *Continued on page 130 Continued on page 130* 

**Inc Inc** 

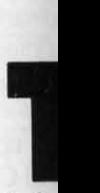

to the to the that v send send sit do sit do Fo<sub>1</sub> esan esan

if you this I this I that y C-121 C-121

culau

code codel In In gram gram work work a mo

mont  $F<sub>0</sub>$ **seve]** sevel (see (see guid

#### **Al '01 '01 AI**

n n in or in or  $\mathcal{S}$ e $\mathcal{S}$ ity. ' ity. ' for t for t how how figUJ figUi that that can can port port died dIed 11 11 requ requ

the t the t

# **TAX TIME AGAIN**

CADET'S COLUMN

### Including *1040A Calculator* for the C-64, C-128, VIC 20, and Plus/4

#### **By Cheryl Peterson**

he month of April brings joyous thoughts of getting even with the government once again. That is, we all sit down and try to figure out how much of our money we should have given to the government in the last year. If we're lucky, we find that we've given Uncle Sam more than he deserves and send him a 1040 that says he owes us money. If not, we sit down with our checkbook and make up the difference.

For folks like me, who must keep track of two businesses and a husband's full-time job, April is a time of calculators, piles of forms, and a few reference works. But if you can get by with filling out the 1040A Short Form, this month's column includes (on page 113) a program that will let you do exactly that. It will work on a C-64, C-128, VIC 20, or Plus/4 (though the Bug Repellent line codes listed beside the program lines are for the 64 only).

In our continuing attempt to gently teach BASIC programming, we'll take a look at how the 1040A calculator works and answer a letter from a reader who asked for a modification to the *Compuloan* program we ran a few months ago.

For those whose taxes can't be done on the 1040A form. several software houses offer tax calculating programs (see list). The Lasser's tax package includes their tax guide as part of the documentation.

#### **A SHORT PROGRAM FOR THE SHORT FORM**

This month's program will take the figures that you fill in on the short form and deduce your refund or taxes due.

Several steps are involved in figuring your tax liability. You need to know how much taxable income you had for the year. Once that's figured, you can check to see how much in taxes you should have paid. You then must figure how much taxes you've already paid and subtract that from what you owe. Though this is simple math and can easily be done on a calculator, it is also a great opportunity to take a look at how math functions are handled in BASIC.

The program starts out by giving you an opportunity to request a listing of the information to put in each blank on the tax form. Another question asks (if appropriate) whether you want the information on the screen or the printer.

Before we can manipulate figures, we need to get them into the program. To do this we use lines 100-900 to input the values the program needs to make its computations. We use the variables:

- **Wages** W
- I Interest earned
- D Dividends earned
- E Excluded interest and dividends
- U Taxable unemployment compensation
- $\mathbf{P}$ Political contributions
- $\mathbf F$ Federal income tax withheld
- C Earned income credit

The GOSUB command in line 1100 sends execution down to our first equation. The IRS considers wages, interest, and dividends to be income, and all three are taxable. Certain types of interest and dividends aren't taxable, but the government still wants a full accounting of every dollar. You must declare the income and then subtract the excludable amount.

In line  $2100$  of our program, the variable Z is the total of the interest and dividends  $(Z=I+D)$ . Most of us learned to write equations back in algebra class, and our

#### **TAX PROGRAMS**

Tax Aid (\$39.95; yearly updates Tax Aid (\$33.00; \$45 for pro- $$13.50$ **Northland Accounting** 606 2nd Ave. Two Harbours, MN 55616

**Comtax (\$34.95) Milo Software** P.O. Box 569 **Boston, MA 02130** 

Income Tax Assistant (\$49.95) H & E Computronics, Inc. 50 N. Pascack Road Spring Valley, NY 10977

It's Tax Time (\$45.00; yearly updates \$10.00) 2797 Meridian Ave. Redwood City, CA 94061

fessional version; \$22 and \$30 for upgrades) KSoft Co. 845 Wellner Rd. Naperville, IL 60540

**Tax Command Professional**  $($45.95)$ P.O. Box 93104 Milwaukee, WI 53203

J. K. Lasser Your Income Tax **Simon and Schuster** 1230 Avenue of the Americas **New York, NY 10020** 

**Tax Master (\$28.00) Master Software** 6 Hillery Ct. Randallstown, MD 21133

Cwww.commodore

Summer ( Summer ( Summer ( Winter Ga Pitstop II. Eidolon ..• Eidolon ... Rescue 0 Rescue 0 Fasl Load Fast Load Koronis R Koronis A **Ball Blaze** Greatest I Greatest I Multiplan Multiplan Program Program

Wishbrin~ shbrin~ Enchante Enchante *ZDrk 1·2·:* Zark 1·2·: Suspect. Suspect . Witness. Witness . Sorcerer Sorcerer Cutthroat Cutthroat Infidel .... Spellbrea ALL INVI ALL INVI

Beachea, Beachea, Raid ove Raid ove Mach 5.. Mach 5 ..

Wiztype Wiztype Champ E Champ E Stunt Fly Homewo Homewo Homewo Homewo Ultima II Ultima II

MPS eo: MPS so: SG10-15. Oki 82,9: Oki 182, 1526 ..... 1526 ..... Legend I Legend I Epson F Epson F Epson F Epson F Epson 8 Epson 8 Epson <sup>11</sup> Epson 11 Brother Brother Juki 600 1525..... 1525 ..... Banana. Banana. MPS 80 Axiom E Axiom E MIN 6 R of any ty

TRY (

"SPI "SPE

AMEI AMEI P.O. Be P.O. Be PHONI PHONI

Ordering • mlc). C -mlc). C. dents ad handling handling allow 2 v over \$15 Internall Intemali vice Cer

teachers generally preferred to see the calculations on the left side of the equals sign. BASIC requires that the equations be written backwards from this. The variable which will hold the results must be stated before the equation that figures the calculation. So  $Z=I+D$ .

The second equation  $(Y=Z-E)$  uses the Z variable that we just computed. We need to subtract the excluded interest and dividend (variable E) from the total interest and dividends earned (Z). Because the government won't allow us to exclude more interest and dividend income that we've made, we use the IF/THEN statement to compare Y with zero. If it is less than zero, we reassign the value to be equal to zero.

Line  $2200$  computes the total income for the year (GI=  $W+Y+U$ ). In this case, the gross income is equal to wages plus interest income plus taxable unemployment received.

Line 2300 demonstrates how to do a multiplication equation. Again, the variable to hold the result must come first  $(X2=1000*X)$ . This calculates the deductions that go on line 11 of the tax form. Since you are given a \$1000 standard deduction per exemption claimed, we must multiply 1000 times the exemptions entered for the X variable.

It is perfectly "legal" in BASIC to use the same variable before and after the equals sign. This equation could have been stated  $X = 1000$ <sup>\*</sup>X. However, I want to reuse the X variable later in the program when we create a printout of the numbers to fill in on the 1040A form. So

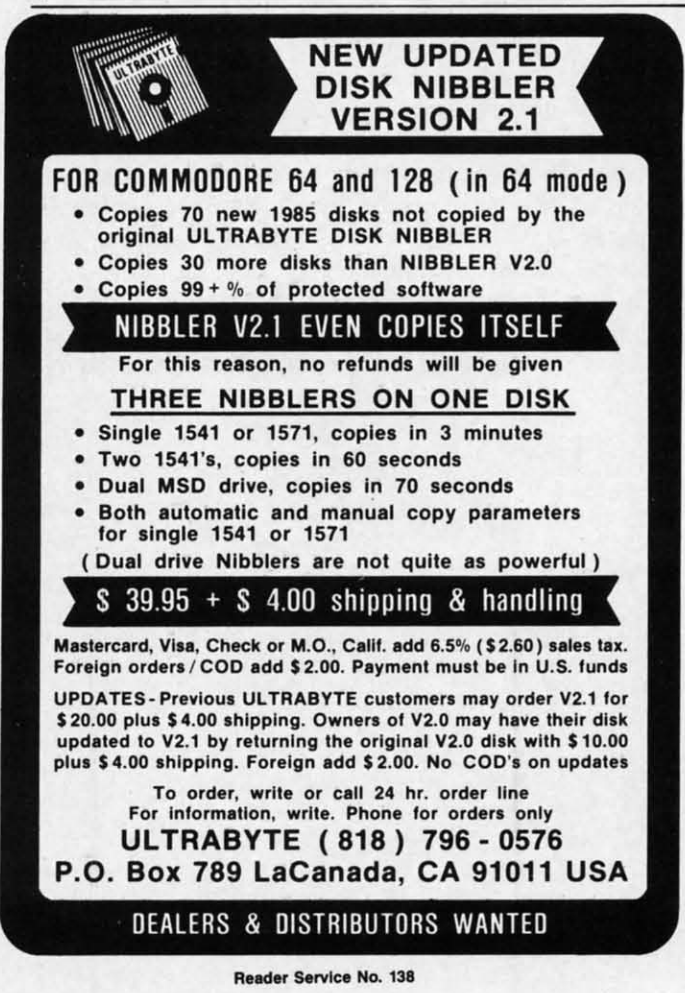

I used a new variable, rather than lose the value stored I used a new variable, rather than lose the value stored in X. in X.

This is a fairly important concept in BASIC program-This is a fairly important concept in BASIC programming. If you have figures in your program that need only be used once, you can reuse a variable to handle them be used once, you can reuse a variable to handle them all. In some programs you will see a variable used re-all. In some programs you will see a variable used repeatedly for temporary input. In most of these programs, peatedly for temporary input. In most of these programs, the input is then reassigned to a new variable or calcula-the input is then reassigned to a new variable or calculated for immediate use. Since I have such a small pro-ted for immediate use. Since I have such a small program and all my figures will be reused by the print state-gram and all my figures will be reused by the print statements at the end, I have assigned each value its own per-ments at the end, I have assigned each value its own permanent variable. manent variable. It is a fact when the three from loss the walle of the printer in the same of the same of the same of the principal maps If you have figures in particular maps If you have figures in your program that need both and the sa

Line 2400 (TN=GI-X2) computes taxable net income, or the gross income minus the exemption amount calculated in line 2300, and assigns this value to vari-calculated in line 2300, and assigns this value to variable TN. This figure is used in line 1200 to let you know able TN. This figure is used in line 1200 to let you know how much taxable income you need to look up in the how much taxable income you need to look up in the tax tables. tax tables.

Line 2500 (TP=P+F+C) calculates how much tax Line 2500 (TP=P+P+C) calculates how much tax you've already paid (F) and how much credit (P and C) you've already paid (F) and how much credit (P and C) you have coming. The total of these figures is held by you have coming. The total of these figures is held by the variable TP (total paid) which is entered on line 14 the variable TP (total paid) which is entered on line 14 of the 1040A. of the 1040A.

The figure entered in program line 1200 fails to take The figure entered in program line 1200 fails to take into account advanced earned income credit which may into account advanced earned income credit which may have been claimed for the previous year, so this must have been claimed for the previous year, so this must be calculated into your total tax due. Line 2600 of the be calculated into your total tax due. Line 2600 of the program takes care of this for us. And we're almost done!

Line 1500 clears the screen in preparation for the print-Line 1500 clears the screen in preparation for the print-<br>out that may be coming up. Line 1560 checks whether a screen listing has been requested. If so the program a screen listing has been requested. If so the program jumps to the print routine just after the "Open the print-jumps to the print routine just after the "Open the printer channel" statement. In this way we can still use the er channel" statement. In this way we can still use the routine without actually creating a hard copy. routine without actually creating a hard copy.

To really understand this line you must realize that IF/ To really understand this line you must realize that IF/ THEN statements are only executed if the exact condi-THEN statements are only executed if the exact conditions specified are true. In this case we are testing to see that Q2\$ is not equal to "P" *and* that Q\$ is not equal to"N". Both conditions must be true in order for the pro-to "N". Both conditions must be true in order for the program to skip to line 1930. We are checking to see that gram to skip to line 1930. We are checking to see that the user has said "No, I don't want the printer turned on" the user has said "No, I don't want the printer turned on" and "Yes, I do want the listing for filling in the blanks."

Stop a moment and think of another, shorter way to Stop a moment and think of another, shorter way to achieve the same goal. There is one, and I'll tell you what it is at the end of the column. it is at the end of the column.

If the screen listing has not been requested, the program continues to line 1570 which checks to see if a "hard copy" continues to line 1570 which checks to see if a "hard copy" printout has been requested. If so, the program jumps down to line 1921. The printer channel is opened, the information to line 1921. The printer channel is opened, the information is printed, and line 1997 checks to see whether we are creat-is printed, and line I997 checks to see whether we are creating a hard copy or not. If so, it assigns the value 1 to the variable CL and returns to line 1600. variable CL and returns to line 1600.

The routine that starts at line 1600 is used to figure The routine that starts at line 1600 is used to figure out whether you owe tax or have a refund coming by comout whether you owe tax or have a refund coming by comparing the values in TP and TT. It prints the appropriate message to the screen. message to the screen.

Lines 1797, 1897, and 1917 check to see if the channel Lines 1797, 1897, and 1917 check to see if the channel to the printer is open. If not, they jump to an end state-

### IT DON'T GET NO BETTER THAN TH

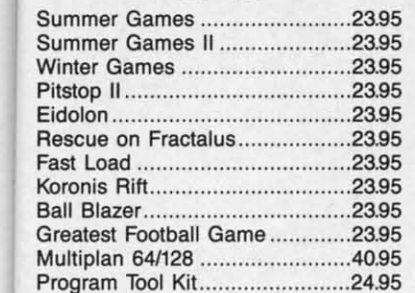

#### **INFOCOM**

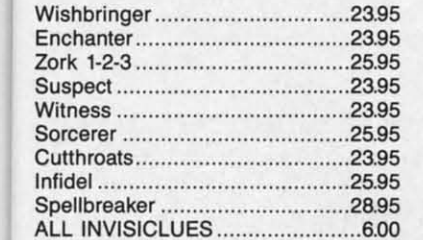

#### **ACCESS**

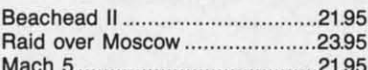

#### **SIERRA**

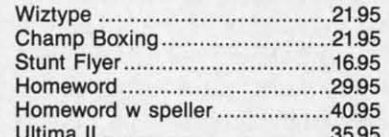

#### **RIBBONS**

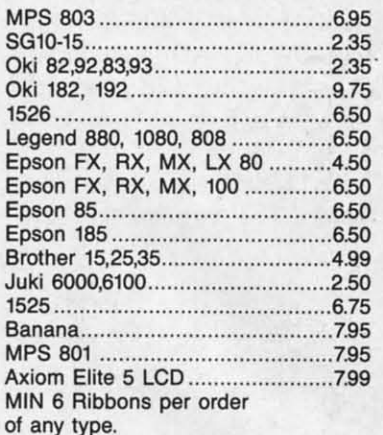

#### **BRODERBUND**

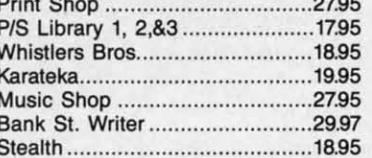

#### **ACTIVISION**

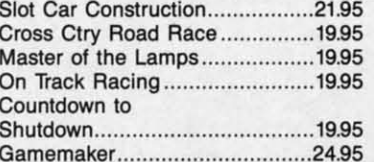

#### **BATTERIES INCLUDED**

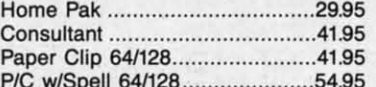

#### **MICRO LEAGUE**

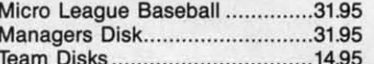

#### **MICROPROSE**

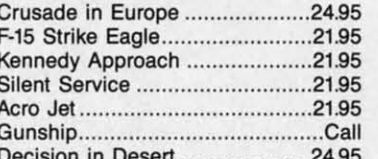

#### **TIMEWORKS**

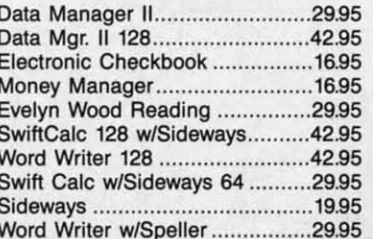

#### **ACCOLADE**

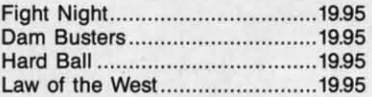

#### **DISKS Guaranteed Error Free**

#### Generic No Label Pack of 25 w/sleeves..................18.75 Data Case (50)..........................11.95 Drive Head Cleaning Kit ............11.95

#### MISC.

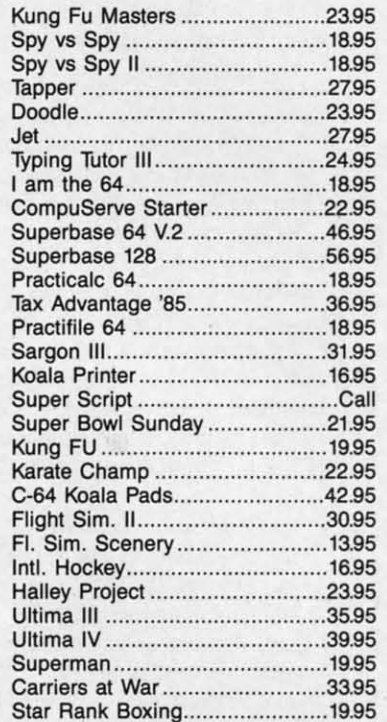

**COMPLETE LINE OF** APPLE & IBM SOFTWARE

#### **ACCESSORIES & DISKS**

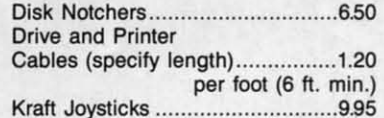

#### **Buy any 6 Software Titles**

at our dynamic prices and purchase either a

#### C-128 for \$265.00

or

#### 1571 Disk Drive for \$240.00

Plus \$20.00 S&H on complete order C.O.D. M/C Visa Int'l restrictions apply See ordering info

#### TRY OUR GREAT EXPRESS SERVICE

\*\* SPECIAL INTRODUCTORY OFFER\*\*

**FREE 1541 Disk Drive Cleaning Program With Every Order** 

#### AMERICAN INTERNATIONAL COMPUTER PRODUCTS P.O. Box 1758, STATEN ISLAND, NY 10314 **PHONE ORDERS 718-351-1864** Reader Service No. 146

Ordering Info: In stock items shipped within 24 hrs. for prepaid orders (cert. chk. - visa - m/c). C.O.D. orders accepted please add \$4.00 must be cash or cert. chk. only. NYS residents add 81/4% sales tax. Visa & Master Card add 4%. All orders add 3.50 shipping and handling. International Orders add \$5.00 \$ S & H. School inquiries invited. Personal checks allow 2 wks. for clearance. Availability and pricing subject to change without notice. Orders over \$150.00 receive free shipping in continental U.S. Make all checks payable to: American International Computer Products. Defective Mdse: Handled by authorized Warranty Service Center in your area. Hardware special subject to availability.

#### **SUPER HARDWARE PACKAGE**

C-128 Computer 1571 Disk Drive **Super Epson Compatible NLQ PRINTER** 

\$685.00 S & H Included PRINTER INTERFACE ADD. \$44.95 EWWW.commodore.ca

nter  $\overline{m}$  $n$ he  $F/$ ee al  $\overline{0}$ at  $\mathsf{n}"$ 

red

m-

nly

em

re-

ns. la $ro$ te-

 $er-$ 

in-

ınt ri-**JW** he

 $\overline{ax}$ C)

by  $14$ 

ke ay **ist** he e!

to at

m

m

m

ıe

e

ment. If the channel is open, the next line closes it.

The rest of the program (lines 1930-1990) just prints out the information that needs to be put into your 1040A.

#### **I DO GET LETTERS!**

Helen Eichman of Oregon wrote me recently about a problem she was having with the *Compuloan* program that accompanied my column several months ago.

Her letter reads:

Sirs:

I just finished keying in *Compuloan* from the Nov. '85 issue. I'm convinced there is an error in the math formula somewhere. I used the Bug Repellent program and it says I typed correctly.

Below is the starting of the program for a \$90,000 loan for 25 years at 11.5%. Below that is one of the printouts of another similar program. You can see the results are not the same and in fact the Compuloan program adds the first month's interest to the principal and fails to subtract the payment. It goes on to figure the interest on the new loan amount and of course continues to be wrong.

Also included is a printout of the program from my disk. Is the program wrong or am I?

loan payment calculator amount financed \$90000.00 interest rate 11.5% # of payments per year 12 total number of payments is 300 each payment is 914.82 total interest paid is \$ 184446.61 total amount paid is \$ 274446.61

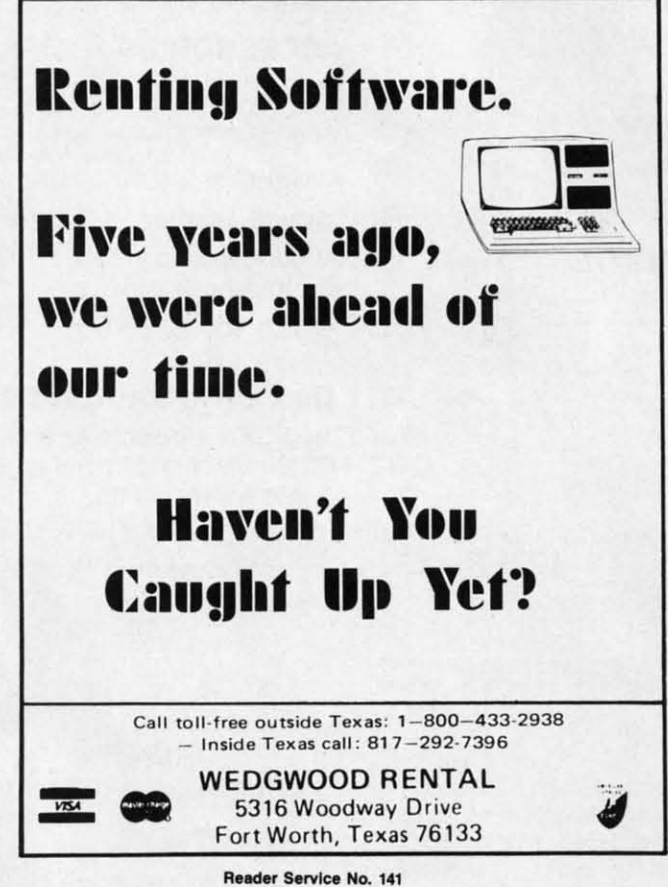

100

**AHOY!** 

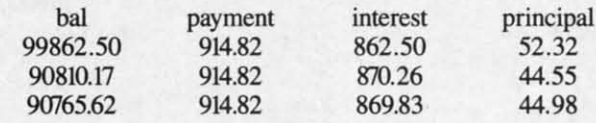

The other program's information is

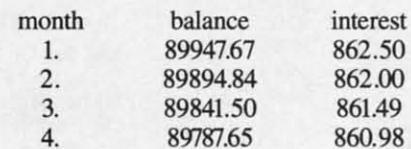

I'd appreciate any help because I like the printout better but need accuracy.

The printout of the program showed that she had entered the critical lines correctly. Gee, that Bug Repellent program does work.

I must be from the only state in the union that requires the first interest payment in advance. Unfortunately, I misunderstood the local real estate agent when he said that this interest payment could be added to the amount of the loan and be figured as part of the loan. So, as she points out, my calculations do come up different.

I think most of you will benefit from her letter, since the problem is easily solved and most of you would probably prefer that it ran her way. Merely delete line 687 from the program and it will work just as requested.

For those who haven't entered the program and would like a copy of it, it's available (the modified version, that is) on Viewtron in the newly activated download section. The download section is located on page 4000, or you can type the keywords C64 DOWNLOAD to get there. Named Loan Calculator, it is in the business programs section under accounting programs. It doesn't take very long to download.

After deleting line 687, I tried Helen's sample run. The initial figures are all the same. The payment schedule looked like this:

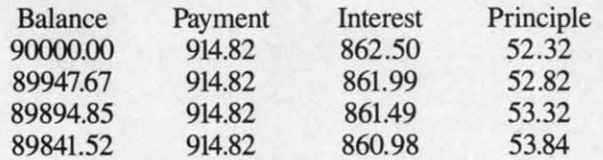

I want to thank those of you who have been corresponding with me through Viewtron. I want the column to be as useful to new users as possible. I'm always looking for ideas to use. I've received quite a few suggestions, but most of them don't fall into the beginning (or even intermediate) user category.

Look for me in the For Starters SIG of Viewtron. I will be available in our CB section on Saturday nights from 8 to 11 EST, hiding behind the handle Cherp!. Although I frequently spend my evenings in CB, this is my scheduled night to appear. Hope to see you there.

The answer to the earlier puzzle is IF  $Q2\$ = "S" GO-SUB 1930. □ SEE PROGRAM LISTING ON PAGE 113

We est, m sure to you ar appro unique Pro but the close:

of you dle of likely comm lems, best o

#### **PRO** Thi

Franc (Trap zeroes of mo 15.00 any de challe any n play t users if des For phia,

in ma struct  $V = 12$ 

 $$; V$ 

produ come

#### **PRO** Th

zonta ters a acros behir

### **By Dale Rupert By Dale Rupert**

C:CMMODARES

ach month, we'll present several challenges de-<br>signed to stimulate your synapses and toggle the<br>bits in your cerebral random access memory.<br>We invite you to send your solutions to:<br>*Commodares. c/o Ahov!* signed to stimulate your synapses and toggle the bits in your cerebral random access memory. We invite you to send your solutions to: We invite you to send your solutions to: ach month, we'll present several challenges designed to stimulate your synapses and toggle the bits in your cerebral random access memory.<br>We invite you to send your solutions to: bits in your cerebral random access memory.

*Commodores,* c/o *Ahoy! Commodares, clo Ahoy!*  PO. Box 723 P.O. Box 723 Bethel, cr <sup>06801</sup> Bethel, cr 06801

We will print and discuss the cleverest, simplest, short-We will print and discuss the cleverest, simplest, shortest, most interesting and/or most unusual solutions. Be sure to identify the *name* and *number* of the problems sure to identify the *name* and *number* of the problems you are solving. Also show sample runs if possible, where appropriate. Be sure to tell what makes your solutions unique or interesting, if they are. unique or interesting, if they are.

տ<br>1-0 *t*

> at of<br><sub>le</sub>

> æ

 $\overline{57}$ 

 $\overline{d}$ at

u

ıs

Ie Ie

Programs on diskettes (1541 format only) are welcome, Programs on diskettes (I541 format only) are welcome, but they must be accompanied by listings. You must enbut they must be accompanied by listings. You must enclose a stamped, self-addressed envelope if you want any of your materials returned. Solutions received by the mid-of your materials returned. Solutions received by the middle of the month shown on the magazine cover are most dle of the month shown on the magazine cover are most likely to be discussed, but you may send solutions and likely to be discussed, but you may send solutions and comments any time. Your original programming prob-comments any time. Your original programming problems, suggestions, and ideas are equally welcome. The lems, suggestions, and ideas are equally welcome. The best ones will become *Commodores!* best ones will become *Commodores!* 

### $PROBLEM$  #28-1: PRINT FORMATTER

This problem is from the combined suggestions of This problem is from the combined suggestions of Francisco Vellejo (Bayamon, PR) and Robert Croswell (Trappe, MD). Francisco wants to be able to show any (Trappe, MD). Francisco wants to be able to show any zeroes behind the decimal point when printing an amount zeroes behind the decimal point when printing an amount of money. For example, 15 and 2.4 should be printed as of money. For example, 15 and 2.4 should be printed as 15.00 and 2.40. Robert suggested a routine to round off 15.00 and 2.40. Robert suggested a routine to round off any decimal value properly to the nearest hundredth. Your any decimal value properly to the nearest hundredth. Your challenge is to come up with the handiest way to take challenge is to come up with the handiest way to take any number, round it to the nearest hundredth, and disany number, round it to the nearest hundredth, and dis-<br>play the result always using two decimal places. (C-128 users have it made!) Your solution can be more general, users have it made!) Your solution can be more general, if desired. if desired.

For an advanced challenge, Chuck Slotter (Philadelphia, PA) suggested creating a PRINT USING routine in machine language. For example, this sequence of in-in machine language. For example, this sequence of structions: structions:

V=12.3456 : F\$=" ###.##" : PRINT USING F V=12 . 3456 : F\$=" ###.##" : PRINT USING F \$; V \$; V

produces the result 12.35 on the C-128. What can you produces the result 12.35 on the C-128. What can you come up with? come up with?

### **...0 ..... #2"2' .........CRO...... "R08"M #2 .. 2, 11M .. " SCROU ••**

The user inputs a message which is then scrolled hori-The user inputs a message which is then scrolled horizontally from right to left on one line of the screen. Letters appear at the right edge of the screen. They move ters appear at the right edge of the screen. They move across to the left edge dragging the rest of the message across to the left edge dragging the rest of the message behind. They disappear at the left edge only to reappear later at the right edge. The message may be up to 80 later at the right edge. The message may be up to 80 characters long. characters long.

### **PROBLEM #28-3: MATH MYSTERY**

Here is a good math and/or string challenge from Ted Grondski (Springfield, MA). Simply find each seven-dig-Grondski (Springfield, MA). Simply find each seven-dig-<br>it number which has all of the following properties: a) divisible by eleven, b) contains no zeroes, and c) has no divisible by eleven, b) contains no zeroes, and c) has no two digits alike.

### $PROBLEM$  #28-4: ELEGANT ENCODER

We can count on Jim Speers (Niles, MI) to come up We can count on Jim Speers (Niles, Ml) to come up with interesting challenges. Here's another one. Write a program which encodes a word such that the numeric program which encodes a word such that the numeric value of each letter is the sum (modulo 29) of the numeric values of the other letters in the word. (Modulo 29 simply means to take any result greater than 29, div-29 simply means to take any result greater than 29, divide it by 29, discard the whole-number quotient, and keep ide it by 29, discard the whole-number quotient, and keep the remainder. For example,  $123 \text{ MODULO } 29 = 7 \text{ since}$ 123 divided by 29 equals 4 and 7/29. The 4 is ignored. 123 divided by 29 equals 4 and 7/29. The 4 is ignored. The 7 in the numerator of the fraction is the result. Any The 7 in the numerator of the fraction is the result. Any number MODULO 29 is between 0 and 28, inclusive.) number MODULO 29 is between 0 and 28, inclusive.)

We are adding these characters to the encoded alpha-We are adding these characters to the encoded alphabet with the following values to make a total of 29 char-bet with the following values to make a total of 29 characters:  $@=0$ ,  $[=27, \, \text{\textsterling}28$ . The values of A through Z are I through 26 respectively. Consider the word "CAT" are I through 26 respectively. Consider the word "CAT" with letter values  $3$ , 1, and  $20$ . The C is replaced by U, since the sum of the other two letters is 21, and U has a value of 21. The A is replaced by W, since 3+20=23. a value of 21. The A is replaced by W, since 3+20=23. The T is replaced by D, since  $3+1=4$ . If the user types CAT, the computer responds UWD. CATS becomes CAT, the computer responds UWD. CATS becomes KMWX. Why 29 letters? Because 29 is prime. Next month, you will use that fact to solve the second part month, you will use that fact to solve the second part of this problem. You guessed it-a decoding program!

This month we will look at solutions to the *Commo-*This month we will look at solutions to the *Commodares* from the December 1985 issue of*Ahoy!* Before we *dares* from the December 1985 issue of *Ahoy!* Before we begin, here is a neat solution to *Problem #23-2: Rooting Routine* all the way from Ludwigsberg, Federal Republic *Routine* all the way from Ludwigsberg, Federal Republic of Germany. Although we saw solutions to this problem of Germany. Although we saw solutions to this problem last month, the following program from Stephan Fass-last month, the following program from Stephan Fassbender is different from the others, and it came with a bender is different from the others, and it came with a nice mathematical explanation. nice mathematical explanation.

1 REM 1 REM

- 2 REM PROBLEM #23-2 : 2 REM PROBLEM #23-2 :
- 3 REM ROOTING ROUTINE 3 REM ROOTING ROUTINE
- 4 REM SOLUTION BY 4 REM SOLUTION BY
- 5 REM STEPHAN FASSBENDER 5 REM STEPHAN FASSBENDER

6 REM 6 REM

- FJ INPUT "INTEGER "; X If) INPUT "INTEGER "; X
- 20 UG=INT(X/256) 2() UG=INT(X/ 256)

**AHOY/ 101 AHOYI 101** 

30 FOR N=UG TO X

- 40 IF  $N*(N+1) < X$  THEN NEXT N
- 50 PRINT X, "INTEGER SQUARE ROOT = ";N

60 GOTO 10

If you are interested in the math, send a self-addressed stamped envelope to me at the address above with your request clearly specified. This is further proof that BASIC is a universal language.

Chuck Slotter (Philadelphia, PA) responded to the challenge to find a keyword which, when misspelled, still works. Chuck points out that if you type RUN over the READY. prompt, you end up with RUNDY. If the first line of your program is line 0, then RUNDY, works as desired!

The solution from Jim Speers (Niles, MI), who originally posed the question, was the END statement. If it is misspelled within a program, you will get a SYNTAX ER-ROR response, but the program will end all the same. Be sure to add these to your volumes of "Computer Trivia"!

Problem #24-1: Printing Permutations, suggested by Bill O'Rourke (Crystal River, FL), is a pretty tough problem. Given a quantity, the computer prints out every possible arrangement of that many numbers. The shortest solution is listed below from Allan Flippin (San Jose, CA).

1 REM

2 REM PROBLEM #24-1 :

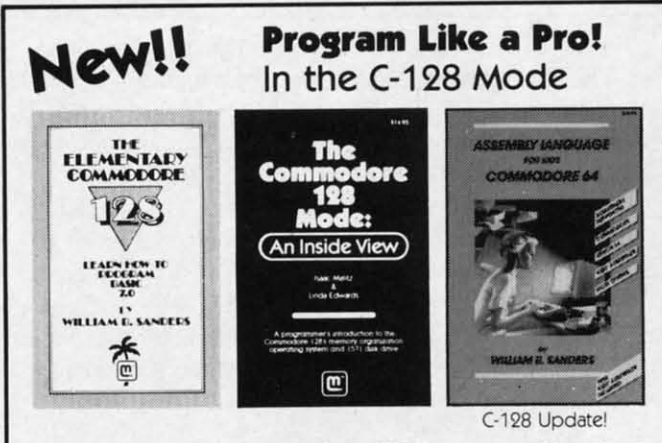

- 1. The Elementary Commodore 128. Learn everything about operating and programming your Commodore 128 in BASIC  $7.0.$
- 2. The Commodore 128 Mode. Learn how your computer organizes, banks and stores information. This book gives you power over your C-128.
- 3. Assembly Language. Learn machine/assembly language programming for both the C-64 and C-128. C-128 monitor instructions included.
- 4. Algorithms for Personal Computing. Learn how to program in the CP/M mode in MBASIC on your Commodore 128!

\$14.95 Each at your favorite book or computer store or order direct. Mail or call. Master Card/Visa orders call (619) 484-3884 or (619) 578-4588.

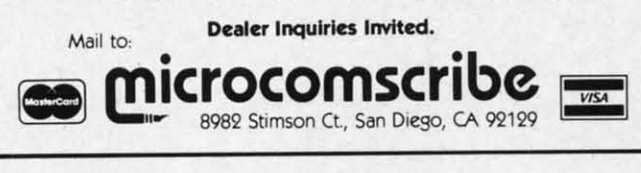

Reader Service No. 127

3 REM PRINTING PERMUTATIONS 4 REM SOLUTION BY 5 REM ALLAN FLIPPIN 6 REM. 100 CLR: INPUT N: DIMC(N-1): FOR I=1 TO N:S  $$=S$+CHR$(48+I):NEXT$ 110 I=N-1: PRINT S\$, 120 S\$=LEFT\$(S\$, I-1)+RIGHT\$(S\$, N-I)+MID\$  $(S\$ ,  $I$ ,  $1)$ 130 C(I)=C(I)+1:IF C(I)<=N-I GOTO 110

140 C(I)=0:IF I>1 THEN I=I-1 : GOTO 120

Allan said that his program could be modified to allow the input of letters in order to solve anagrams and other word games. Simply use the following for line 100:

100 INPUT S\$ : N=LEN(S\$) : DIM C(N-1)

Solutions to this problem also came from Mark Maples (Powell, TN), Matt Shapiro (Fort Lee, NJ), David Hoffner (Brooklyn, NY), Jim Speers (Niles, MI), Frank T. Smith (Wilmington, DE), James Borden (Carlisle, PA), and John Gidusko (Fern Park, FL). John Gidusko mentions that you may enter Commodore graphics symbols as well as text or numbers into his program and generate an interesting screen display. Use line 100 above and hold down the SHIFT or COMMODORE keys when you enter a string.

My approach to this problem was to implement an algorithm contained in the book Algorithms (Addison-Wesley, 1983) by Robert Sedgewick. The algorithm interested me because it is recursive, meaning that it calls itself. Here is a slightly modified statement of the algorithm called "visit":

procedure  $visit(k)$ begin  $now=now+1$ :  $val(k)=now$ if now =  $n$  then print all values of val(k) for  $t=1$  to n if val(t)=0 then call visit(t) next t  $now=now-1$ :  $val(k)=0$ end.

The routine is initially called with  $k=0$ , now = -1, n equals the number of items to be permutated, and all elements of val() are  $0$  (i.e.  $k=0$ : now= $-1$ : n=3: gosub visit). The BASIC language does not handle recursive calls the way that some other languages such as Pascal and C do. Consequently my program had to keep track of its current "depth" into the visit routine.

The argument  $k$  in **procedure** visit $(k)$  is like the argument in a BASIC function definition. When the procedure is called (in the IF/THEN statement), the variable k throughout the procedure is replaced by t. I will leave it as a challenge to you to implement this algorithm in BASIC or any other language. I will show my solution next :  $Ch$  $#24-2$ (Jeffe very : ibility lectio Wein the a 1 RE 2 RE 3 RE 4 RE 5 RE 6 RE  $10C$ INTE  $20C$ 30 I FIRS  $40F$  $50F$  $$)-1$  $60<sub>1</sub>$ W\$,1 Ron<sup>'</sup> put t word prog prog  $\mathbf{A}$ fron the 1  $1 R$ 2 R 3 R 4 R 5 R 6 R  $1<sub>0</sub>$  $20$  $3<sub>0</sub>$  $4<sub>0</sub>$  $5<sub>0</sub>$  $6<sub>0</sub>$  $7<sub>0</sub>$  $8<sub>0</sub>$  $9f$ Thi: fun a pr

the

tion

(Nil

T

Cwww.commodore.ca

next month. next month.

Choosing from the dozens of solutions to *Problem* Choosing from the dozens of solutions to *Problem*  #24-2: Pyramidal Printout proposed by Nolan Whitaker (Jeffersonville, KY) was not an easy task. Many were (Jeffersonville, KY) was not an easy task. Many were very similar, varying in degrees of user friendliness, flexibility in printing to the screen or a printer, and the severy similar, varying in degrees of user friendliness, flexibility in printing to the screen or a printer, and the se-<br>lection of BASIC functions used. The solution from Ron Weiner (Levittown, PA) listed below is representative of the approach taken by many readers. the approach taken by many readers.

1 REM 1 REM

s s

e e  $\mathbf n$  $\mathbf n$ 

e e n n

.-

b e d k

b e ~ k

n

d

.-

: d

J u

s

s '-

d k

1 d k

1 d ):

l-<br>d ):

lΦ 1\$

2 REM PROBLEM #24-2 : 2 REM PROBLEM #24-2 :

3 REM PYRAMIDAL PRINTOUT 3 REM PYRAMIDAL PRINTOUT

4 REM SOLUTION BY 4 REM SOLUTION BY

5 REM RON WEINER 5 REM RON WEINER

6 REM 6 REM

10 OPEN 4,3:INPUT"OUTPUT TO SCREEN OR PR INTER (S/P) ":A\$:IF A\$="S"GOTO 3fl INTER (S/P) "; A\$ :IF A\$="S"GOTO 31J 20 CLOSE 4 : OPEN 4,4 20 CLOSE 4 : OPEN 4,4

30 INPUT "ENTER ANY WORD WHICH HAS SAME FIRST AND LAST LETTERS":W\$ FIRST AND LAST LETTERS" ;W\$

40 PRINT#4, SPC(LEN(W\$)-1)LEFT\$(W\$, 1)

50 FORI=2 TO LEN(W\$)-1:PRINT#4,SPC(LEN(lY 50 FORI=2 TO LEN(W\$)-1:PRINT#4 ,SPC(LEN(W

 $*)-I$ )MID\$(W\$,I,1)SPC(I\*2-3)MID\$(W\$,I,1)

```
60 NEXT:FOR 1=1 TO LEN(W$):PRINT#4,MID$(
60 NEXT :FOR 1=1 TO LEN(W$) :PRINT#4 ,MID$( 
W$,I,l)" "::NEXT:PRINT#4:CLOSE4
W$ ,I,l) " " ;:NEXT:PRINT#4 :CLOSE4
```
Ron's program shows a handy way of diverting the out-Ron's program shows a handy way of diverting the out-<br>put to a printer when desired. Although Ron chose the word "Senseless" to use as an example to show that his word "Senseless" to use as an example to show that his program works, he admitted that he had fun writing the program works, he admitted that he had fun writing the program. And that's the idea behind *Commodares.* program. And that's the idea behind *Commodares.* 

A second example for *Pyramidal Printout* is shown from Lonnie Welch. His program runs on a C-64 with the COMAL 2.01 cartridge. the COMAL 2.01 cartridge.

50 : PRINT AT T, 21-T: W\$(T) 60 : PRINT AT T, 19+T: W\$(T)  $10:$  INPUT W\$ PAGE L:=LEN(W\$) 30 L:=LEN(W\$) FOR T:=l TO L-1 DO 40 FOR T:=l TO L-1 DO 70 : ENDFOR T CURSOR L,21-L 80 CURSOR L,21-L 90 : FOR T:=l TO L DO PRINT  $W$(T), "$ 1 REM 1 REM 2 REM PROBLEM #24-2 : 3 REM PYRAMIDAL PRINTOUT 3 REM PYRAMIDAL PRINTOUT 4 REM COMAL SOLUTION BY 4 REM COMAL SOLUTION BY 5 REM LONNIE WELCH 5 REM LONNIE WELCH 6 REM 6 REM  $10:$  $20: PAGE$ 3f)  $4f$ :  $50:$  $60:$ 7f) 8f)  $9f)$ :

This COMAL solution shows the power of a PRINT AT This COMAL solution shows the power of a PRINT AT function, although such a solution would not work on function, although such a solution wowd not work on a printer. Evidently w\$(t) refers to the "t"th character of a printer. Evidently w\$(t) refers to the "t"th character of the string w\$. the string w\$.

There were a few solutions to *Problem #24-3: Frac*tional Fun which was originally suggested by Jim Speers (Niles, MI). The problem was to find the fractional equiv-(Niles, MI). The problem was to find the fractional equiv-

alent of a repeating decimal. The programs from Allan alent of a repeating decimal. The programs from Allan Flippin (San Jose, CA) and Ronald Jordan (Florence, OR) Flippin (San Jose, CA) and Ronald Jondan (Florence, OR) both determined the non-repeating and repeating parts both determined the non-repeating and repeating parts of the input decimal by analyzing it. Ronald's program of the input decimal by analyzing it. Ronald's program is listed below. Notice his use of the ON/GOTO as a conditional statement. The remaining statements on line 10 ditional statement. The remain ing statements on line 10 would have to be on a separate line if an IF/THEN state-<br>ment were used instead. ment were used instead.

1 REM 1 REM

2 REM PROBLEM #24-3 2 REM PROBLEM #24- 3

3 REM FRACTIONAL FUN 3 REM FRACTIONAL FUN

4 REM SOLUTION BY 4 REM SOLUTION BY

5 REM RONALD JORDAN 5 REM RONALD JORDAN

6 REM 6 REM

10 INPUT"DECIMAL";N\$:ON -(LEFT\$(N\$,1)<>"<br>.") GOTO 10:L=LEN(N\$):FORI=L TO 1STEP-1 2O R\$=MID\$(N\$,I):R=LÉN(R\$):L\$=MID\$(N\$,I-<br>R,R):IF L\$<>R\$ THEN NEXT R,R):IF L\$<>R\$ THEN NEXT .") GOTO 10:L=LEN(N\$):FORI=L TO 1STEP-1

30 F\$=MID\$(N\$,2,L-R-R-l):F=LEN(F\$):IF F> 30 F\$=MID\$(N\$,2,L-R-R-1):F=LEN(F\$):IF F> 2 THEN I=I-1:GOTO 20 2 THEN I=I- 1:GOTO 20

40 D=INT(10^R-1)\*10^F:N=VAL(R\$)+VAL(F\$)\*  $INT(10<sup>2</sup>R-1)$ 

50 FOR 1=2 TO 41:IF N/I=INT(N/I) THEN IF 50 FOR 1=2 TO 41:IF N/I=INT(N/I) THEN IF D/I=INT(D/I) THEN N=N/I:D=D/I:GOTO 50 D/I=INT(D/I) THEN N=N/I:D=D/I:GOTO 50 6f) NEXT:PRINT N"/"D 61J NEXT: PRINT N" /"D

The other solutions, including one from Matt Shapiro The other solutions, including one from Matt Shapiro (Fort Lee, NJ), required the user to specify the repeat-(Fort Lee, NJ), required the user to specify the repeating and non-repeating parts separately. The most general solution came from Tom Gantner (Dayton, OH). His al solution came from Tom Gantner (Dayton, OH). His program uses Euclid's Algorithm in lines 130-160 to reprogram uses Euclid's Algorithm in lines 130-160 to reduce the fraction to lowest terms. Other readers used a similar method. similar method.

1 REM 1 REM

2 REM PROBLEM #24-3 2 REM PROBLEM #24-3

3 REM FRACTIONAL FUN 3 REM FRACTIONAL FUN

4 REM SOLUTION BY 4 REM SOLUTION BY

5 REM TOM GANTNER 5 REM TOM GANTNER

6 REM 6 REM

30 INPUT"NON-REPEATING DIGITS: 0."; A\$

40 INPUT" REPEATING DIGITS: ";B\$

50 IF  $B = ""$  THEN  $B = "0"$ 

6f) L=LEN(A\$):M=LEN(B\$) 60 L=LEN(A\$) :M=LEN(B\$)

70 IF L+M>9 THEN PRINT"TOO MANY DIGITS": GOTO 3f) GOTO 31J

80 P=VAL(A\$+B\$)-VAL(A\$):Q\$=""

90 FOR I=1 TO M:Q\$=Q\$+"9":NEXT I

- If,) IF L=0 GOTO 120 100 IF L=0 GOTO 120
- 110 FOR I=1 TO L:Q\$=Q\$+"O":NEXT I
- 120 Q=VAL(Q\$):A=P:B=Q 120 Q=VAL(Q\$) :A=P :B=Q
- 130 QU=INT(A/B):RM=A-B\*QU 130 QU=INT(A/B) :RM=A- B\*QU
- 140 IF RM=0 THEN D=B:GOTO 160 140 IF RM=0 THEN D=B:GOTO 160
- 150 A=B:B=RM:GOTO 130 150 A=B :B=RM:GOTO 130
- 16f) P=P/D:Q=Q/D 161J P=P/D:Q=Q/D
- $\mathbf{Q}$ ;" 170 PRINT: PRINT"O."+A\$+"'"+B\$+"' =";P;"/

18f) END 181J END

**AHOY! 103 AHOY! 103** 

There were two approaches to *Problem #24-4: Sector* 7)) THEN PRINT"UNUSED": END *Status*. The problem was to determine whether a spe- 40 PRINT"USED" cific track and sector of a disk was being used or not. cific track and sector of a disk was being used or not. The less desirable approach was to send a "block-allo-cate" command to the disk drive. The error channel was cate" command to the disk drive. The error channel was checked to see if an error number 65 was received, indicating that the sector had already been allocated ("used"). cating that the sector had already been allocated ("used"). The method should work, but if the sector was previously unused, the block-allocate command now marks it as be-unused, the block-allocate command now marks it as being used. Consequently a block:free command must be ing used. Consequently a block:free command must be sent to de-allocate that sector. 1 RFM

According to the 1541 *User's Guide* (Datamost, 1984) 2 REM PROBLEM #24-4 : by Dr. Gerald Neufeld, the block-allocate command 3 REM SECTOR STATUS works correctly only if the designated block is free in  $4$  REM ERROR CHECKING BY the Block Availability Map (BAM). Otherwise the  $en \frac{1}{5}$  RFM  $\frac{1}{2}$  JIM SPEERS tire sector is allocated. A Validate command is needed  $6$  REM to restore these marked but unused sectors. <br>
7 REM ADD THESE LINES TO

A program which is simply to *read* the availability of 8 REM THE PREVIOUS PROGRAM a given track and sector on a disk should not have the  $\frac{9 \text{ }\text{REM}}{9 \text{ }\text{REM}}$ capability of modifying the disk (or even the BAM im- $\frac{9}{11}$  IF T(36 AND S(17 THEN 20) age in memory) in any way. Therefore we will look at  $12$  IF S>26 OR T>35 THEN 56 the solutions which merely read and interpret the BAM.  $13$  IF S=17 AND T>30 THEN 50

After the disk drive is initialized, the BAM is read from  $14$  IF S=18 AND T>24 THEN 50 the disk and stored in a buffer at addresses \$0700 through  $15$  IF S > 18 AND T > 17 THEN 50 \$07FF (the \$ indicates hexadecimal values). Each track 50 PRINT"IMPROPER TRACK OR SECTOR NUMBER has three bytes associated with it which provide a bit map  $\pi$ representation of the sectors within the track. Since no track contains more than 20 sectors, three bytes (24 bits) track contains more than 20 sectors, three bytes (24 bits) is mOre than adequate. is more than adequate. the disk and stored in a burier at addresses  $\frac{30}{15}$  TF S and  $\frac{15}{15}$  TF S  $>$  18 AND T  $>$  17 THEN 50 SO7FF (the \$ indicates hexadecimal values). Each track  $50$  per  $\frac{15}{15}$  TF S  $>$  18 AND T  $>$  17 THEN 50

The location of the byte corresponding to track T and The location of the byte corresponding to track T and sector S is at address  $$0700$  plus ( $4*T + INT(S/8) +$ I). The bit corresponding to sector S has a value (2 I). The bit corresponding to sector S has a value (2

(S AND 7) ). A bit value of 0 indicates that the corre-(S AND 7) ). A bit value of 0 indicates that the corresponding sector is allocated, and a bit value of l means sponding sector is allocated, and a bit value of I means the sector is free. the sector is free.

The disk Memory-Read command has the format The disk Memory-Read command has the format "M-R"CHR\$(Iow byte)CHR\$(high byte). "Low byte" and "M- R"CHR\$(Iow byte)CHR\$(high byte). "Low byte" and "high byte" refer to the least significant and most signif-"high byte" refer to the least significant and most significant bytes of the desired memory address. For examicant bytes of the desired memory address. For example, address \$0705 has a most significant byte of \$07 and a least significant byte of \$05. a least signi ficant byte of \$05.

With the explanation behind, here's a program which With the explanation behind, here's a program which implements the above sequence, from Barry Parris (Gaff-implements the above sequence, from Barry Parris (Gaffney, SC). It is very similar to programs received from ney, SC). It is very similar to programs received from Rick Nash (Millersburg, OH), Allan Flippin (San Jose, Rick Nash (Millersburg, OH), Allan Flippin (San Jose, CA), and Matt Shapiro (Fort Lee, NJ).

1 REM 1 REM

2 REM PROBLEM #24-4 : 2 REM PROBLEM #24-4 :

3 REM SECTOR STATUS 3 REM SECTOR STATUS

4 REM SOLUTION BY 4 REM SOLUTION BY

5 REM BARRY PARRIS 5 REM BARRY PARRIS

6 REM 6 REM

If) OPEN15 , 8,15, "IT)": INPUT"TRACK, SECTOR" 11) OPENI5, 8 ,15 , "IV': INPUT"TRACK, SECTOR" ;T,S ;T,S

2f) PRINT#15, "M-R"CHR\$( 4\*T+INT(S/8)+I)CHR 2() PRINT#l5, "M-R"CHR\$(4\*T+INT(S/8)+1 )CHR \$(7):GET#15,A\$:CLOSEls \$(7) :GET#15,A\$ :CLOSEI5

30 A=ASC(A\$+CHR\$(0»):IF (A AND 2'(S AND 30 A=ASC(A\$+CHR\$(0»:IF (A AND 2'(S AND

#### 7)) THEN PRINT"UNUSED": END 4t) PRINT"USED"

The "10" command in the OPEN statement reads the The "10" command in the OPEN statement reads the BAM into memory. The other statements perform the BAM into memory. The other statements perform the remaining operations. You should add some error-eheck-remaining operations. You should add some error-checking if you are writing a program that someone else might ing if you are writing a program that someone else might use. The following lines from Jim Speers (Niles, MD use. The following lines from Jim Speers (Niles, Ml) check for valid track and sector values, and could be check for valid track and sector values, and could be added to the program above. added to the program above.

The world of the 1541 disk drive can be very mysteri-The world of the 1541 disk drive can be very mysterious. Thanks to Larry West (Prince George, BC), Jim Cagle, Jose Molina (Homestead, FL), Carlton Burton Cagle, Jose Molina (Homestead, FL), Carlton Burton (Easton, TX), and Peter Spearing (Northfield, OH), in addition to the people mentioned earlier for their work addition to the people mentioned earlier for their work on this problem and for their very informative descriptions of the solutions to this problem.

Other readers who submitted valid solutions to *Commo*dares this month and have not already been mentioned include Jack O. Foley (Goldsboro, NC), Douglas Under-include Jack O. Foley (Goldsboro, NC), Douglas Underwood (Walla Walla, WA), Richard MacDonald (Danbury, wood (Walla Walla , WA), Richard MacDonald (Danbury, CT), John Freel (Merced, CA), Charles Grady(Cleve-CT), John Freel (Merced, CA), Charles Grady(Cleve-land, TN), Daniel Daugherty (Parsons, TN), Paul L. Ramos, Steven Steckler (Columbia, MD), James Killman Ramos, Steven Steckler (Columbia, MD), James Killman (Memphis, TN), Gary Hudach (Youngstown, OH), Wal-(Memphis, TN), Gary Hudach (Youngstown, OH), Wallace Leeker (Lemay, MO), Brian Wilcox (Coldwater, lace Leeker (Len'ay, MO), Brian Wilcox (Coldwater, OH), B. Gregg Price (Beaumont, TX), Mark Breault OH), B. Gregg Price (Beaumont, TX), Mark Breault (Brandon, MAN), L. W. Brenneman (Erie, PA), Tom Frankson (Bolingbrook, IL), David Dill (Giddings, TX), Frankson (Bolingbrook, IL), David Dill (Giddings, TX), and Pedro H. Ortiz (Bayamon, PR).

Your comments and challenges are always welcome. Your comments and challenges are always welcome. Some readers have sent good suggestions for *Commodares,* but they are problems which we have used bedares, but they are problems which we have used be-<br>fore. If there is a way to modify your suggestion so that it is not an exact duplicate of a previous problem, we it is not an exact duplicate of a previous problem, we will use it. Since some of you readers have more than will use it. Since some of you readers have more than two additional years of programming experience under two additional years of programming experience under your belts now than when you solved the first *Commodares,* perhaps you would enjoy redoing some of the earl-*dares,* perhaps you would enjoy redoing some of the earlier challenges. Let me know what you think. Until next month, have fun with these challenges.  $\Box$ 

#### **Atte cc cc chari chari**  c **Atli**  c

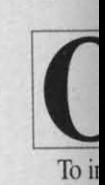

are ger are ger ing the ing the modor modor variou **variou**  SHIFl SHIFl by a l [CLE<sub>4</sub> you'll cial ca Thc The SHIFJ SHIFl

bols.<sup>\*</sup> key w key w symbo down down actcrs acters or 'c' **or "c"**  COM COM

[eLE [ CLF  $\lim_{x \to \infty}$  $W$  hen

[HOM

[PI] [PI] [EP J [ EP]

Attention new Ahoy! readers! You must read the following information very carefully prior to typing in programs listed in Ahoy! Certain Commodore  $\overline{a}_0$  characters, commands, and strings of characters and commands will appear in  $\frac{1}{2}$  a special format. Follow the instructions and listing guide on this page.

**DIROGRAM LISTINGS** 

In the following pages you'll find several programs that you can enter on your Commodore computer. But before doing so, read this grams that you can enter on your Commodore computer. But before doing so, read this entire page carefully. entire page carefully.

To insure clear reproductions, *Ahoyrs* program listings To insure clear reproductions, *Ahoy!s* program listings are generated on a daisy wheel printer, incapable of printing the commands and graphic characters used in Commodore programs. These are therefore represented by various codes enclosed in brackets [ ). For example: the various codes enclosed in brackets [ ]. For example: the SHIFT CLR/HOME command is represented onscreen<br>by a heart **II** The code we use in our listings is [CLEAR]. The chart below lists all such codes which you'lI encounter in our listings. except for one other spe-you'll encounter in our listings, except for one other special case. cial case. are generated on a daisy wheel printer, incapable of printing the commands and graphic characters used in Com-<br>modore programs. These are therefore represented by

The other special case is the COMMODORE and SHIFT characters. On the front of most keys are two symbols. The symbol on the left is obtained by pressing thar bols. The symbol on the left is obtai ned by pressing that key while holding down the COMMODORE key; the key while holding down the COMMODORE key; the symbol on the right, by pressing that key while holding symbol on the right, by pressing that key while holding down the SHIFT key. COMMODORE and SHIFT characters are represented in our listings by a lower-case "s" or "c" followed by the symbol of the key you must hit. or "c" followed by the symbol of the key you must hit. COMMODORE J, for example, is represented by [c J],

R R

rim m on Ion in in rk rk p-p-

*0* ed

erry, ve-L. ian aler. ult **om** K),

hat

ne.  $10$ œ-

an er

~ ext

the the ckght I) be

and SHIFT J by [s J].

Additionally, any character that occurs more than two Additionally, any character that occurs more than two times in a row will be displayed by a coded listing. For times in a row will be displayed by a coded listing. For example, [3 "[LEFT]"] would be 3 CuRSoR left commands in a row, [5 "[s EP]"] would be 5 SHIFTed Engli h Pounds, and so on. Multiple blank paces will be glish Pounds, and so on. Multiple blank spaces will be noted in similar fashion: e.g., 22 spaces as  $[22 "$ "].

Sometimes you'll find a program line that's too long Sometimes you'll find a program line that's too long for the computer to accept (C-64 lines are a maximum for the computer to accept (C-64 lines are a maximum of 80 characters, or 2 screen lines long; VIC 20 lines, of 80 characters, or 2 screen lines long; VIC 20 lines, a maximum of 88 characters, or 4 creen lines). To enter these lines. refer to the *BASIC Commalld Abbrevia-*a maximum of 88 characters, or 4 screen lines). To ter these lines, refer to the *BASIC Command Abbrel'ia lions Appendix* in your User Manual.

On the next page you'll find our *Bug Repel/em* pro-On the next page you'll find our *Bug Repel/em* grams for the VIC 20 and C-64. The version appropriate for your machine will help you proofread our programs after you type them. (Please note: the *Bug Repel*grams for the VIC 20 and C-64. The version appropri-<br>ate for your machine will help you proofread our pro-<br>grams after you type them. (Please note: the *Bug Repel-*<br>*lent* line codes that follow each program line, in the whited-out area, should *not* be typed in. See the instructions preceding each program.) tions preceding each program.)

Also on the following page you will find *Flankspeed*, our ML entry program, and instructions on its use.  $\Box$ Call *Ahoy!* at 212-239-0855 with any problems. Call *Ahoy!* at *2U-239-0855* with any problems.

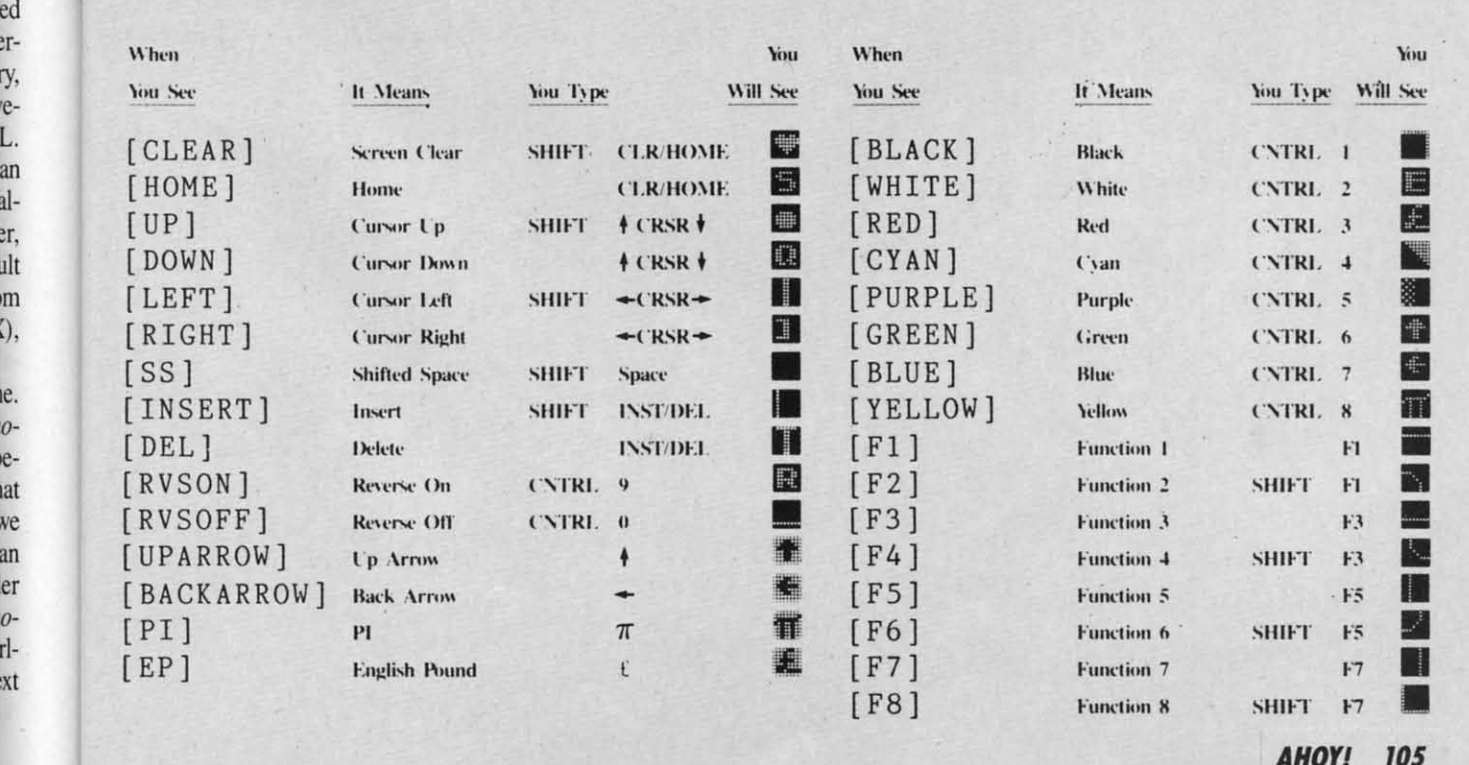

105 **AHOYt 105 AHOYI IDS** 

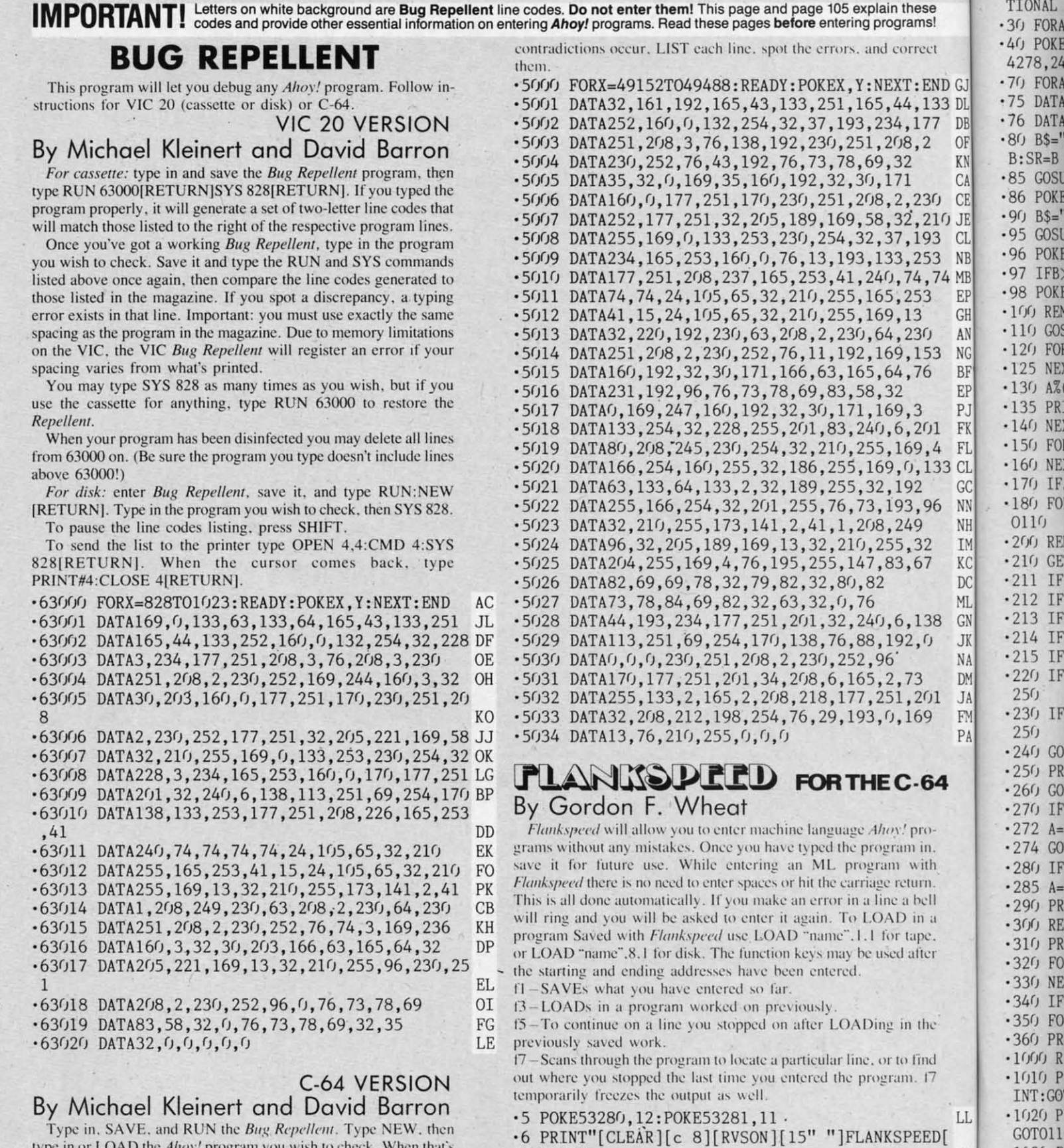

 $15"$  "]";

 $9''''$ 

type in or LOAD the Ahoy! program you wish to check. When that's done, SAVE your program (don't RUN it!) and type SYS 49152 [RETURN].

To pause the listing depress and hold the SHIFT key.

Compare the codes your machine generates to the codes listed to the right of the respective program lines. If you spot a difference. an error exists in that line. Jot down the number of lines where

.20 PRINT"[RVSON][3" "]COPR. 1984, ION INTERNA

\*10 PRINT"[RVSON][5" "]MISTAKEPROOF ML ENTRY P<br>ROGRAM[6" "]"

.15 PRINT"[RVSON][9" "]CREATED BY G. F. WHEAT[

 $-1030P$ 

 $-1040P$ 

 $-1050P$ 

OT0110

 $! " : B=0$ 

RANGE

ED

MC

DM

TIONAL

10 GOS 20 FOR 25 NE) 30 A% 35 PR 40 NE 50 FOI 60 NE 70 IF 80 FO

TIONAL INC. [3" "]" DH ese ams! .30 FORA=54272T054296: POKEA, 0: NEXT **TM** .40 POKE54272, 4: POKE54273, 48: POKE54277, 0: POKE5 rrect 4278, 249: POKE54296, 15 **NH** :END G.70 FORA=680T0699:READB:POKEA, B:NEXT K<sub>O</sub> ,133 D.75 DATA169, 251, 166, 253, 164, 254, 32, 216, 255, 96 HJ 177 D.76 DATA169, 0, 166, 251, 164, 252, 32, 213, 255, 96  $JB$ 0.80 B\$="STARTING ADDRESS IN HEX": GOSUB2010: AD=  $, 2$  $R$  B:  $SR = B$ HC C.85 GOSUB2520: IFB=0THEN80 F<sub>O</sub>  $230$  $C.86$  POKE251, T(4)+T(3)\*16: POKE252, T(2)+T(1)\*16 KE ,210 J.90 B\$="ENDING ADDRESS IN HEX": GOSUB2010: EN=B IF C.95 GOSUB2510: IFB=0THEN80 193 FP  $N.96$  POKE254, T(2)+T(1)\*16: B=T(4)+1+T(3)\*16 253 MN 4,74 M'97 IFB>255THENB=B-255:POKE254, PEEK(254)+1 **GE** URN F.98 POKE253, B: PRINT HN 53 G.100 REM GET HEX LINE 3 IL. **URN** A.110 GOSUB3010: PRINT": [c P][LEFT]";: FORA=0T08 FG  $30$  $N<sup>120</sup>$  FORB= $0$ TO1:GOTO210 MD 153 B.125 NEXTB **ME** 76  $E^{-130}$  A%(A)=T(1)+T(0)\*16:IFAD+A-1=ENTHEN310 LH P.135 PRINT" [c P][LEFT]"; IK  $\overline{3}$ F.140 NEXTA:T=AD-(INT(AD/256)\*256):PRINT" " PD  $201$ 9.4 F.150 FORA=0TO7:T=T+A%(A):IFT>255THENT=T-255 LK ,133 C.160 NEXT IA G.170 IFA%(8)<>TTHENGOSUB1010:GOT0110  $\overline{2}$ **FK** ,96 N.180 FORA=0TO7: POKEAD+A, A%(A): NEXT: AD=AD+8: GOT N 0110  $\overline{q}$ MN GET HEX INPUT  $I.200$  REM 32  $AB$ K.210 GETA\$: IFA\$=""THEN210 67 HO D.211 IFA\$=CHR\$(20)THEN270 GC M.212 IFA\$=CHR\$(133)THEN4000  $(196)$ MD G.213 IFA\$=CHR\$(134)THEN4100 138 KF J.214 IFA\$=CHR\$(135)THENPRINT" ":GOTO4500  $, 0$ **GE** N'215 IFA\$=CHR\$(136)THENPRINT" ":GOTO4700 **BJ** p.220 IFA\$>"@"ANDA\$<"G"THENT(B)=ASC(A\$)-55:GOTO  $\overline{3}$  $J250$ **GM**  $201$  $F 230$  IFA\$>"/"ANDA\$<": "THENT(B)=ASC(A\$)-48:GOTO 69  $p$  25 $r$ LE .240 GOSUB1100:GOTO210 LL 250 PRINTA\$"[c P][LEFT]"; OA  $-64$ 260 GOTO125  $CG$ ·270 IFA>OTHEN280 OP  $-272 A=-1:IFB=1THEN290$ pro-**OB** im. 274 GOTO140 CJ with  $-280$  IFB=OTHENPRINTCHR\$(20);CHR\$(20);:A=A-1 HG urn.  $-285$  A=A-1 **BF** bell 290 PRINTCHR\$(20);:GOTO140 KH in a 300 REM LAST LINE AD ape. .310 PRINT" ":T=AD-(INT(AD/256)\*256) **GJ** TURN ifter .320 FORB=0TOA-1:T=T+A%(B):IFT>255THENT=T-255  $PL$ ·330 NEXT IA .340 IFA%(A)<>TTHENGOSUB1010:GOT0110 KF .350 FORB=0TOA-1:POKEAD+B, A%(B):NEXT HN  $B$ the .360 PRINT: PRINT"YOU ARE FINISHED!": GOTO4000 ON .1000 REM BELL AND ERROR MESSAGES find FL. ·1010 PRINT: PRINT"LINE ENTERED INCORRECTLY": PR  $1.17$ INT:GOTO1100 B DH L.1020 PRINT: PRINT"INPUT A 4 DIGIT HEX VALUE!": EED<sup>[</sup> GOT01100 **JA** .1030 PRINT: PRINT "ENDING IS LESS THAN STARTING  $! " : B = 0 : GOTO1100$ RY P HD M.1040 PRINT: PRINT"ADDRESS NOT WITHIN SPECIFIED RANGE!":  $B=0$ : GOTO1100  $\mathcal{L}^{\mathcal{L}}(\mathcal{M})=\mathcal{L}^{\mathcal{L}}(\mathcal{M})$ AG EAT[ L.1050 PRINT:PRINT"NOT ZERO PAGE OR ROM!":B=0:G  $OTO1100$ **ERNA** KN

.1060 PRINT"?ERROR IN SAVE": GOTO1100 EI .1070 PRINT"?ERROR IN LOAD":GOTO1100 **GL** .1080 PRINT: PRINT: PRINT"END OF ML AREA": PRINT PG  $\cdot$ 1100. POKE54276, 17: POKE54276, 16: RETURN **BH** ·1200 OPEN15,8,15:INPUT#15,A,A\$:CLOSE15:PRINTA \$:RETURN IM .2000 REM GET FOUR DIGIT HEX PC · 2010 PRINT: PRINTB\$; : INPUTT\$ **GM** ·2020 IFLEN(T\$)<>4THENGOSUB1020:GOTO2010 II .2040 FORA=1TO4:A\$=MID\$(T\$,A,1):GOSUB2060:IFT( A)=16THENGOSUB1020:GOTO2010 AD  $\cdot$ 2050 NEXT:B=(T(1)\*4096)+(T(2)\*256)+(T(3)\*16)+  $T(4)$ : RETURN GF • 2060 IFA\$>"@"ANDA\$<"G"THENT(A)=ASC(A\$)-55:RET EH  $\cdot$  2070 IFA\$>"/"ANDA\$<": "THENT(A)=ASC(A\$)-48:RET KP  $-2080$  T(A)=16:RETURN NP · 2500 REM ADRESS CHECK LI .2510 IFAD>ENTHEN1030 MI ·2515 IFB<SRORB>ENTHEN1040 **MG** · 2520 IFB<2560R(B>40960ANDB<49152)ORB>53247THE N1050 MI ·2530 RETURN **IM .3000 REM ADDRESS TO HEX** EB  $\cdot$ 3010 AC=AD: A=4096: GOSUB3070 HG •3020 A=256: GOSUB3070  $CE$ -3030 A=16:GOSUB3070 PN  $-3040$  A=1:GOSUB3070 MJ · 3060 RETURN IM .3070 T=INT(AC/A):IFT>9THENA\$=CHR\$(T+55):GOT03 CJ  $-3080$  A\$=CHR\$(T+48) **JP** .3090 PRINTA\$; : AC=AC-A\*T: RETURN AC • 4000 A\$="\*\*SAVE\*\*": GOSUB4200 AI -4050 OPEN1, T, 1, A\$: SYS680: CLOSE1 LH .4060 IFST=0THENEND EO -4070 GOSUB1060:IFT=8THENGOSUB1200 **FJ** .4080 GOTO4000 FF  $-4100$  A\$="\*\*LOAD\*\*": GOSUB4200 AB -4150 OPEN1, T, 0, A\$: SYS690: CLOSE1 MF •4160 IFST=64THEN110 **JH** +4170 GOSUB1070: IFT=8THENGOSUB1200 **CM** •4180 GOTO4100 FO  $.4200$  PRINT" ": PRINTTAB(14)A\$ FG .4210 PRINT: A\$="": INPUT"FILENAME"; A\$ OM -4215 IFA\$=""THEN4210 GF .4220 PRINT: PRINT"TAPE OR DISK?": PRINT DF .4230 GETB\$:T=1:IFB\$="D"THENT=8:A\$="@0:"+A\$:RE IG •4240 IFB\$<>"T"THEN4230 FN -4250 RETURN IM .4500 B\$="CONTINUE FROM ADDRESS": GOSUB2010:AD= DK .4510 GOSUB2515:IFB=0THEN4500 MA .4520 PRINT:GOTO110  $O<sub>T</sub>$ .4700 B\$="BEGIN SCAN AT ADDRESS": GOSUB2010: AD= FH -4705 GOSUB2515: IFB=0THEN4700 NK -4706 PRINT:GOT04740 DI -4710 FORB=0TO7:AC=PEEK(AD+B):GOSUB3030:IFAD+B =ENTHENAD=SR:GOSUB1080:GOTO110 BK .4715 PRINT" ";: NEXTB EC  $-4720$  PRINT: AD=AD+8 **GN** • 4730 GETB\$: IFB\$=CHR\$(136)THEN110 MN .4740 GOSUB3010: PRINT": ";: GOTO4710 **JD** 

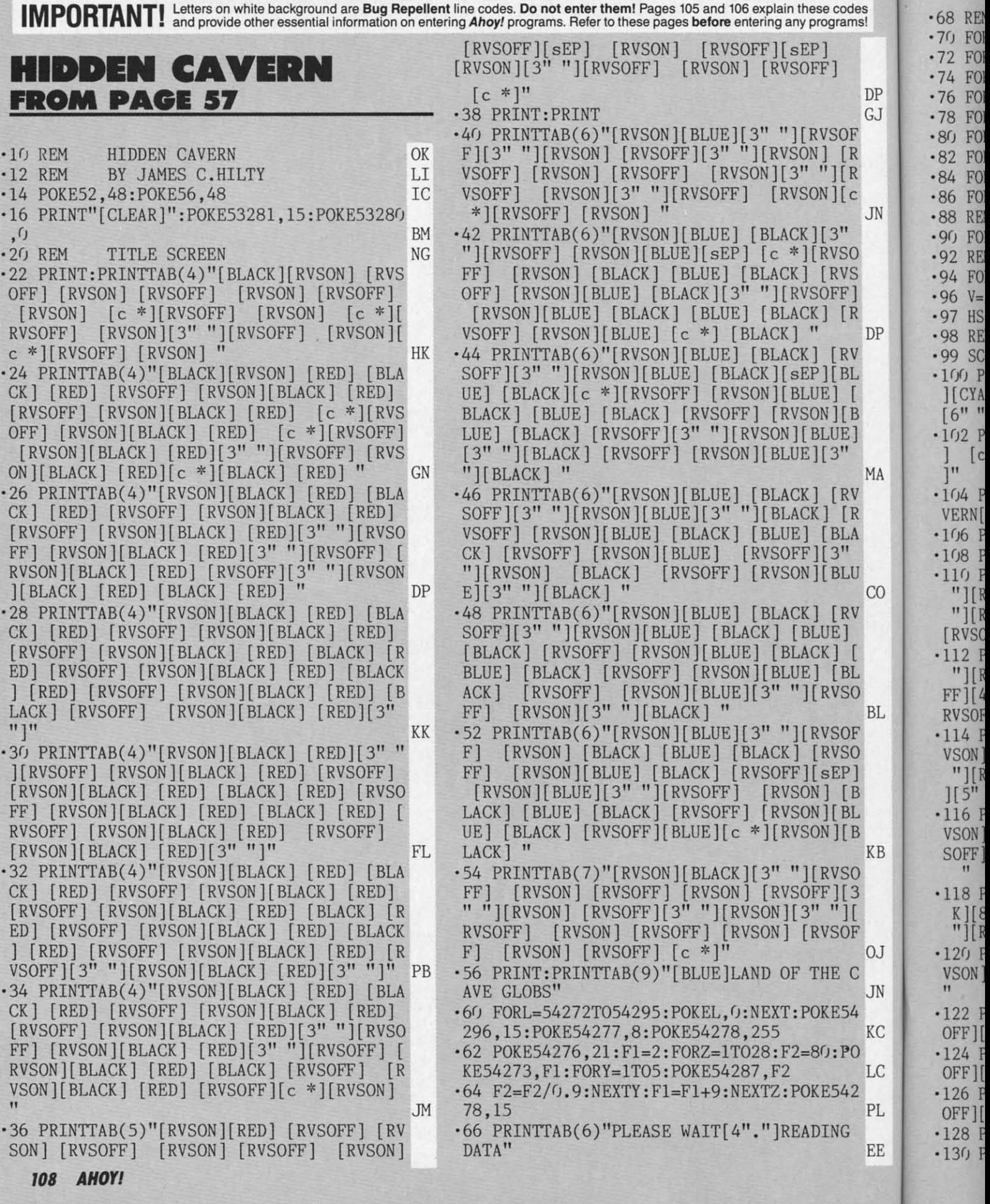

ams! •68 REM READ SPRITE SHAPE DATA FG '70 FORX=12288T012350:READA:POKEX,A:NEXT NM -70 FORX=12288TOI2350:READA:POKEX,A:NEXT NM ·72 FORX=12352T012414:READA:POKEX,A:NEXT LH -72 FORX=12352TOI2414:READA:POKEX,A:NEXT LH '74 FORX=12416T012478:READA:POKEX,A:NEXT LO -74 FORX=12416TOI2478:READA:POKEX,A:NEXT LO DP '76 FORX=12480T012542:READA:POKEX,A:NEXT KD DP -76 FORX=12480TOI2542:READA:POKEX,A:NEXT KD GJ ·78 FORX=12544T012606:READA:POKEX,A:NEXT LH GJ -78 FORX=12544TOI2606:READA:POKEX,A:NEXT LH OF :80 FORX=12608T012670:READA:POKEX,A:NEXT LH  $\begin{array}{lll} \text{R} & \cdot 82 & \text{FORX} = 12672 \text{TO} 12734 \text{ :} \text{READA}: \text{POKEX}, \text{A}: \text{NEXT} & \text{KL} \end{array}$ [R '84 FORX=12736T012798:READA:POKEX,A:NEXT LO [R -84 FORX=12736TOI2798:READA:POKEX,A:NEXT LO  $[  
~]$   $\cdot$  86 FORX=12800TO12862:READA:POKEX,A:NEXT IK IN ·88 REM READ SCROLL DATA KL IN -88 REM READ SCROLL DATA KL '90 FORX=49152T049528:READA:POKEX,A:NEXT LP -90 FORX=49152T049528:READA:POKEX,A:NEXT LP 50 · 92 REM READ SPRITE MOTION ROUTINE EL VS '94 FORX=srI88(IT051116:READA:POKEX,A:NEXT ND -94 FORX=50880T051116:READA:POKEX,A:NEXT ND F] '96 V=53248 AD -96 V=53248 AD  $\text{R}$   $\cdot$  97 HS=() IC DP '98 REM SET VP PLAYING SCREEN C8 DP -98 REM SET UP PLAYING SCREEN CB  $RV$   $.99 \text{ SC=0}$ ;  $M=0$ ;  $SH=3$  JF BL . 100 POKE53280,0:POKE53281,0:PRINT"[CLEAR [ ][CYAN][7"[e 0]"] [7"[e 0]"] [8"[e 01"] ][CYAN][7"[e 0]"] [7"[e 0]"] [8"[e 0]"] **[B** [6" "][8"[e 0)'']'' JP [6" 1][8"[e 0]"]" JP E] 'FJ2 PRINT"[e J]SCORE[e L] [e J]SHIPS[e L " ] [e J]HIDDEN[e L][6" "][e J]MISSES[e L  $MA$  ]"  $IP$ RV · 104 PRINT"[7"[c U]"] [7"[c U]"] [c J]CA  $[R$  VERN[c L][6" "][8"[c U]"]" BK LA  $\cdot$ 106 PRINTTAB(17)"[8"[c U]"]" BA " • 108 PRINT" [GREEN][RVSON][39" "]" GP *V* .110 PRINTTAB(2)"[RVSON][3" "][RVSOFF][5" CO "][RVSON][4" "][RVSOFF][4" "][RVSON][4" V "][RVSOFF][3" "][RVSON] [RVSOFF][3""] V I][RVSOFF][3" "][RVSON] [RVSOFF][3" "] [RVSON] [RVSOFF][ 4" "][RVSON]" FL [RVSON] (RVSOFF][4" "][RVSON] II FL  $\lbrack$   $\lbrack$   $\lbr$ L "][RVSON] [RVSOFF][7" "][RVSON] [RVSO o FF][4" "][RVSON] [RVSOFF][4" "][RVSON] [ FF][4" "][RVSON] [RVSOFFJ[4" "][RVSON] [ BL RVSOFF][5" "][RVSON] " JL F '114 PRINTTAB(3)"[RVSON] [RVSOFF][6" "][R -114 PRINTTAB(3)"[RVSON] [RVSOFF][6" "][R o VSON] [RVSOFF][8" "][RVSON] [RVSOFF][4" VSON] [RVSOFF][8" "][RVSON] [RVSOFF][4" I "][ RVSON] [RVSOFF][ 4II "][RVSON] [RVSOFF "][ RVSON] [RVSOFF][ 4" "][ RVSON] [RVSOFF  $B \qquad$  ][5" "][RVSON] " L '116 PRINTTAB(3)"[RVSON] [RVSOFF][6" "][R -116 PRINTTAB(3)"[RVSON] [RVSOFF][6" "][R B VSON] [RVSOFF][RVSOFF][8" "][RVSON] [RV B VSON] [RVSOFF][RVSOFFJ[8" "][RVSON] [RV  $KB$  SOFF][4" "][c K][4" "][c K][5" "][RVSON]  $\overline{O}$   $\overline{O}$   $\overline{$ 3 '118 PRINTTAB(3)"[RVSON] [RVSOFF][6" "][e -1l8 PRINTTAB(3)"[RVSON] [RVSOFF][6" "][e [ K][8" "][RVSON] [RVSOFF][9" "][e K][6" K][8" "][RVSON] (RVSOFF][9" "][e K][6"  $F$  " $\int [RVSON]$ " 00 OJ '12(J PRINTTAB(3)"[e K][6" "][e K][8" "][R OJ -12fJ PRINTTAB(3)"(e K][6" "][e K][8" "][R  $C$  VSON]  $[\text{RVSOFF}][10"$  " $[\text{c H}][6"$  " $[\text{RVSON}]]$ JN " ·122 PRINTTAB(3)"[e K][15" "][RVSON] [RVS -122 PRINTTAB(3)"(e K][15" "][RVSON] (RVS KC OFF $\left[\left[17''\right]^{\dagger}\right]$  [c L]<sup> $\ddot{\textbf{h}}$ </sup>  $\qquad$  FA o ·124 PRINTTAB(3)"[e K][15" "][RVSON] [RVS -124 PRINTTAB(3)"(e K][15" "][RVSON] (RVS LC OFF][17" "][c L]"  $\overline{F}$ A 2 '126 PRINTTAB(3)"[e K][15" "][RVSON] [RVS -126 PRINTTAB(3)"[e K][15" "][RVSON] (RVS PL OFF $\left[\left[17$ " " $\right]\left[c \right]$   $\left[\right]$ " FA ·128 PRINTTAB(l9)"[e H]" LK -128 PRINTTAB(l9)"[e H]" LK EE 130 PRINT:PRINTTAB(11)"[c J][20" "][c L]  $\cdot$ 132 PRINTTAB(11)"[c J][20" "][c L]" 00 '134 PRINTTAB(2)"[e K][8" "][RVSON] [RVSO -134 PRINTTAB(2)"(e K][8" "][RVSON] [RVSO  $FF$ ][12" "][c K][7" "][c L] " .136 PRINTTAB(2)"[c K][8" "][RVSON] [RVSO FF][12" "][RVSON] [RVSOFF][6" "][RVSON] ED " -lfJ2 PRINT"[e J]SCORE[e L] [e J]SHIPS[e L ] [e J]HIDDEN[e L][6" "][e J]MISSES[e L MA ]" IP  $^{\circ}$  OF  $^{\circ}$  $JN$   $I^{\prime}$  FJ  $\mathbf{u}$  and  $\mathbf{v}$  and  $\mathbf{v}$  and  $\mathbf{v}$  and  $\mathbf{v}$ -138 PRINTTAB(2)"[RVSON] [RVSOFF][8" "][R VSON] [RVSOFF][11" "][RVSON] [RVSOFF][6<br>" "][RVSON] " *-1MJ* PRINTTAB(2)"[RVSON] (RVSOFF][8" "][R VSON] [RVSOFF][11" "][RVSON] [RVSOFF][5  $\lceil \cdot \rceil$  I  $\lceil \cdot \rceil$  I  $\lceil \cdot \rceil$  if  $\lceil \cdot \rceil$  if  $\lceil \cdot \rceil$  if  $\lceil \cdot \rceil$  BP -142 PRINTTAB(2)"(RVSON] (RVSOFF][7" "][R VSON][4" "][RVSOFF][9" "][RVSON][3" "][R  $VSOFF$ ][4" "][RVSON][3" "]" PD -144 PRINT" (RVSON][ 39" "]" GO -146 POKE49522,2:POKE49523,0 :POKE49524,38 :POKE49525,5 : POKE49526,22 DD -148 POKEV+39, 3: POKEV+4fJ, lfJ: POKEV+41, 13 : P OKEV+42,13:POKEV+43,13:POKEV+44,13 PB<br>150 POKEV+45,7:POKEV+46,1 DG -150 POKEV+45,7:POKEV+46,1 DG -152 POKE2040,192 :POKE2041,192 :POKE2042,1 96:POKE2043,196 CD -154 POKE2044,197:POKE2045,197 : POKE2046 , 1 98:POKE2047,199 MK .155 POKEV+29,60:POKEV+23,60 -156 POKEV+fJ, 4fJ: POKEV+1 , 154 : POKEV+2, SfJ : PO KEV+3,220 LJ -158 POKEV+4,40 :POKEV+5,82:POKEV+6,2ffJ:PO KEV+7,82 ON -160 POKEV+8,46 :POKEV+9,196 :POKEV+10,230: POKEV+11,196 MI -162 POKEV+14,246:POKEV+15,161 PG -164 POKEV+27,63 : POKEV+21,191 MO .166 POKE50433,2:POKE50434,254:POKE50435,<br>1:POKE50436,3 -168 POKE50437,4 :POKE50438,0:POKE50439,4: POKE50440,0 DI -170 POKE50441,4:POKE50442 , 0 :POKE50443,4 : POKE50444,0 -172 POKE50445 ,0: POKE50446 ,0 : POKE50447 ,0: POKE50448,0 CF  $\cdot$ 175 PRINT"[HOME][3"[DOWN]"][WHITE] "SC"| 5" "]"SH: PRINT"[HOME][3"[DOWN]"]"TAB(33) M MI .176 FORL=54272T054295:POKEL, 0:NEXT KD -177 POKE54287,15 : POKE54284,160 :POKE54285 ,252 CL .178 POKE54280,80:POKE54279,40:POKE54283, 129 DF -180 Wl=PEEK(V+30) :W2=PEEK(V+31) OE -190 POKE50432,255:SYS51104 HG -199 REM MAIN LOOP PK *-200 JY=PEEK(56321)AND15* HM<br>204 IFJY=13THENPOKE50448,1:POKE50688,128NJ -208 IFJY=14THENPOKE50448, 255: POKE50688, 1<br>28 28 FG

**TT** 

"<br>מה

[ B  $E1$ 

54

G

**AHOYI 109** 

**EWWW.commodor** 

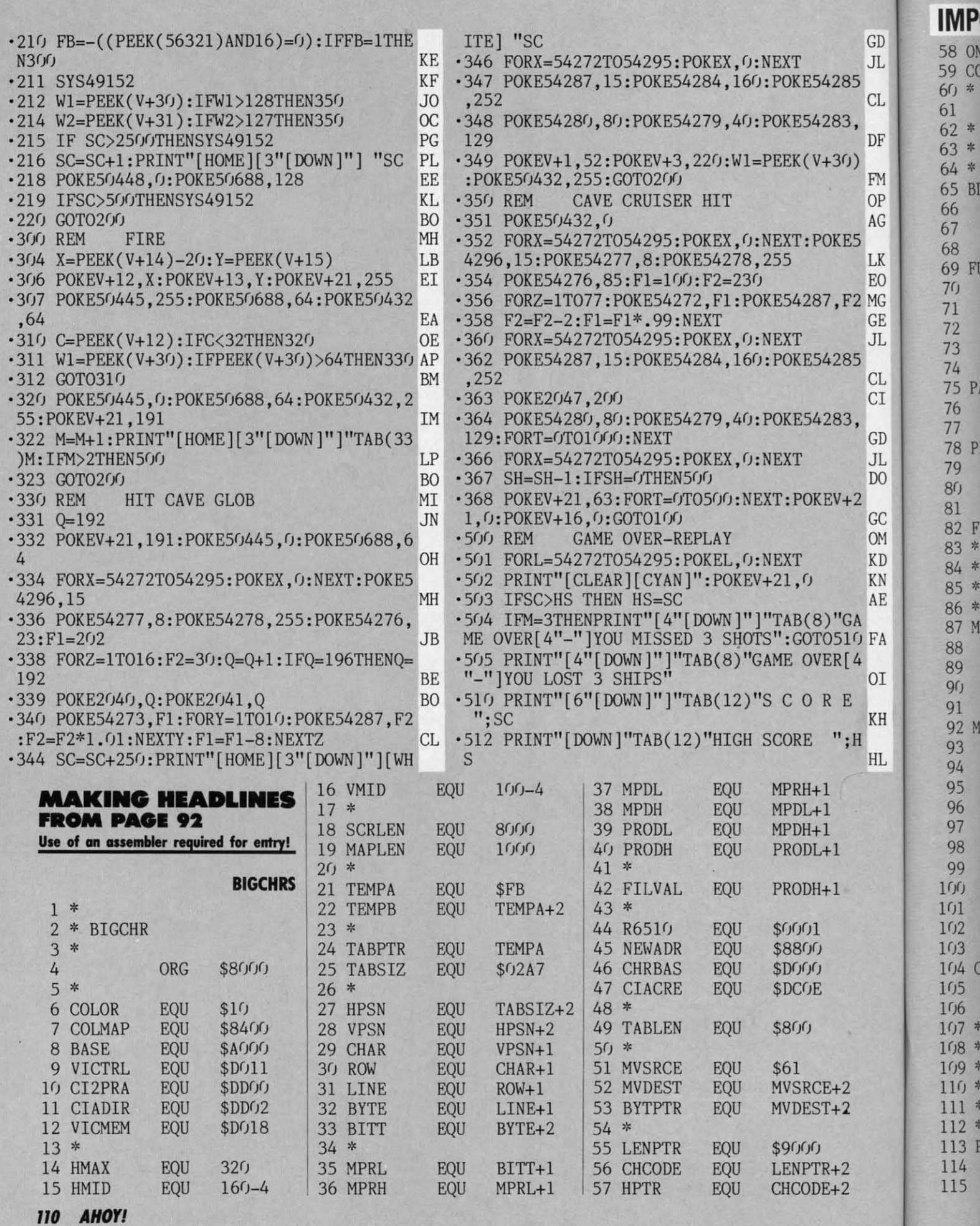

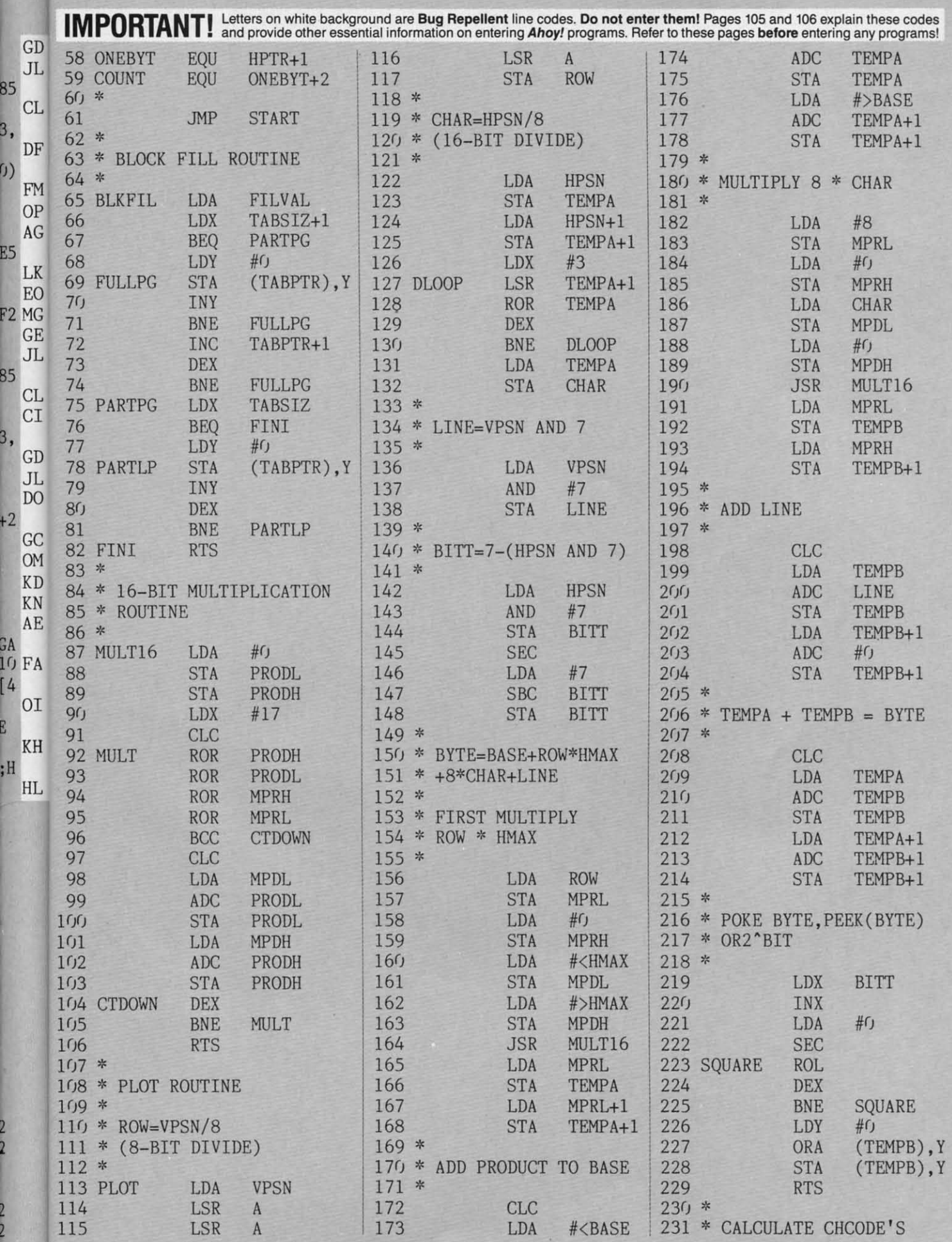

用嘴的

 $\overline{2}$  $\overline{2}$ 

**AHOY! 111** 

Guyuw commodore de

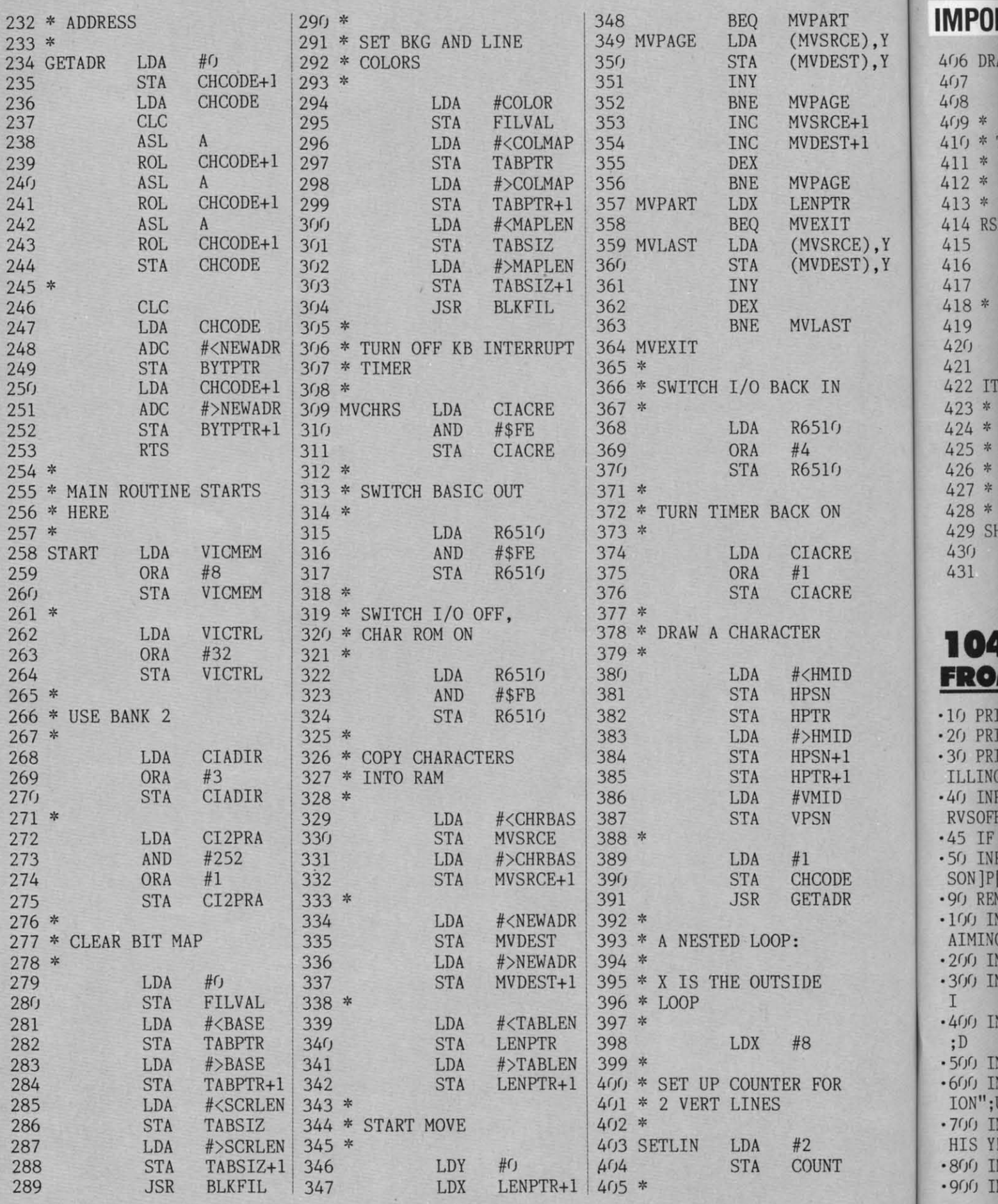

**112 AHOY!** 

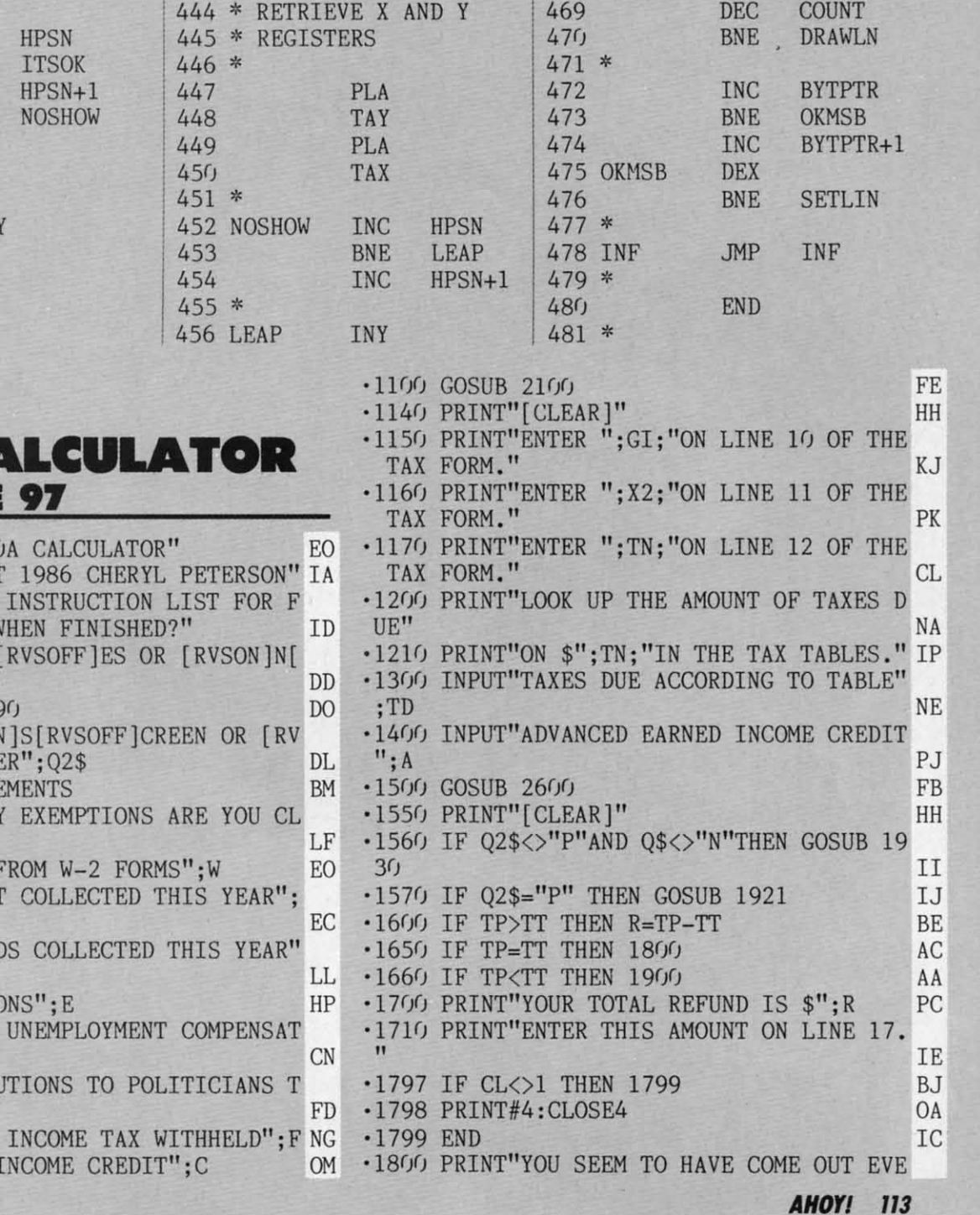

IMPORTANT! Letters on white background are Bug Repellent line codes. Do not enter them! Pages 105 and 106 explain these codes<br>IMPORTANT! and provide other essential information on entering Ahoy! programs. Refer to these pa

436 \* NOW DO IT AGAIN

PHA

**JSR** 

**INC** 

**BNE** 

**INC** 

**JSR** 

PLOT

**HPSN** 

PLOT

**NOINC** 

HPSN+1

432

434

 $433 *$ 

435 \*

 $437 *$ 

438

439

 $440$ 

441 \*

 $443 *$ 

442 NOINC

457

458

 $460$ 

462

463

464

465

469

 $466 *$ 

459 \*

 $461 *$ 

**CPY** 

**BCC** 

**INC** 

LDA

**STA** 

LDA

**STA** 

**DEC** 

467 \* 2 VERT LINES 468 \* DONE YET?

 $#8$ 

**RSHIFT** 

**VPSN** 

**HPTR** 

**HPSN** 

 $HPTR+1$ 

HPSN+1

**COUNT** 

### **1040A CA FROM PAGE**

E), Y

 $T)$ , Y

 $+1$ 

 $+1$ 

E), Y

 $\langle T \rangle$ ,  $Y$ 

406 DRAWLN

 $407$ 

 $408$ 

 $409 *$ 

 $411 *$ 

 $413 *$ 

415

416

417

419

 $420$ 

421

423 \*

 $425 *$ 

428 \* **429 SHOW** 

 $430$ 

431

422 ITSOK

424 \* DISPLAY BIT

426 \* SAVE X AND 427 \* REGISTERS

418 \*

414 RSHIFT

LDY

LDA

**STA** 

410 \* THE INSIDE LOOP:

 $412 * (Y IS ZERO AT START)$ 

LDA

ASL

**STA** 

**BCS** 

**INC** 

**BNE INC** 

**JMP** 

**TXA** 

PHA

**TYA** 

#()

(BYTPTR), Y

ONEBYT

ONEBYT

ONEBYT

**SHOW** 

A

.10 PRINT"FORM 1040 .20 PRINT"COPYRIGHT .30 PRINT"PRINT AN ILLING OUT 1040A V .40 INPUT"[RVSON]Y] RVSOFF]O";Q\$ .45 IF Q\$<>"Y"THEN9 .50 INPUT"TO [RVSON SON ] P [ RVSOFF ] R INTI .90 REM INPUT STATI · 100 INPUT"HOW MANY AIMING"; X .200 INPUT"INCOME · 300 INPUT"INTEREST I .400 INPUT"DIVIDENI  $;D$ ·500 INPUT"EXCLUSIO .600 INPUT"TAXABLE ION";U · 700 INPUT"CONTRIBU HIS YEAR"; P ·800 INPUT"FEDERAL .900 INPUT"EARNED

EMIMM commodore ca

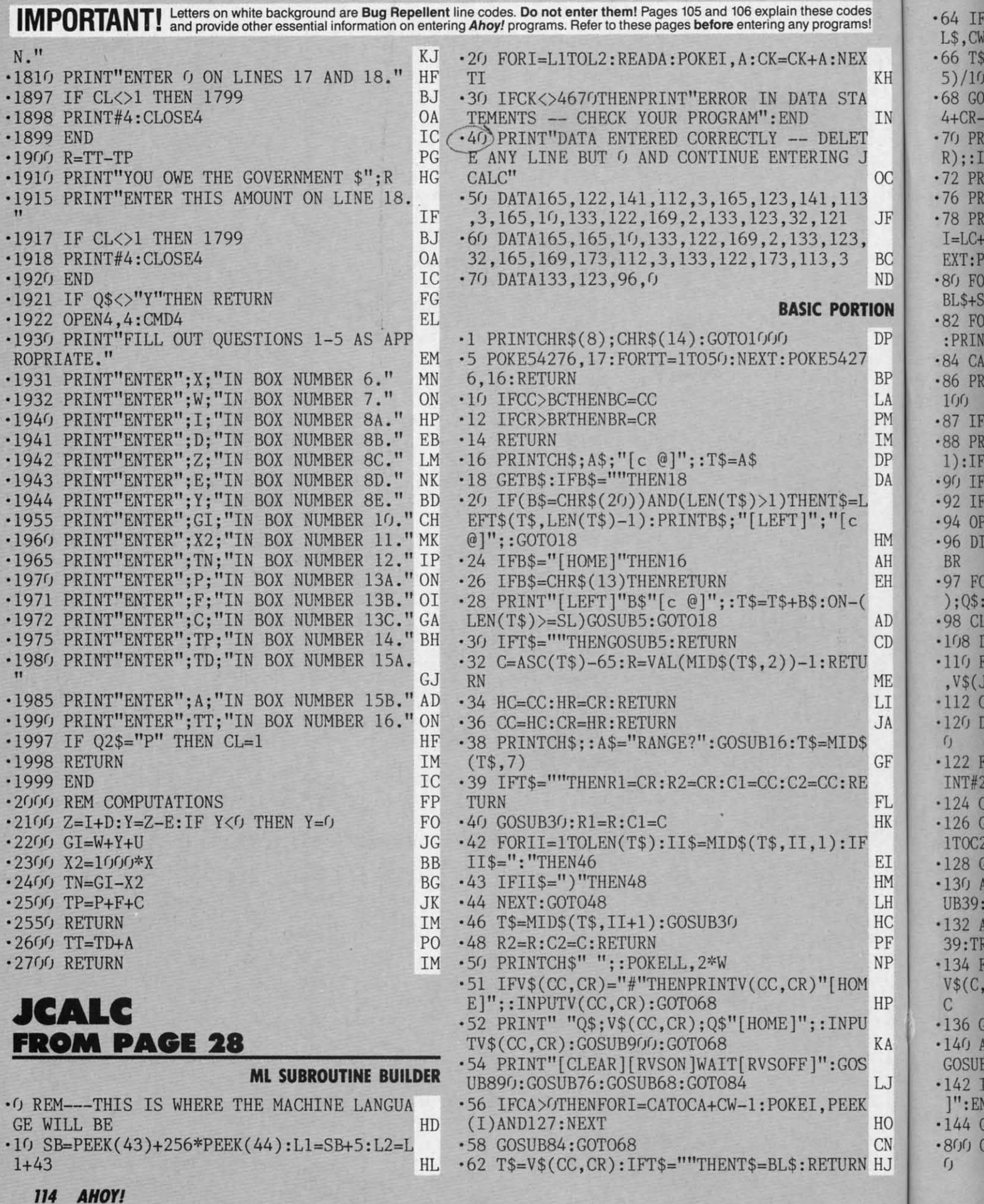

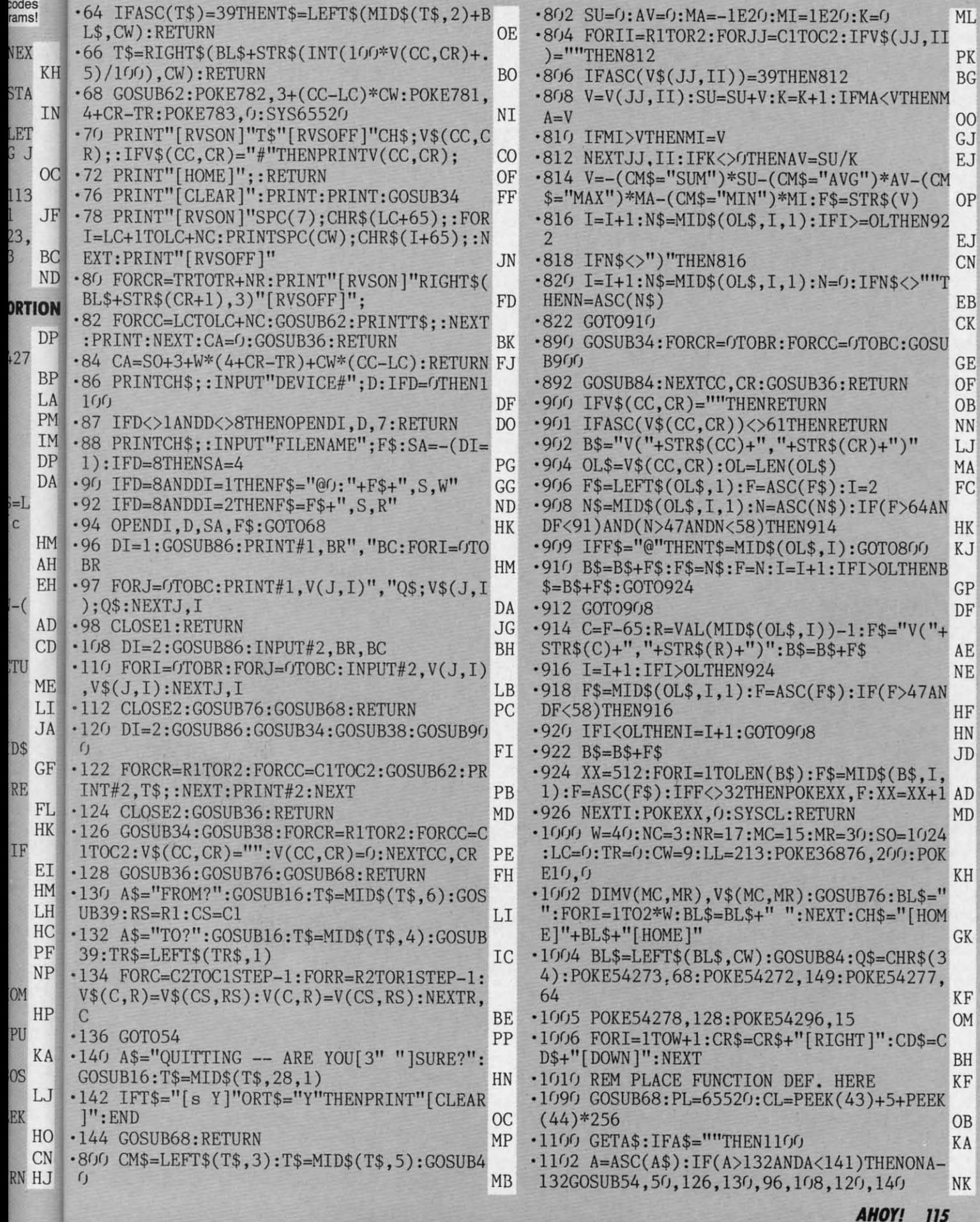

 $\mathsf{ML}$ 

PK  $BG$ 

 $00\,$  ${\rm GJ}$  $\mathop{\hbox{\rm EJ}}$ 

 $OP$ 

EJ  $CN$ 

 $\mathbf{EB}$  $CK$ 

 $\operatorname{GE}$ OF

OB  $NN$ LJ MA  $\operatorname{FC}$ 

 $\rm{HK}$ 

KJ

 $GP$  $\rm DF$ 

 $\rm AE$  $NE$ 

HF HN  $\mathbf{J}\mathbf{D}$ 

MD

OM

BH  $\mathbf{K}\mathbf{F}$ 

OB KA

D  $\ensuremath{\text{NK}}\xspace$ 

115

š.

### **IMPORTANT!** Letters on white background are Bug Repellent line codes. Do not enter them! Pages 105 and 106 explain these codes **IMPORTANT!** and provide other essential information on entering Ahoy! programs. Refer to thes

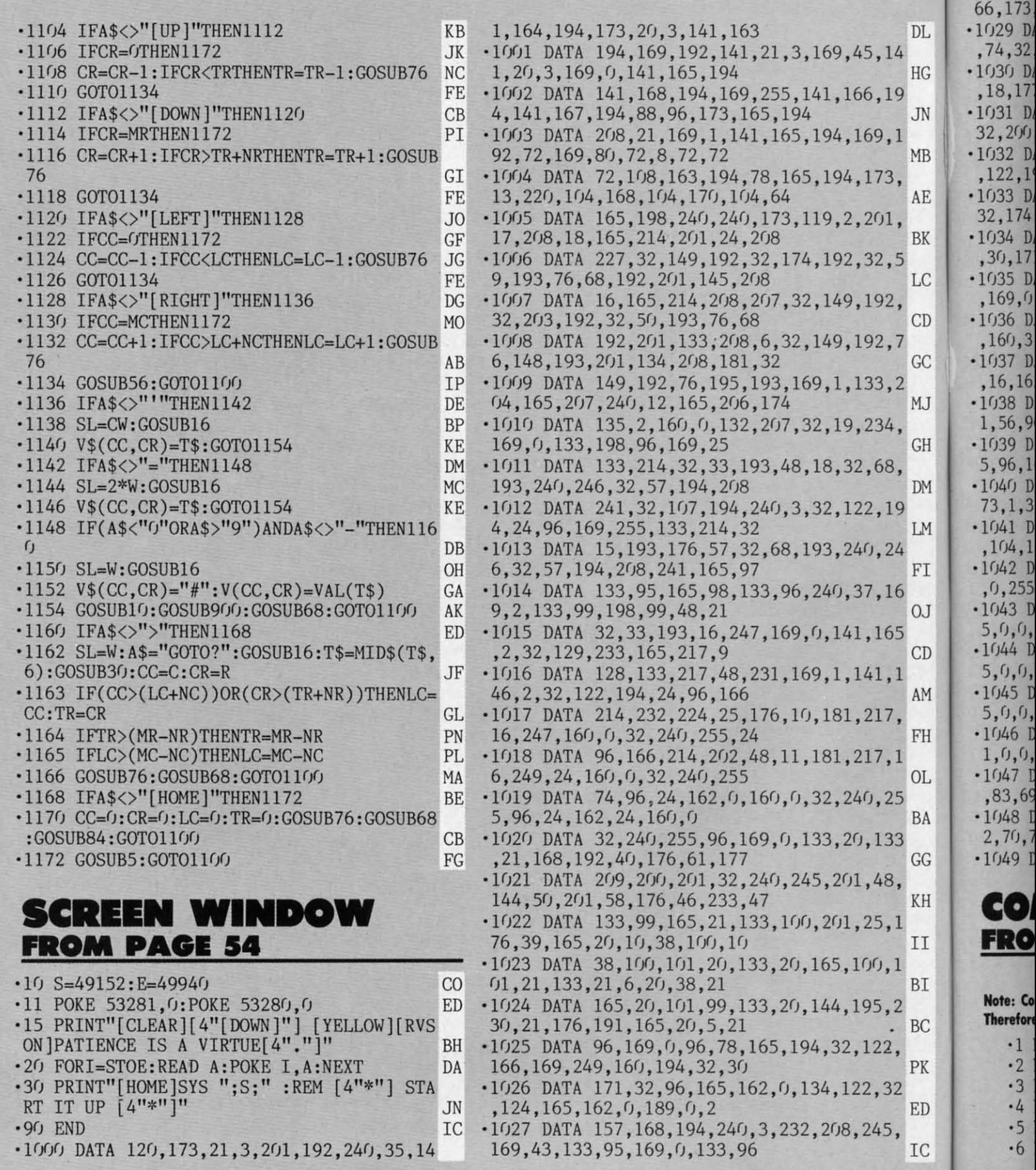

**"6 AHOYI 116 AHOY!** 

Cwww.commodore.ca

 $•1028$  D 66,173, 66,173,  $\cdot$ 1029 D ,74,32, ,74,32.  $\cdot$ 1030 D ,18,17~ *,18,lT*   $\cdot$ 1031 D

 $\cdot$ 1032 D ,122,1' ,122,1'  $\cdot$ 1033 D 32,174 32,174  $\cdot$ 1034 D ,30,17  $\cdot$ 1035 D. ,169/J ,169,fJ  $\frac{1}{936}$  D. ,160,3 ,100,3<br>1037 D. ,16,16. ,16,16  $-1038$  D. 1,56,<) 1,56,9'  $\cdot$ 1039 D 5,96,1' 5,96,1  $\cdot$ 1040 D 73,1,3 73,1,3  $\cdot$ 1041 D , 104, 1  $\cdot$ 1042 D /J,255  $\cdot$ 1043 D 5/1/1, **S/J,(J,**   $-1044$  D 5/I,fJ, 5,rJ,fJ,  $\cdot$ 1045 D 5,<sup>0</sup>,<sup>0</sup>,  $\cdot$  1046 D *l,fJ,fJ,*  $\cdot$ 1047  $\Gamma$ ,83,6g ,83,69  $-1048$   $<sub>L</sub>$ </sub> 2,70,7  $\cdot$ 1049  $\Gamma$ 

 $\cdot$  1037 D.

,fJ,255 '1043 D

C~ **COj no FRO** 

**l,rJ/J,**   $\cdot$ 1047  $\Gamma$ 

**1IotI: CI Holt: Co**  Note: Co<br>Therefore

 $\cdot$ 1 1  $\cdot$  2  $\overline{2}$  .  $\cdot$  3 ·4 . ·5 ·6 ·6

·2 ·3 ·4 ·5

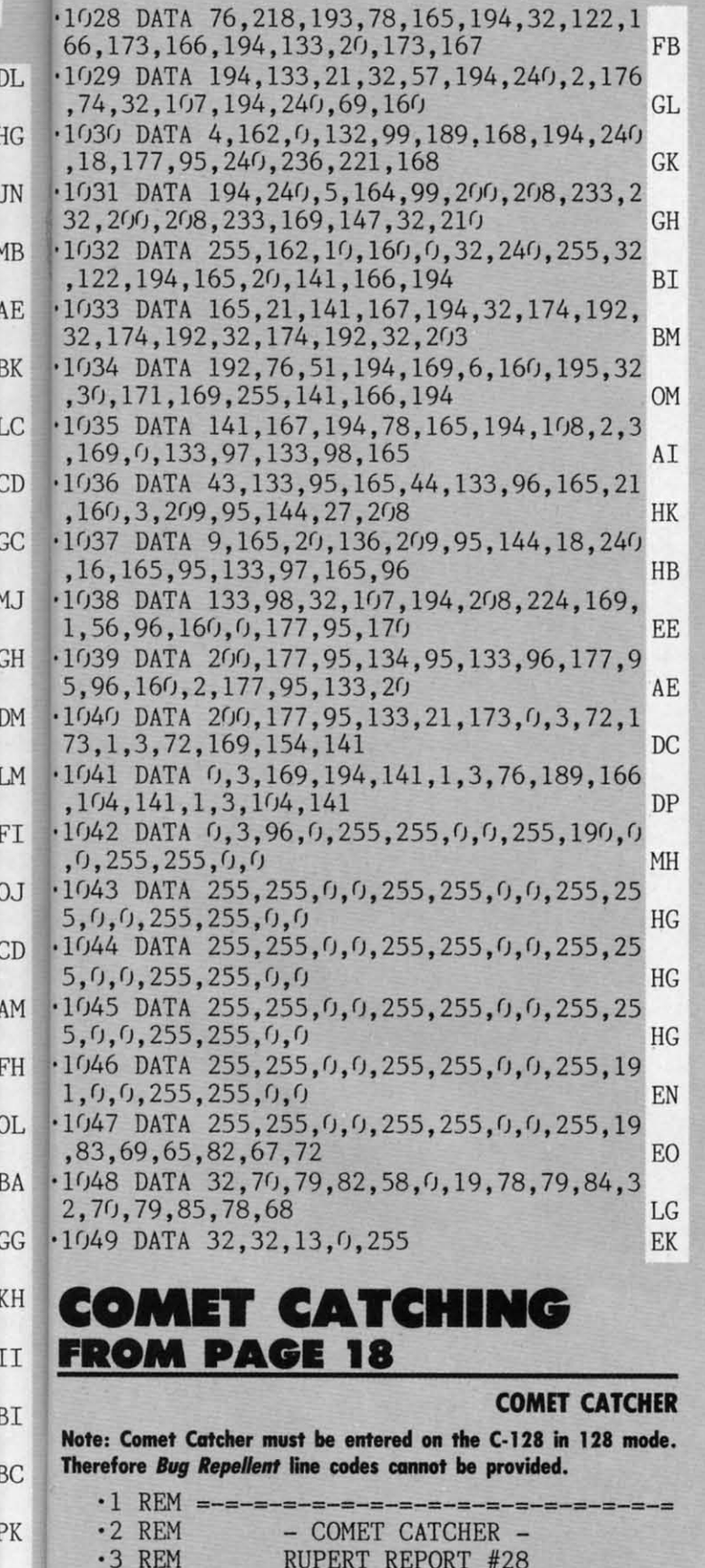

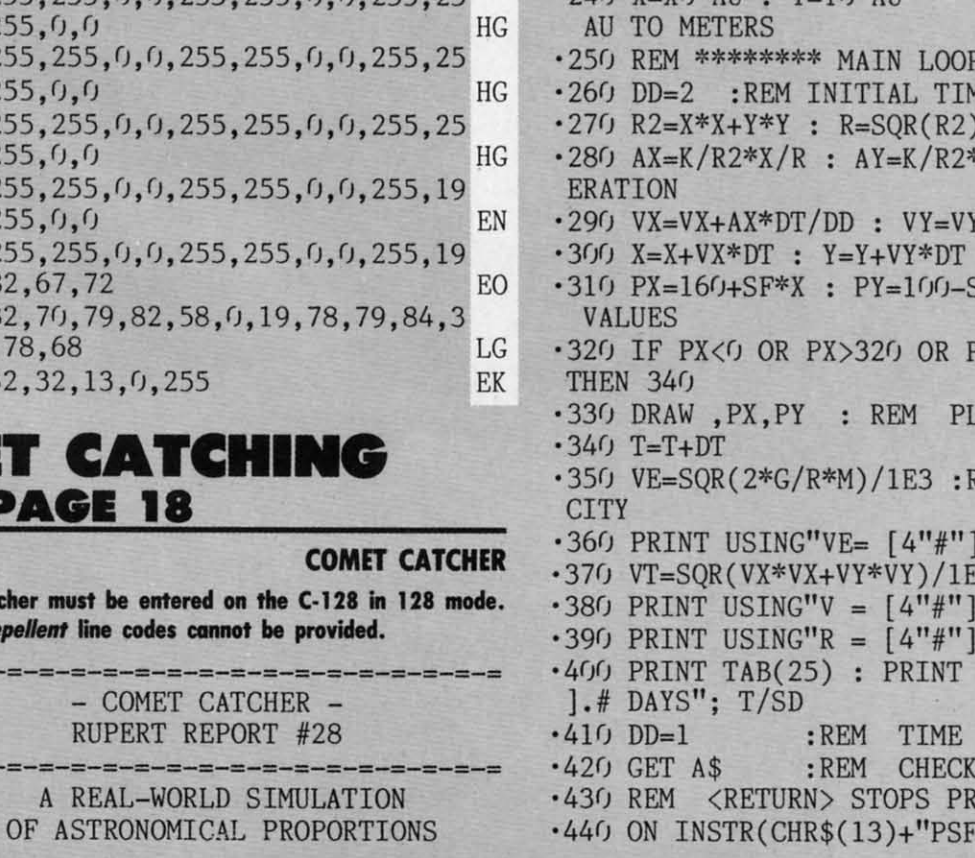

.10 GRAPHIC 2,1,22 :REM STANDARD SPLIT SCREEN GRAPHICS - TEXT AT LINE 22 .20 COLOR 0.1 : COLOR 1.2 : REM TEXT BACK GROUND AND BIT-MAP FOREGROUND .30 COLOR 5.2 :REM TEXT COLOR .40 PRINT CHR\$(27)"M" : REM NO SCROLL .50 WINDOW 0,22,39,24 :REM TEXT WINDOW .60 CIRCLE 1, 160, 100, 1 :REM DRAW SUN  $\cdot 70$  SD=60\*60\*24 :REM # SECONDS/DAY .80 AU=1.496E11 :REM 1 ASTRONOMICAL UNIT IN METERS  $-90 G=6.67E-11$ :REM GRAV. CONSTANT  $\cdot$ 100 M=1.99E30 :REM MASS OF SUN (KG)  $-110 K=-G*M$ :REM FORCE CONSTANT .120 REM ==== INITIAL PARAMETERS =========  $\cdot$ 130 TM=10 :REM TIME INCREMENT (DAYS)  $-140$  HY=4 :REM HT. OF SCREEN IN AU ·150 :REM INITIAL POSITION (AU)  $-160$  XO=-3  $-170$  Y<sub>1</sub>=1.2 ·180 :REM INITIAL VELOCITY (M/S)  $-190$  VX=1.255E4  $-200VY=0$  $\cdot$ 210 REM ================================ .220 DT=TM\*SD :REM TIME INCREMENT (SEC) .230 SF=200/HY/AU :REM PLOTTING SCALE **FACTOR**  $240 \text{ X}-X0*11 \cdot Y-Y0*11$ :REM CONVERT \*\*\*\*\*\*\*\*\*\*\*\*\*\* **IE DIVISOR** \*Y/R : REM ACCEL  $4AY*DT/DD$ :REM POSITION SF\*Y : REM PLOT **PY<G OR PY>2GG** OT THE POINT REM ESCAPE VELO  $\cdot$ ## KM/S"; VE 'ဒ  $. ## KM/S"$ : VT

.8 REM << WRITTEN FOR COMMODORE 128 >> 

- .##  $AU''$ ; R/AU; USING"T=  $[5"#"$
- **DIVISOR**
- **KEYBOARD**
- OGRAM ...
- '[UP][DOWN]", A\$

**AHOY! 117** 

Cwww.commodore.ca

IC

**ED** 

 $\cdot$  4 REM =-=-=-=-=-=-

.5 REM A REAL-W

 $\cdot 6$  REM

 $ns!$ 

FRG ) GOSUB 520, 460, 470, 480, 490, 500  $\cdot$ 1000 DEF FNSB(N)=PEEK(MM) OR 2[UPARROW]N LG •450 GOTO 270  $\cdot$ 1010 DEF FNRB $(N)$ =PEEK $(MM)$  AND  $(255-2$ [UPA .460 GETKEY A\$ : RETURN : REM PAUSE FP RROW N)  $\cdot$ 10 GC  $\cdot$ 470 SLOW : RETURN ·1020 VV=53248 :REM VIC-II REGISTER 0  $\ensuremath{{\rm FL}}$  $-20$  D .480 FAST : RETURN .1030 :REM >>> PUT BIT MAP AT 8192 <<<  $-30B$ .490 DT=DT\*1.1 : RETURN :REM SPEED UP (SET BIT 3 OF VIC REGISTER 24) JA  $-40$  DS  $-500$   $DT=DT*.9$  : RETURN :REM SLOW DOWN  $\cdot$ 1040 MM=VV+24 : POKE MM, FNSB(3)  $00$ • 510 REM \*\*\*\*\*\*\*\*\*\*\*\*\*\*\*\*\*\*\*\*\*\*\*\*\*\*\*\*\*\*\*\*\*\*  $.50S$ · 1050 :REM >>> SELECT BIT MAP MODE <<<  $-520$  CHAR ,  $0, 22$ , "VE= "+STR\$(VE)+" KM/S"  $-60$  DH (SET BIT 5 OF VIC REGISTER 17) DH  $-530$  CHAR ,  $0, 23, "V = "+STR$(VT)+" KM/S"$  $-70$  Y  $\cdot$ 1060 MM=VV+17 : POKE MM, FNSB(5) **JM**  $-540$  CHAR,  $0, 24, "R = "+STR$(R/AU)+" AU"$  $-80$  RI .1070 BASE=8192: REM START BIT MAP MEMORY KD .550 CHAR ,25,24, "T= "+STR\$(T/SD)+" DAYS"<br>.560 CHAR ,0,0," [3"-"][3" "]BACK TO 80<br>COLUMN MODE[3" "][3"-"]": GRAPHIC 5 **VERS** .1080 :REM >>> CLEAR BIT MAP <<< ΗG  $-90P$  $-1090$  GOSUB 4000 **FB** ·1100 :REM > SELECT COLORS C1 AND CO **MYSTO KO**  $\overline{\left\langle \right\rangle }$  $85"$  $\cdot$ 1110 Cl=1 : CO=0 : CC=16\*Cl + CO **OM BITMAPPER** .1120 :REM FILL SCREEN MEMORY WITH COLOR DP  $-1001$ .1 REM =-=-=-=-=-=-=-=-=-=-=-=- $CD$ .1130 FOR MM=1024 TO 2023:POKE MM, CC:NEXT OM **IAL**  $= - = - = -2$  REM  $\frac{1}{2}$ **BITMAPPER** IG  $-1140$  RETURN **IM**  $-1101$  $=-=$  $-3$  REM C-64 BIT MAP GRAPHICS IM  $·1150:$ DI ET AI  $-4$  REM RUPERT REPORT #28 PB  $\cdot$ 1970 REM ================================== PE  $-120($  $\cdot$ 130 <sub>PC</sub>  $-1980$  REM > TURN ON PIXEL AT (PX, PY)  $<<$ GC .6 REM USE -- GOSUB 1000 - TO INITIALIZE  $-140$ .1990 REM ================================ PE BIT MAP MODE LH  $-2000$  BIT=7-(PX AND 7) EL.  $-150$  ( .2010 MM=BASE+320\*INT(PY/8)+8\*INT(PX/8)+( **SPEA**  $\cdot$  7 REM USE  $\leftarrow$  GOSUB 2000  $\leftarrow$  TO PLOT POINT MM  $.160$ AT LOCATION PX, PY **OG** PY AND 7) L TR .2020 POKE MM, FNSB(BIT) M<sub>O</sub>  $-8$  REM USE  $-$  GOSUB 3000  $-$  TO RETURN TO TEXT MODE BK · 2030 RETURN IM  $\cdot$ 170 .9 REM-----EM  $-2040:$ DI  $.180$  $\cdot$ 10 GOSUB 1000 .2970 REM ============================ ME  $.190$ F<sub>O</sub> .20 REM -- DRAW SUN -- (OR ANY CIRCLE OF .2980 REM >>> RESET BIT MAP MODE <<< HI  $)=TA$ RADIUS R)  $\cdot$  200 L0 .2990 REM =========================== ME  $-30$  R=2 : FOR TH=0 TO 2\*[PI] STEP .5 .3000 MM=VV+17 : POKE MM, FNRB(5) **BL JN**  $.210($  $-40$  PX=160+R\*COS(TH) GG FI  $-220$ .3010 REM RESTORE SCREEN MEMORY BASE  $-50$  PY=100-R\*SIN(TH) DN .3020 MM=VV+24 : POKE MM, FNRB(3) MP  $-230$  $N!$ ":  $-60$  NEXT IA ·3030 RETURN **IM**  $.240$  $-3960:$ DI .66 REM LINES 440 THROUGH 485 ARE FOR USE ON • 3970 =============================== DN W TH  $-67$  REM WITH COMET CATCHER PL  $.250:$ GB .3980 >>> CLEAR BIT MAP SCREEN <<<  $.26<sub>0</sub>$ •3990 =============================== DN  $-435$  IF SD=0 THEN A\$=CHR\$(13) THEN: FE .4000 FOR M=828 TO 828+43 **JD**  $-440$  IF A\$="" THEN 270  $-270$  1 DK  $-4010$  READ B : POKE M, B FE .450 IF A\$=CHR\$(13) THEN GOSUB 3000 : PRI  $-4020$   $CK=CK+B$ **LET** ML NT CHR\$ $(147)$ : END **BC**  $.280$ **.4030 NEXT** IA  $-460$  IF A\$="[UP]" THEN GOSUB 490 : GOTO 2 .4040 IF CK<>5133 THEN PRINT "DATA ERROR  $.290$  J IN LINES 4060 - 4110" : STOP  $7<sub>0</sub>$ DO ELP 1 LO .470 IF A\$="[DOWN]" THEN GOSUB 500 : GOTO **.4050 SYS 828: RETURN** AM  $.3001$  $27<sub>0</sub>$ PB  $-4060$  DATA 76, 68, 3, 0, 32, 31, 64, 0 HC  $-310($ .475 IF A\$<>"P" THEN 270 .4070 DATA 173, 63, 3, 133, 251, 173, 64, 3 EB **MB**  $-32<sub>0</sub>$ .4080 DATA 133, 252, 174, 65, 3, 160, 0, 173  $-330$ .480 GET A\$ : IF A\$="" THEN 480  $\rm FE$ HD  $: "$  (  $-4090$  DATA  $67,3,136,145,251,208,251,230$ **OC**  $-485$  GOTO 270  $CJ$  $-340$  $-4100$  DATA 252, 202, 48, 7, 208, 244, 172, 66 OE  $-960$  REM  $-4110$  DATA 3, 208, 239, 96 LJ  $(-1)$ JD  $.350$ .970 REM >>> INITIALIZE BIT MAP MODE <<< DI  $-360$  $-980$  REM **JD**  $-370$  $-990$  REM SET & RESET BIT FUNCTIONS HI

# MR. MYSTO

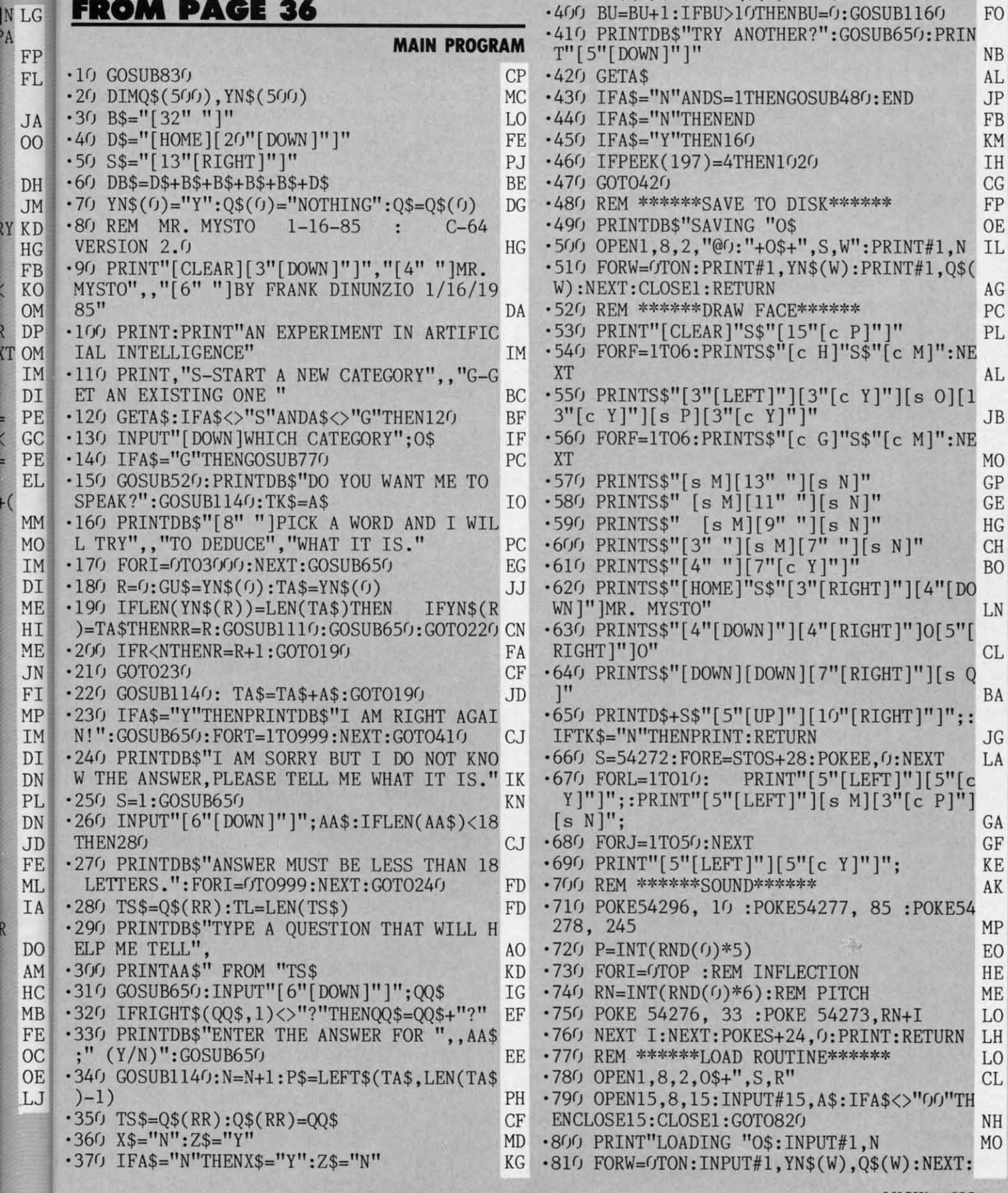

 $-380$  YN\$(N)=P\$+X\$:Q\$(N)=TS\$:N=N+1

 $\cdot$  390 YN\$(N)=P\$+Z\$:Q\$(N)= AA\$

 $MH$ 

 $\rm CE$ 

**AHOY! 119** 

Gwyww.commodore.com

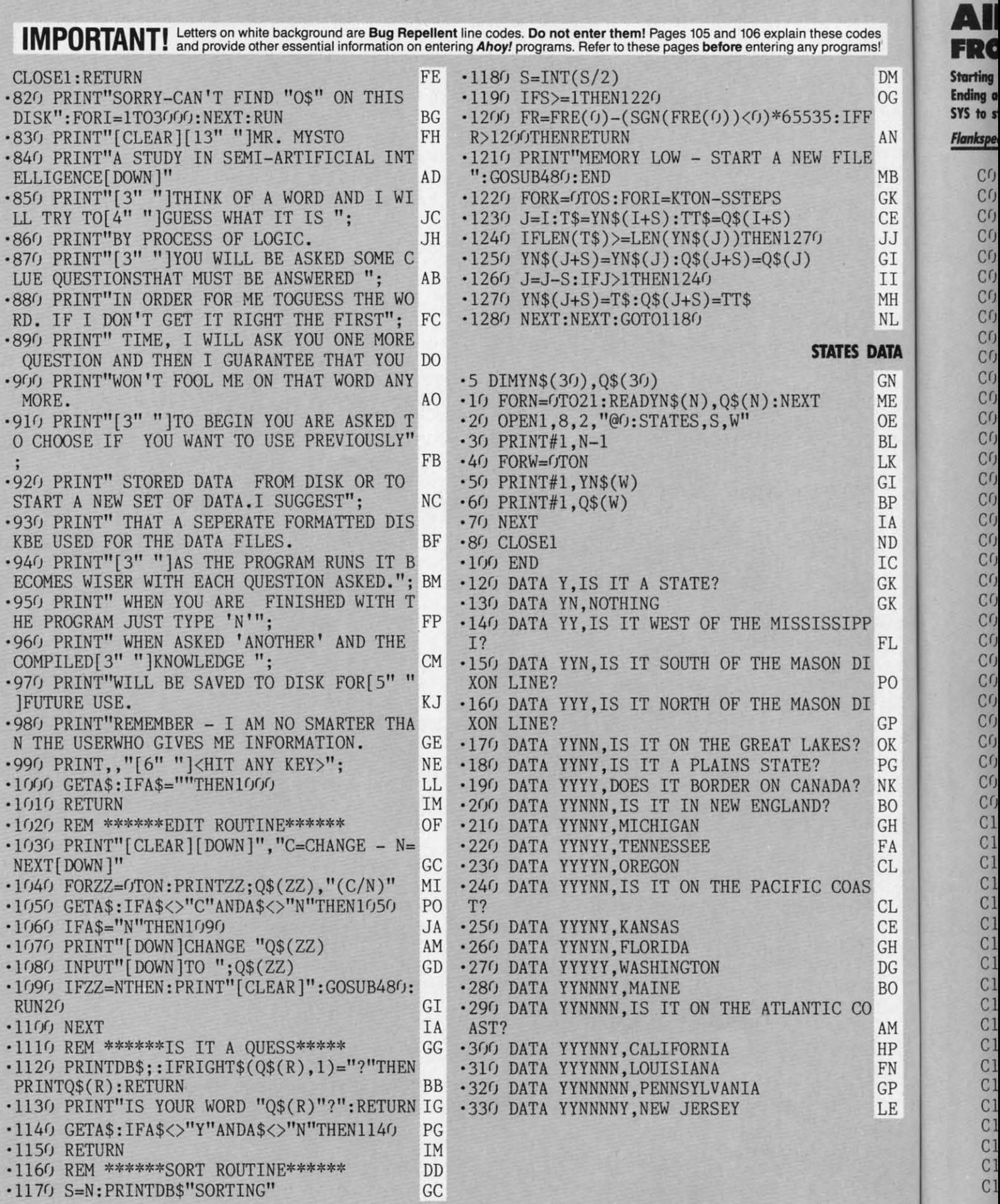

**lZ0 AHOYI 120 AHOYI** 

C *cr* C/ C/ cr. C/ C/ *cr cr* C/ *cr* C/ C/ *cr cr* C/  $C(f)$ C/ C/J  $C()$ C/ C/ *o* C/ C/ C/  $C($  $C<sub>1</sub>$ Cl Cl  $C<sub>1</sub>$ Cl  $C<sub>1</sub>$  $C<sub>1</sub>$ Cl  $C<sub>1</sub>$  $C<sub>1</sub>$  $C<sub>1</sub>$  $C<sub>1</sub>$ CI Cl  $_{c1}$  $\mathbb{C}$  $C<sub>1</sub>$  $\mathbb{C}$  $C<sub>1</sub>$ 

 $C<sub>0</sub>$  $C(f)$ cr cr  $C<sub>0</sub>$  $C(1)$ Cr<sub>0</sub>  $C($ Cr Cr)  $C(f)$  $C(f)$ **CG** *Cr*  **CG CG**  $C<sub>0</sub>$ CIJ  $CQ$ CrJ  $C()$  $C(f)$ CrJ CrJ CrJ CrJ crJ crl Cl Cl Cl Cl  $C<sub>1</sub>$  $C<sub>1</sub>$ Cl Cl Cl Cl Cl Cl Cl Cl Cl Cl  $C<sub>1</sub>$  $C<sub>1</sub>$  $C<sub>1</sub>$ 

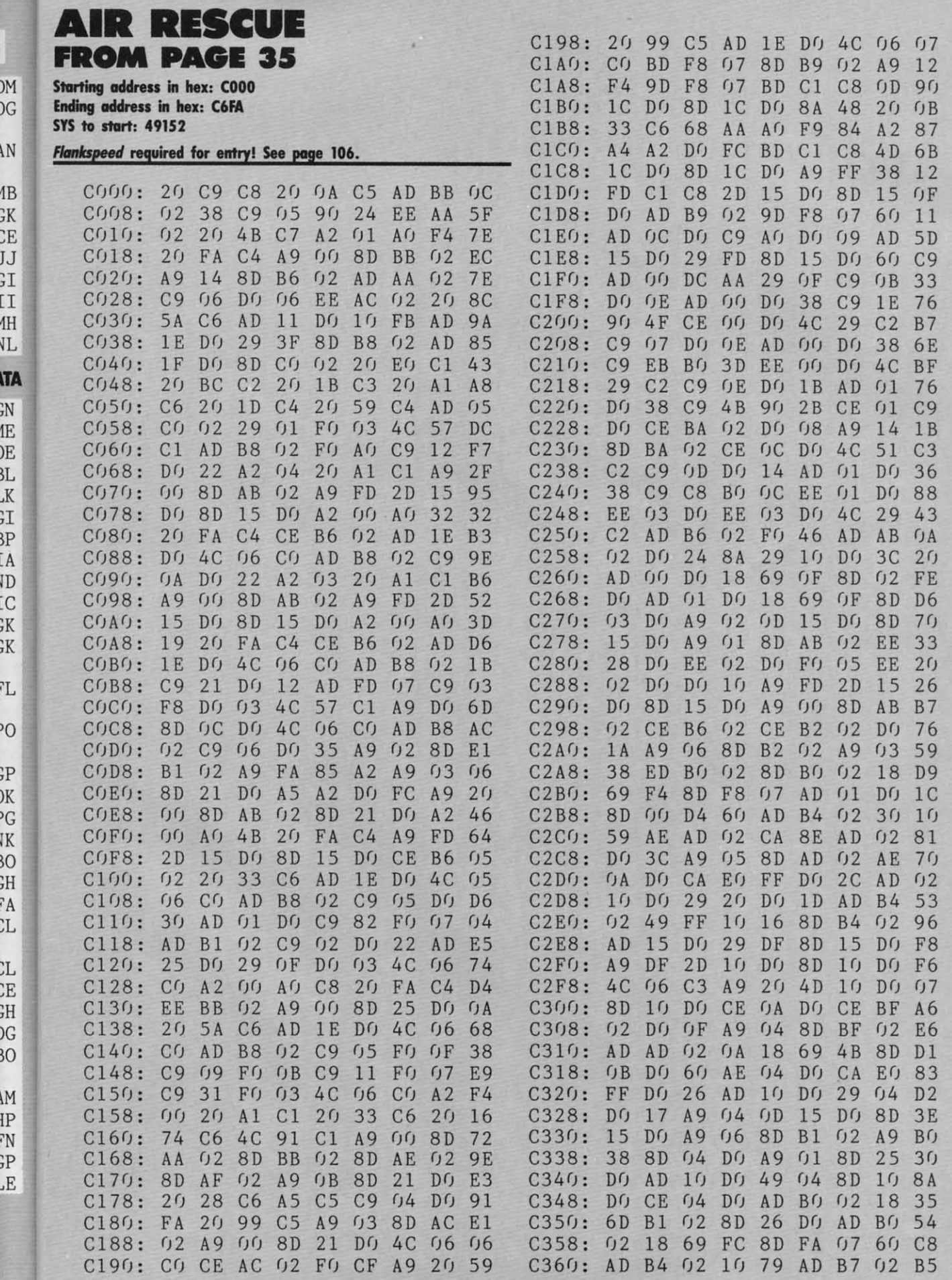

**AHOY! 121** 

Cummu commodore da

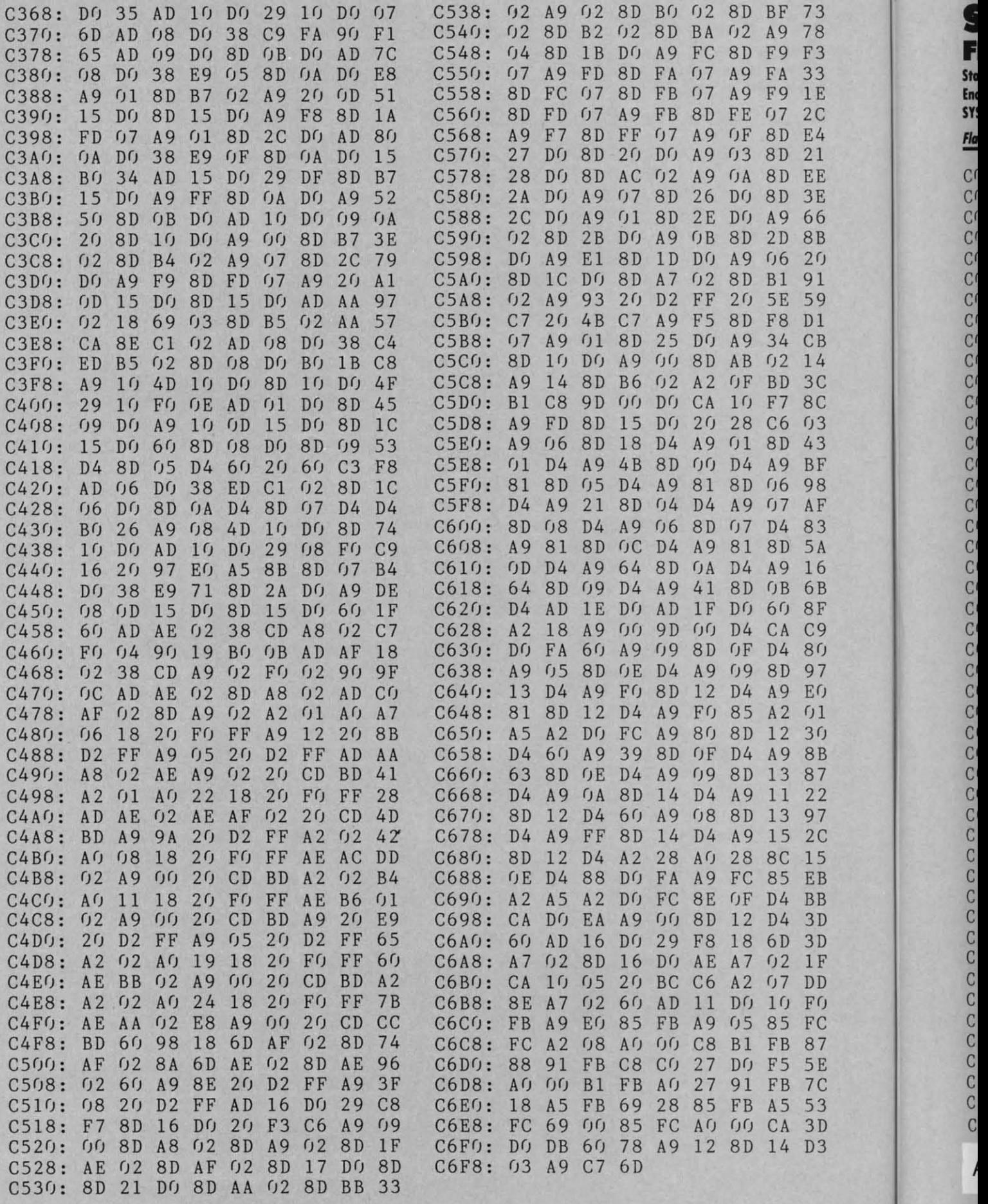

**'22 AHoYI 122 AHOYI** 

**I** 

sy

 $\mathbb{C}^{\prime}$ 

 $\mathcal{C}^{\prime}$ 

Cr

r

 $\mathcal{C}^{\mathfrak{c}}$ 

 $\mathcal{C}^{\prime}$ 

 $\mathcal{C}^{\prime}$ 

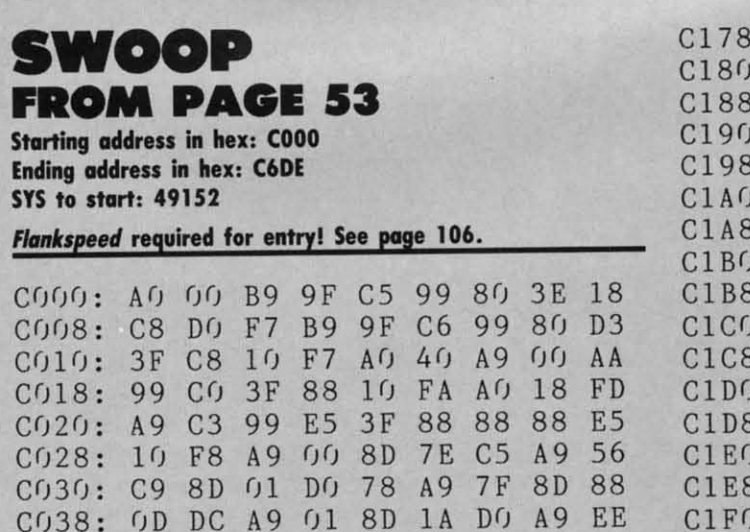

 $C<sub>0</sub>$ 

 $CO<sub>5</sub>$ 

 $CO<sub>2</sub>$ 

 $C(f)$ 

 $C(f)$ 

 $C()$ 

 $CQ$ 

 $C(1)$ 

 $C()$ 

 $C(f)$ 

Cri

 $CO<sub>4</sub>$ 

 $Cf$ 

 $C()$ 

 $C(j)$ 

 $C(f)$ 

 $C(f)$ 

CO.

CO.

 $CQ$ 

 $Cf$ 

 $CQ$ 

 $Cf$ 

 $C1$ 

 $C1$ 

 $C1$ 

 $C1$ 

 $C1$ 

 $C<sub>1</sub>$ 

 $C<sub>1</sub>$ 

 $C140:CO$ 

 $C168: F0$ 

62

 $D<sub>4</sub>$ 

 $C<sub>5</sub>$ 

 $3B$ 

 $C148:$ 

 $C150:$ 

 $C158:$ 

 $C160:$ 

 $1<sup>C</sup>$ 

 $C<sub>1</sub>$ 

29

 $A<sub>5</sub>$ 

 $C<sub>5</sub>$ 

 $1F$ 

 $B<sub>0</sub>$ 

 $C()$ 

 $3F$ 

 $0<sub>2</sub>$ 

CA

18

C170: 0A AD 15 DO 29 7F

 $\mathcal{L}$ 

 $4(1)$ 

FO

FO

 $1<sub>0</sub>$ 

69

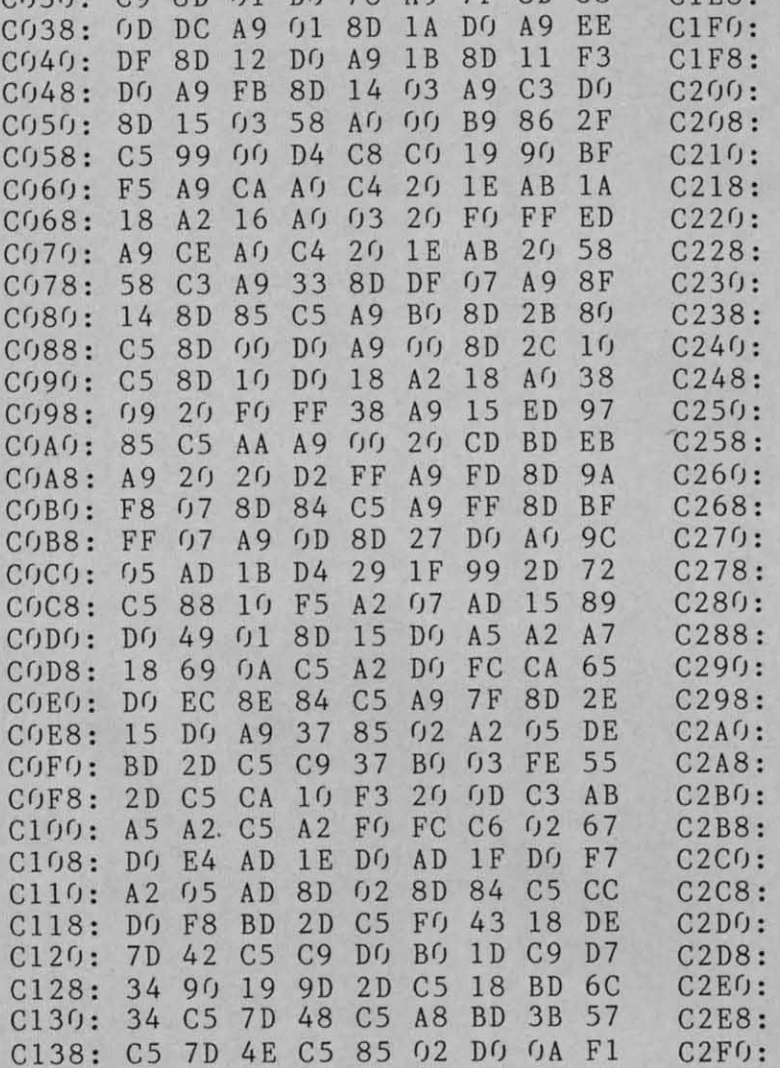

 $2<sub>0</sub>$ 

**BO** 

EF

 $0<sub>2</sub>$ 

**AD** 

 $04$ 

39

F<sub>6</sub>

98

A9

AD

 $C9$ 

 $C<sub>3</sub>$ 

AD.

9<sub>D</sub>

 $0<sub>1</sub>$ 

33

 $CB$ 

 $4C$ 

 $1B$ 

34

9<sub>D</sub>

 $C<sub>5</sub>$ 

 $9<sub>0</sub>$ 

8D 15

**DD** 

D<sub>8</sub>

 $0<sub>1</sub>$ 

 $9<sub>0</sub>$ 

 $24$ 

59

**AD**  $42$ A9  $1B$  $f(f)$ **8D** 33  $C<sub>5</sub>$  $DQ$ **8D**  $2E$  $DQ$  $4C$  $CF$ **OF**  $D<sub>4</sub>$  $09$  $08$ d  $C<sub>5</sub>$  $0<sub>5</sub>$ 38 **BD** 34 ED  $CF$  $C<sub>1</sub>$  $A<sub>2</sub>$  $0<sub>2</sub>$ **BD**  $3B$  $C<sub>5</sub>$ ED **B5**  $C<sub>5</sub>$ 85  $2B$ ÷  $C<sub>5</sub>$  $0<sub>5</sub>$  $0<sub>2</sub>$ FO  $0<sub>0</sub>$ CA  $1<sub>0</sub>$ 63  $2C$ ċ  $3A$  $C<sub>1</sub>$ 15 DO  $3D$  $4C$  $CF$ AD  $\ddot{\cdot}$ EA  $2D$  $C<sub>5</sub>$  $C<sub>9</sub>$ 61 FO 23 **BD** 64  $C<sub>5</sub>$  $\ddot{\cdot}$ **BD** 34  $A<sub>0</sub>$  $1<sup>C</sup>$ 8D 33  $C<sub>5</sub>$ A A  $B<sub>0</sub>$  $\mathbf{E}$ **BD**  $3B$  $C<sub>5</sub>$ 8<sub>D</sub> 58  $C<sub>5</sub>$ **8D**  $3A$  $C<sub>5</sub>$ i : FF 8D FF  $07$ AD **B3**  $41$  $C<sub>5</sub>$  $A9$  $\overline{\cdot}$ 15  $8<sub>0</sub>$ 8D DO AD 59 15  $DQ$  $09$ l. 25  $41$ **7E**  $(j)$  $DC$ 29  $1<sub>0</sub>$  $DQ$ A<sub>D</sub>  $\overline{\phantom{a}}$  $3C$ 38 **AD**  $2B$  $C<sub>5</sub>$ E9 6<sub>C</sub>  $C<sub>5</sub>$ DO  $3:$ 85  $0<sub>2</sub>$ AD  $2C$  $C<sub>5</sub>$ E<sub>9</sub> **B8**  $1<sub>C</sub>$ A A  $, \cdot$  $0<sub>2</sub>$  $2C$ 66 46  $f<sub>12</sub>$ 46  $0<sub>2</sub>$  $0<sub>0</sub>$  $4A$  $1<sup>C</sup>$  $A<sub>5</sub>$  $0<sub>2</sub>$ 69 FA 85 FB 85 18 85 **FD**  $A9$  $0<sub>0</sub>$ 69  $0<sub>0</sub>$ FC 18 AA 85 FE **8A** 29  $07$  $4A$  $C<sub>7</sub>$ 69  $D<sub>4</sub>$ 8D 83  $A9$ 36  $C<sub>5</sub>$  $C<sub>5</sub>$ **BD**  $7F$ A A  $04$  $D<sub>4</sub>$ EE **7E**  $C<sub>5</sub>$ AD 6<sub>C</sub> 15 8D FE FO 62 85  $0<sub>2</sub>$  $Q$  $B$  $1F$  $DQ$ 29  $C<sub>5</sub>$  $A9$ 81 **8D**  $<sub>0</sub>B$ </sub>  $D<sub>4</sub>$  $9<sub>0</sub>$ 8D 84 A9  $0<sub>0</sub>$  $0<sub>0</sub>$  $0<sub>2</sub>$ 90  $2F$ FE  $3F$  $Af$ 84  $2<sub>0</sub>$ 85  $C<sub>3</sub>$ **BC** 99 F9  $04$  $07$  $A<sub>4</sub>$  $0<sub>3</sub>$ AD  $1B$  $D<sub>4</sub>$ 29  $4D$  $(14)$  $A<sub>2</sub>$ FO F9 99 28  $DQ$  $A<sub>5</sub>$  $A2$  $0D$  $07$ FC CA DO ED A<sub>D</sub>  $D<sub>5</sub>$  $C<sub>5</sub>$  $A2$ FO 15  $D(f)$ 39 6<sub>B</sub>  $C<sub>5</sub>$ 8D 15  $DQ$  $14$ 99  $2D$  $C<sub>5</sub>$ 88  $1<sub>0</sub>$ CA  $F1$  $A9$  $0<sub>0</sub>$ FO  $\overline{OB}$  $C9$ B<sub>8</sub>  $C<sub>5</sub>$  $A(f)$  $f(f)$ AD **7E** CE  $B<sub>0</sub>$ **8C 7E**  $C<sub>5</sub>$  $A9$  $2<sub>0</sub>$ 14  $07$ 84  $C<sub>5</sub>$ 8C  $(14)$  $D<sub>4</sub>$  $3A$ 91 FB 8C 80 **8D**  $0B$  $D<sub>4</sub>$ **AD 1F**  $D()$ A<sub>D</sub> A9 13 38 58 15  $D()$ 29 FE  $Df$ AD  $9<sub>0</sub>$  $C<sub>9</sub>$  $08$ CE 85  $C<sub>5</sub>$ E9  $01$ AD  $C<sub>3</sub>$ 85  $C<sub>5</sub>$  $2<sub>0</sub>$ **BB**  $4C$ 58  $0<sub>3</sub>$ 8D 51 94  $C<sub>0</sub>$ AE 85  $C<sub>5</sub>$  $A<sub>0</sub>$  $0<sub>0</sub>$  $C8$ **FD** CA DO FA AD  $1E$  $Df$  $A2$ DO  $C<sub>5</sub>$  $5B$ **8D** 84 A<sub>9</sub>  $A<sub>0</sub>$ 29  $01$ FG 8<sub>D</sub>  $F8$  $A9$ 81 8D  $f$  $01$ FE  $07$  $0<sub>1</sub>$ A<sub>D</sub>  $D<sub>4</sub>$ 29  $07$  $D<sub>4</sub>$  $A<sub>2</sub>$  $0<sub>3</sub>$  $1B$ FG F9 **8D** 27 DO  $A<sub>5</sub>$  $A2$  $C<sub>5</sub>$  $3F$ FG FC CA  $DQ$ ED  $A9$  $8<sub>0</sub>$  $0D$  $A2$ **7E**  $C<sub>5</sub>$ FO  $09$  $2A$ 8D  $\sqrt{B}$  $D<sub>4</sub>$ AD 14 **8D 7E** 35  $C<sub>9</sub>$ 13 **BO**  $0<sub>5</sub>$  $A9$  $C<sub>5</sub>$  $E4$  $C<sub>5</sub>$  $A2$ **8E** 84 AD 15 ŊŊ  $DQ$ 29 **7E** 8D 15 DO  $2<sub>0</sub>$ **BB**  $Bf$ 15  $DQ$ CE DF  $f<sub>J</sub>$ A<sub>D</sub> 8C  $C<sub>3</sub>$ **8E**  $CZF$ . DF  $07$ 29 DO  $06$  $2<sub>0</sub>$  $C<sub>5</sub>$  $D<sub>4</sub>$  $41$ **OF**  $C2F8:$  $2<sub>0</sub>$ F<sub>9</sub>

77

 $4C$ 

**BD** 

 $C<sub>5</sub>$ 

 $09$ 

 $Cf$ 

 $1<sub>0</sub>$ 

 $2D$ 

99

AD

 $4C$ 

 $C<sub>1</sub>$ 

 $C<sub>5</sub>$ 

 $0<sub>2</sub>$ 

 $1<sub>0</sub>$ 

AD

 $C<sub>3</sub>$ 

 $0D$ 

 $0A$ 

**BD** 

 $C<sub>5</sub>$ 

 $C300:$ 

 $C308:$ 

 $C310:$ 

C318:

 $C320:$ 

 $4C$ 

 $C<sub>3</sub>$ 

 $A8$ 

34

FO

C328: C5 4C 32 C3

84

 $A<sub>2</sub>$ 

99

 $DQ$ 

 $Df$ 

 $10 \cdot D0$ 

 $Cf$ 

 $06$ 

 $0<sub>3</sub>$ 

**BD** 

 $1D$ 

**8A** 

 $DQ$ 

 $3B$ 

64

 $3D$ 

 $2A$ 

EQ

35

EF

FB

All the programs in this issue of Ahoy! are available on disk or cassette. See page 60.

**Entry of hexadecimal program listings in Ahoy! requires the use of our Flankspeed machine language entry program. See the documentation and listing for Flankspeed on page 106.** C6 Entry of hexadecimal program listings in Ahoy! requires the use of our Flankspeed machine anguage entry program. See the documentation and listing for Flankspeed on page 106.

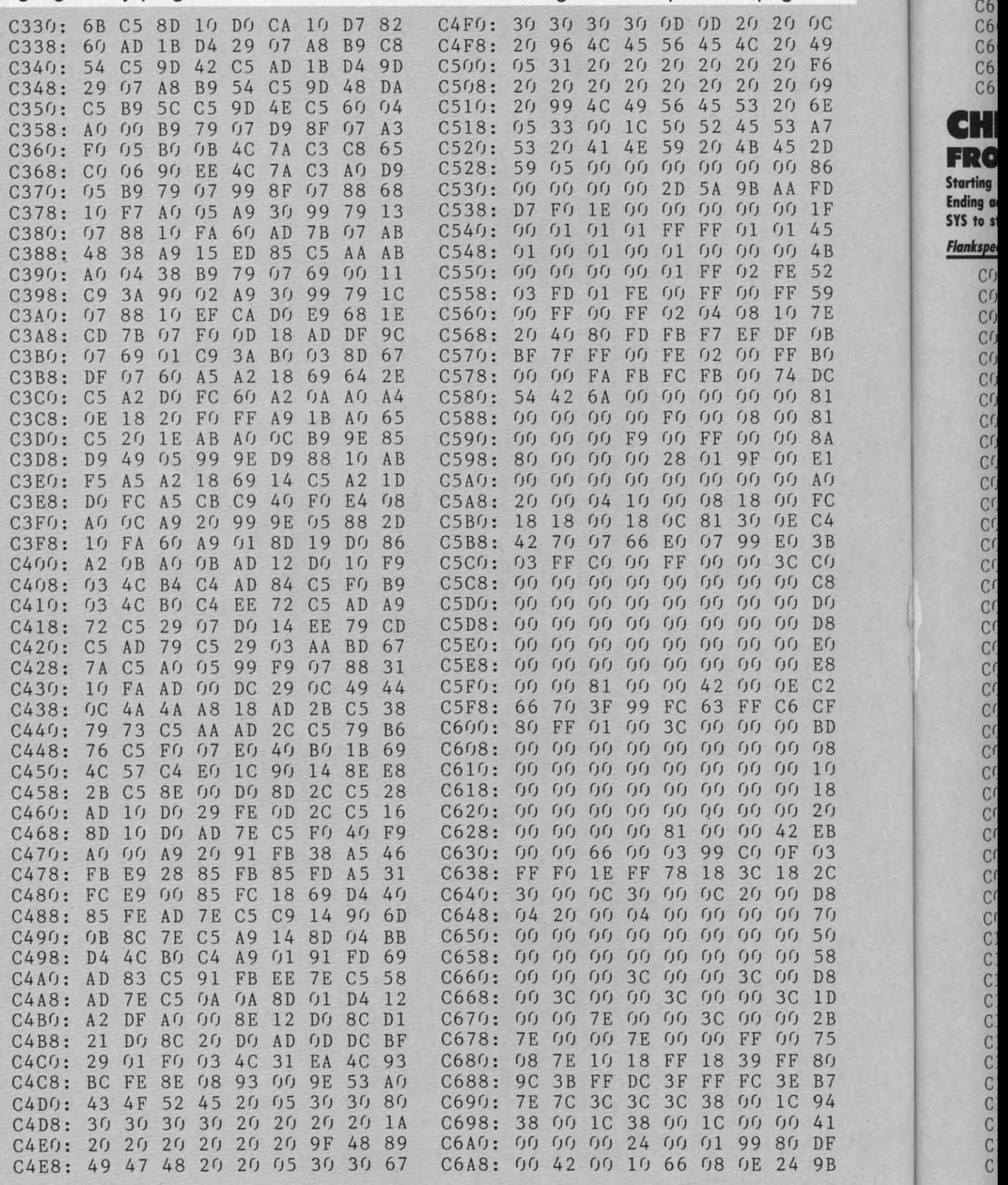

**124 AHOYI 124 AHOY!** 

 $-6$ 

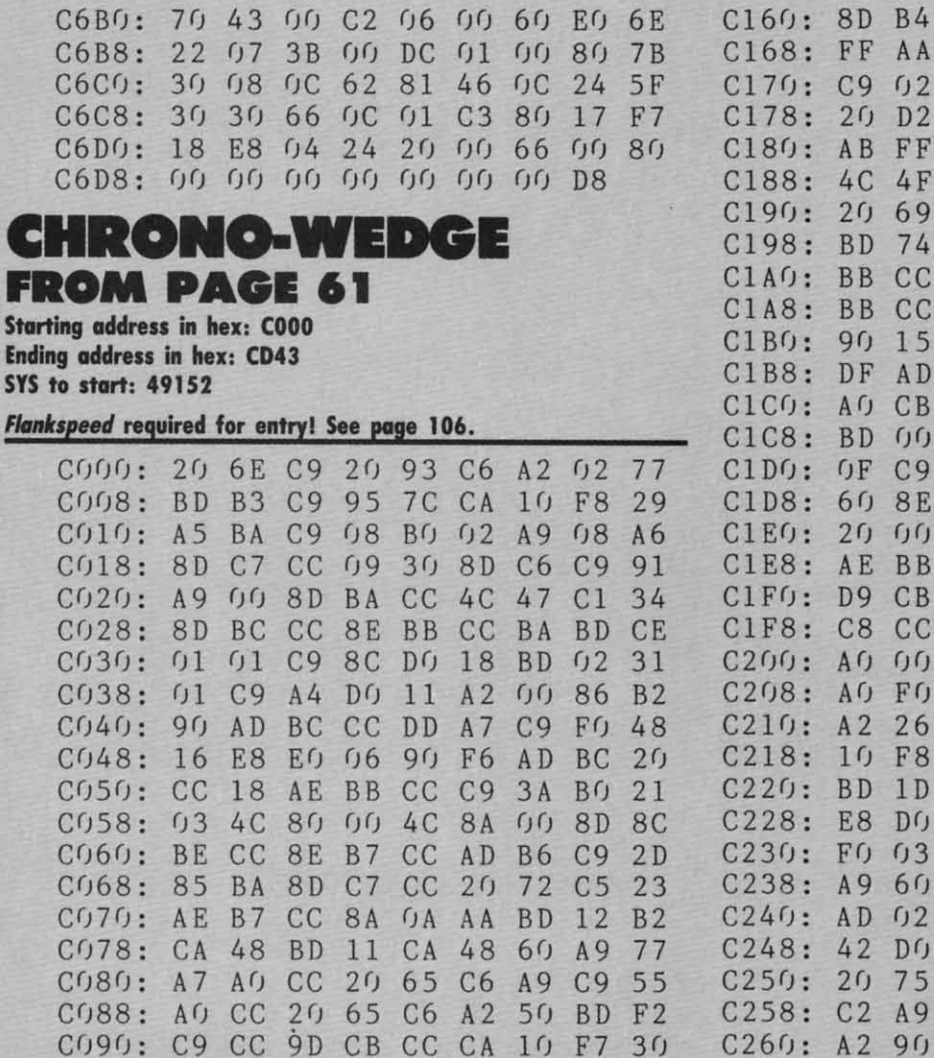

C098: 20 9F C6 4C 47 C1 AD 01 23 COAO: 02 C9 24 DO 03 4C 1B C2 8E COA8: C9 54 DO 06 20 93 C6 4C 64 COBO: 47 C1 C9 50 DO 1B AD 02 6F

COCO: 09 A9 B1 A0 CB 20 65 C6 DD COC8: FO E5 25 OF 8D BA CC DO B9 CODO: DE C9 44 DO 1C AD 02 02 50 COD8: C9 38 FO OF C9 39 FO OB D9 COEO: A9 DA AO CB 20 65 C6 FO OF COE8: C6 DO C4 8D C7 CC 4C 18 CB COFO: CO C9 51 DO 03 4C 4C C6 FF COF8: C9 3F DO 2F A9 5A AO CC 73 C100: 20 65 C6 F0 AA 20 65 C6 34

35 FO A6

 $20D8$ 

24 48

FF 55

A8 B4

20 FD

20 65 6D

ED

COB8: 02 C9 34 FO OD C9

C108: F0 3D AD C7 CC 85 BA

C128: 4C AE FF A5 BA 20 B1

C138: 00 B9 01 02 F0 06 20

C140: FF C8 10 F5 20 AE FF

C148: 0A C1 A9 BF A0 C9

C118: 90 10 0D 20 AE FF A9 BF FD C120: AO C9 20 65 C6 4C B6 C5 9F

C130: A9 6F 85 B9 20 93 FF A0 DC

C150: C6 AD C7 CC 20 B4 FF A9 D7 C158: 6F 85 B9 20 96 FF A9 00 67

C110: B1 FF A9 F0 20 B9

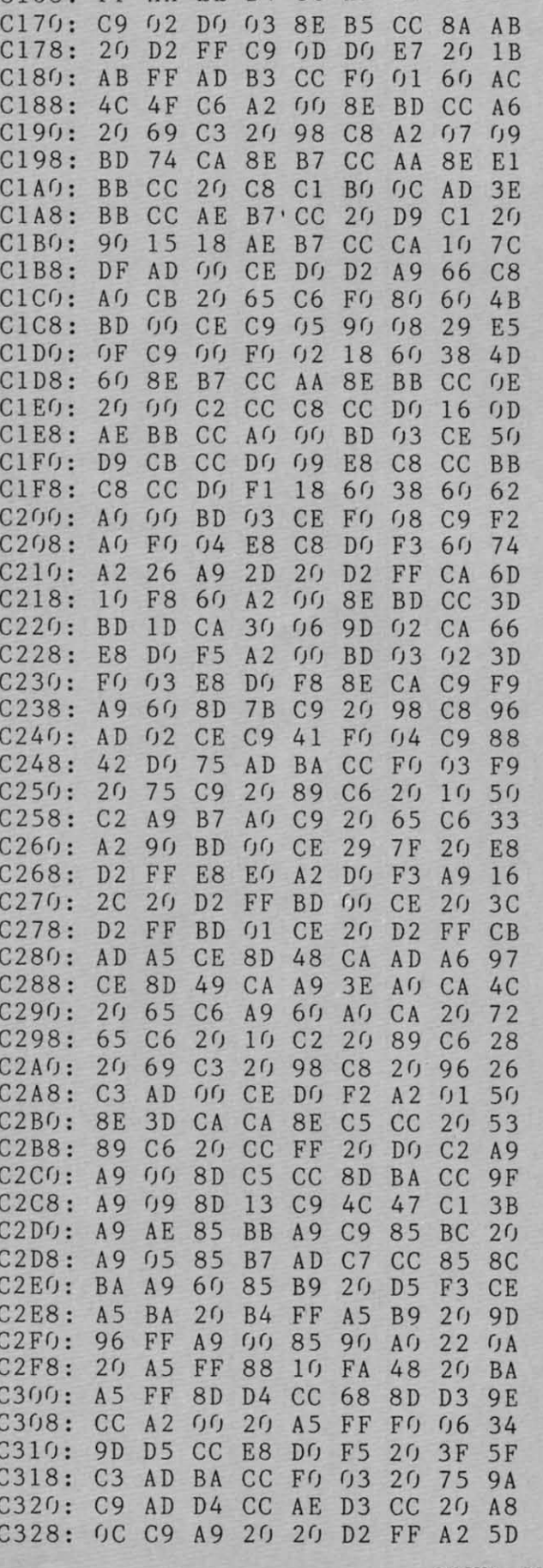

CC 8D B5 CC 20 A5 45 EE B4 CC AD B4 CC B2

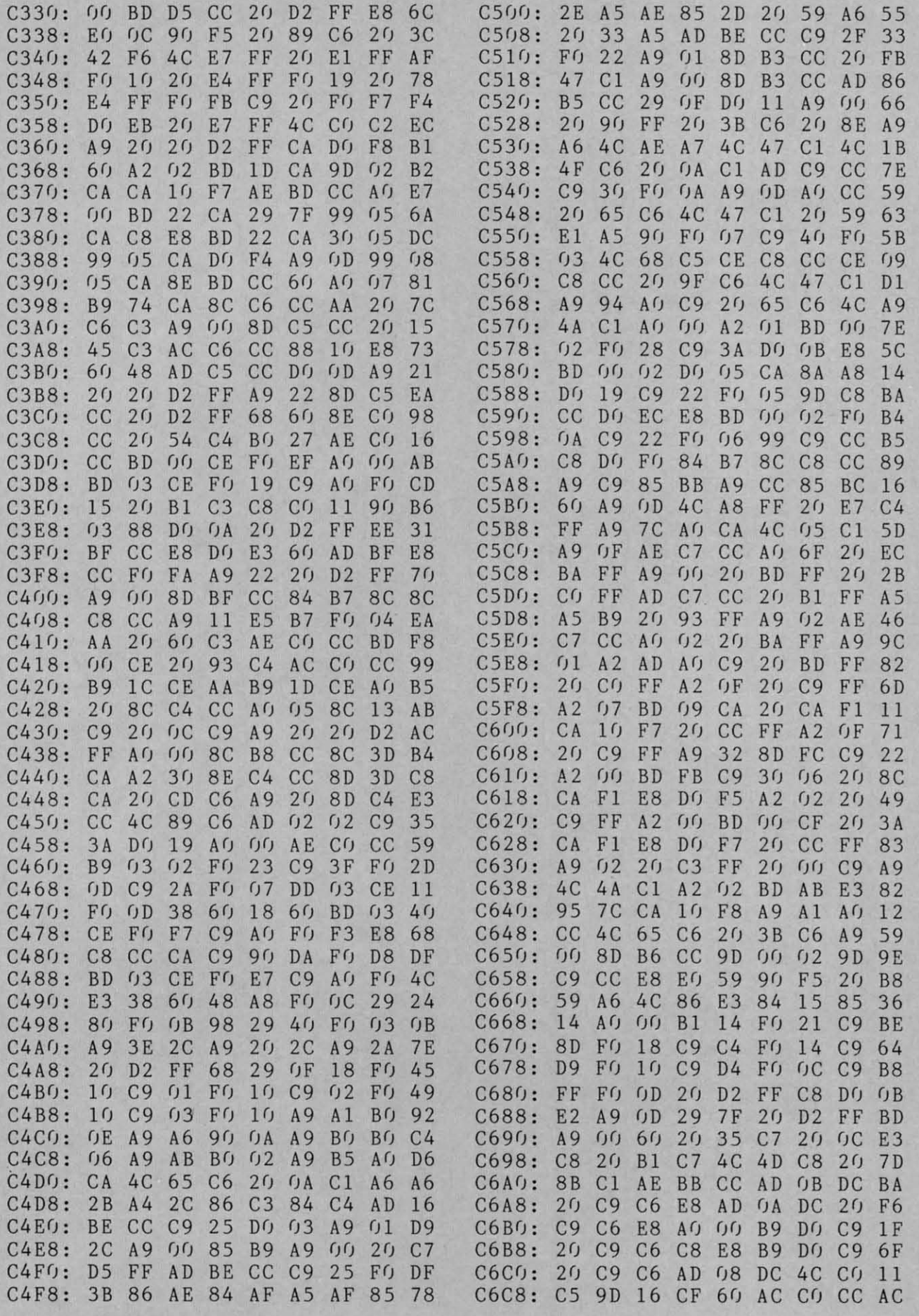

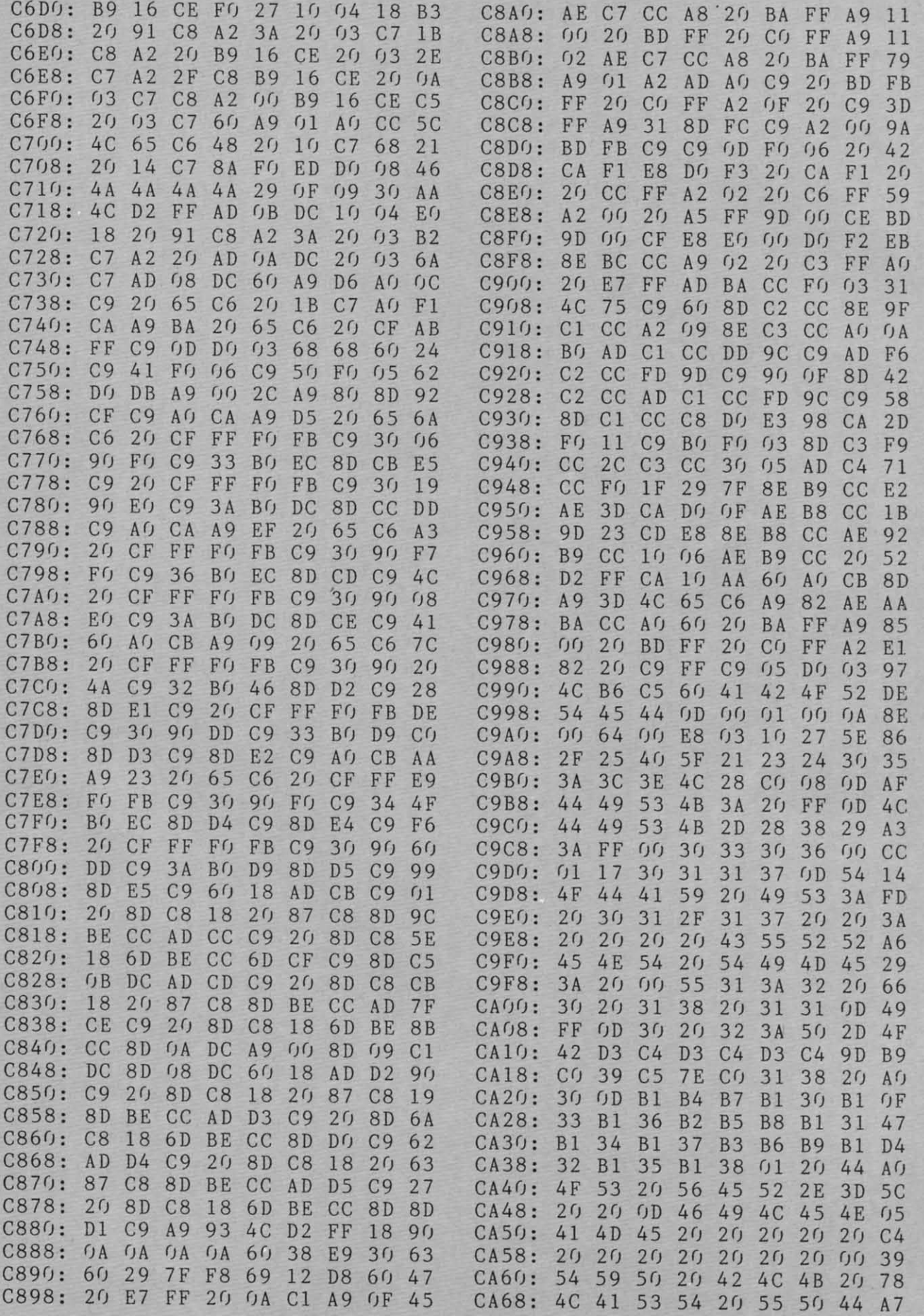

**AHOY!** 127

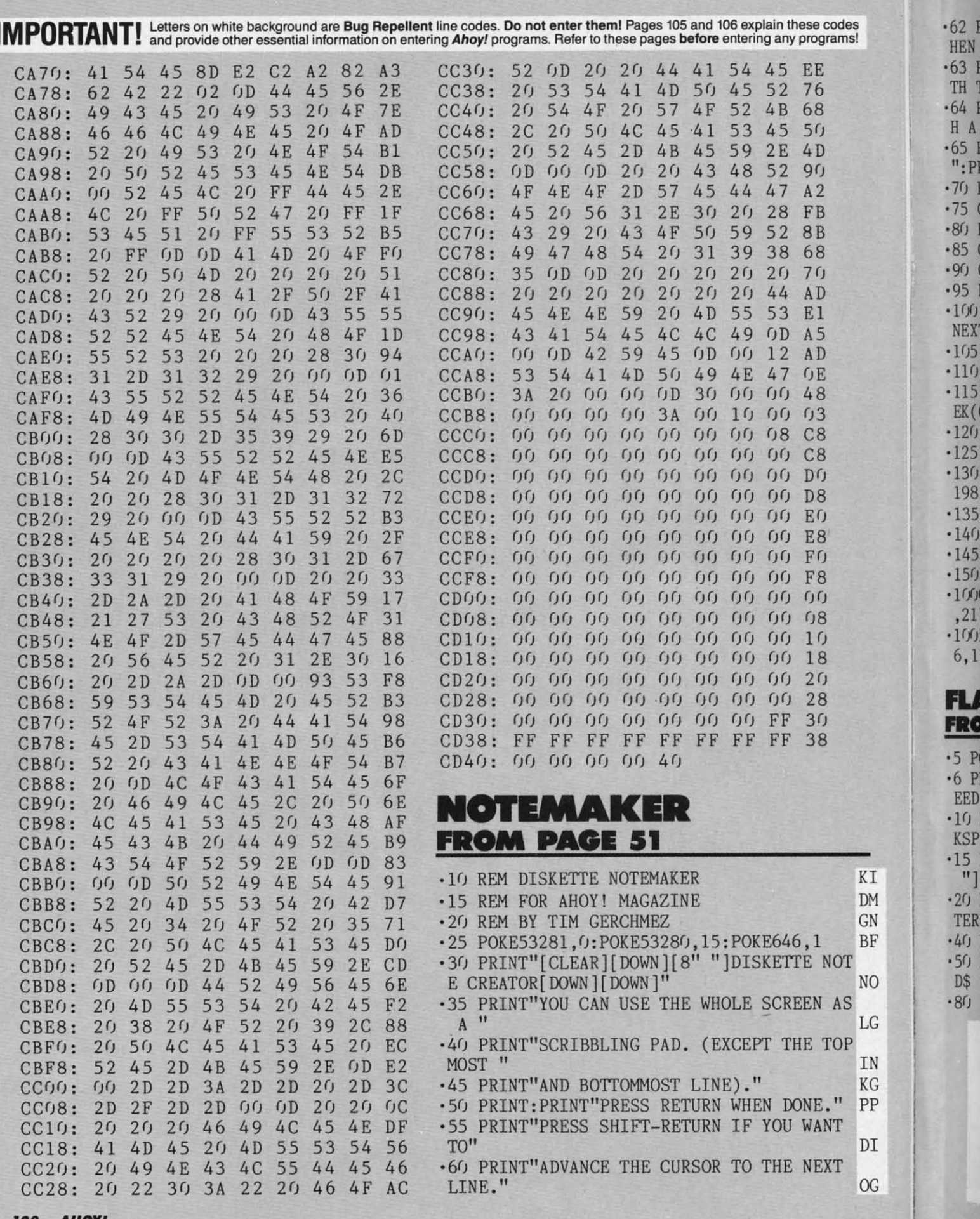

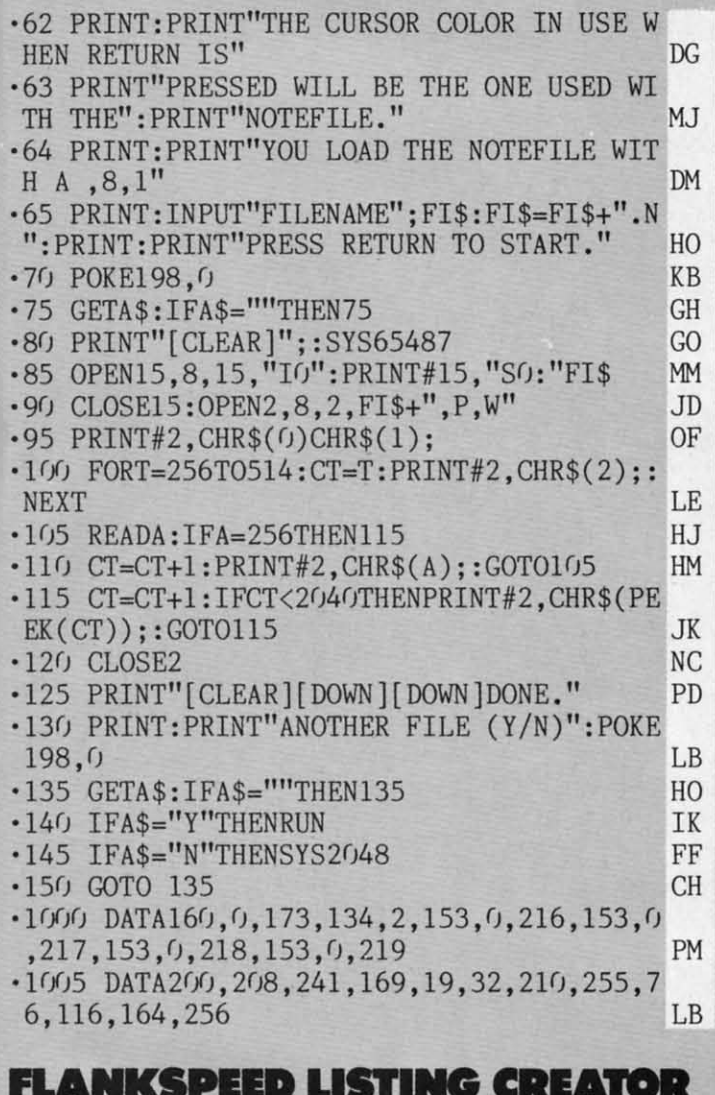

### **FROM PAGE 51**

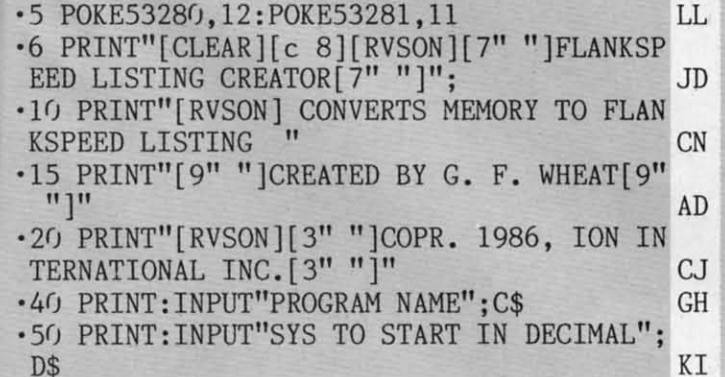

 $\overline{1}$ M XX 3F

 $\overline{10}$ 

 $\sqrt{G}$ 

IN

**CG** 

p

I

**C** 

-80 B\$="STARTING BYTE OF ML IN HEX": GOSUB

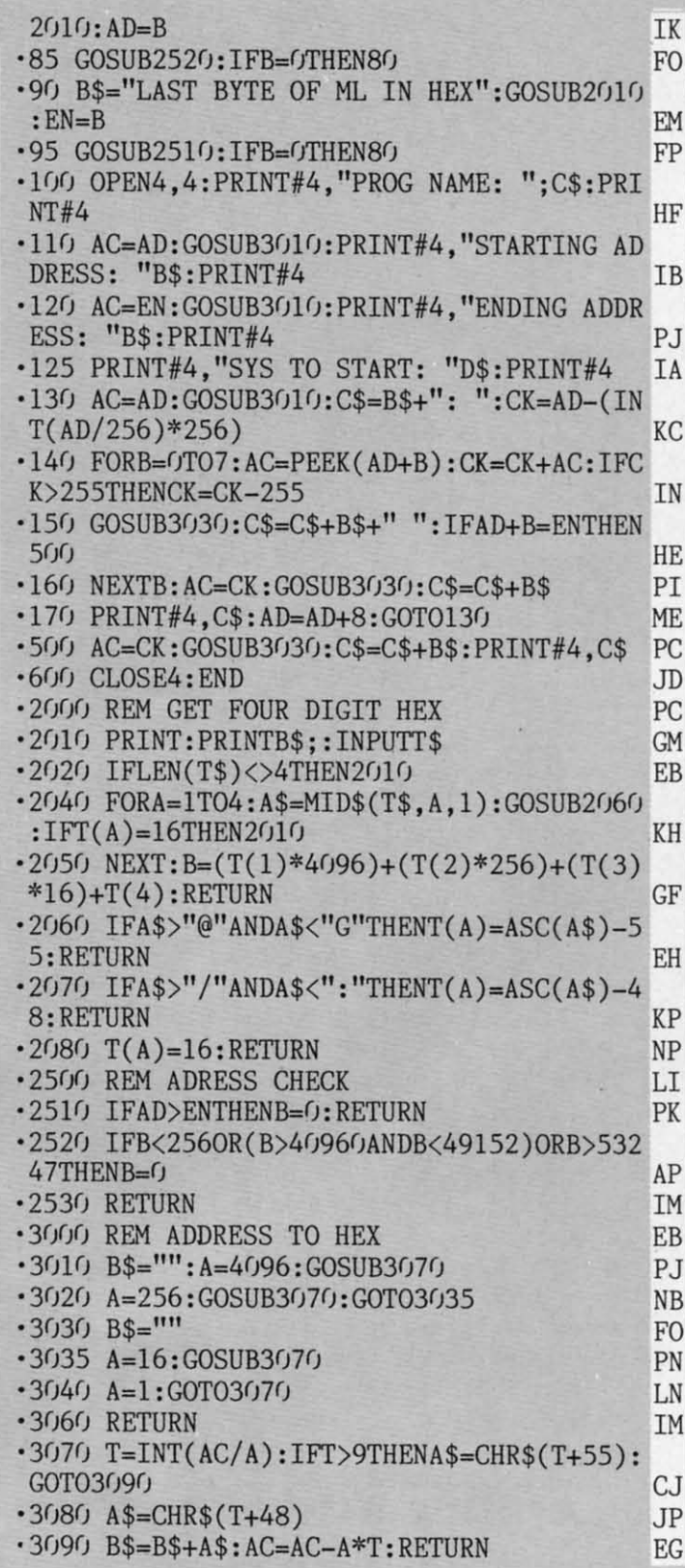

# Ahoy!'s Bulletin Board System

If your computer is equipped with a modem, you can call Ahoy!'s Bulletin Board System any hour of the day, any day of the week to exchange electronic mail with other Commodore users or download files like the following:

• Corrections to programs and articles • Program disk and subscription information

- · Editorial calendar for upcoming issues
- · Excerpts from future news sections · Detailed descriptions of back issues · Classified advertising

Set your modem for 300 baud, full duplex, no parity, 1 stop bit, 8-bit word length, and dial away!

Call today: 718-383-8909

AHOY! **129** 

EWWW.commodore.cz

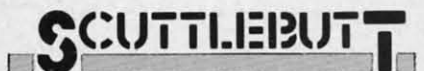

Continued from page 96 in memory, uses every C-128 key, and includes a function key-accessible page up/page down feature. A video display of 80, 160, or 320 columns can be selected.

HomePak (\$49.95) now includes punter protocol for communication with Commodore bulletin boards.

The Consultant (\$59.95) for the 128 utilizes the 128's extra keys to perform certain functions, and can be automatically booted on power-up.

Batteries Included, 416-881-9941 (see address list, this page).

#### **TAX/MONEY MANAGERS**

The 1986 edition of J.K. Lasser's Your Income Tax (\$69.95) for the C-64 includes 28 forms and schedules, an "interactive interview" that selects the proper ones for the user, and a copy of the guidebook of the same name. Included is a worksheet feature for performing computations, taking notes, and listing information.

The program allows individuals to move back and forth between 1040 line numbers and related forms and schedules. All screen-displayed forms and schedules match the official IRS forms; the program also prints out IRS-accepted forms and schedules.

J.K. Lasser continues nosing into your personal financial affairs with J.K. Lasser's Your Money Manager (\$69.95), a home accounting/small business tool providing a check writer, financial statements, balance sheets, budget reports, and other essentials for financial planning.

Simon & Schuster Computer Software, 212-245-6400 (see address list, this page).

#### **COMPANIES MENTIONED IN SCUTTLEBUTT**

**AC3L Software** P.O. Box 7 New Derry, PA 15671

Accolade Inc. 20863 Stevens Creek Boulevard Cupertino, CA 95014 Phone: 408-446-5757

**Access Software** 2561 South 1560 West Woods Cross, UT 84087 Phone: 801-298-9077

American People/Link 3215 North Frontage Road, Suite 1505 Arlington Heights, IL 60004 Phone: 800-524-0100; in IL 312-870-5200

**Batteries Included** 30 Mural Street Richmond Hill, Ontario L4B 1B5 Canada Phone: 416-881-9941

**Berkeley Software** 2150 Shattuck Avenue Berkeley, CA 94704 Phone: 415-644-0883

Brown Boxes, Inc. 26 Concord Road Bedford, MA 01730 Phone: 617-275-0090

Cardco, Inc. 300 S. Topeka Wichita, KS 67202

Covox Inc. 675-D Conger Street<br>Eugene, OR 97402 Phone: 503-342-1271

Epyx, Inc.<br>1043 Kiel Court Sunnyvale, CA 94089 Phone: 408-745-0700

Ergo Systems, Inc. 303-3 Convention Way Redwood City, CA 94063 Phone: 415-363-5966

Fuji Photo Film U.S.A., Inc. 350 Fifth Avenue New York, NY 10118 Phone: 212-736-3335

**IHT** Software 2269 Chestnut Street, Suite 162 San Francisco, CA 94123 Phone: 415-441-1607

Learning Technologies 4255 LBJ, Suite 265

Dallas, TX 75244 Phone: 214-385-2351

Maxtron 1825A Durfee Avenue South El Monte, CA 91733 Phone: 818-350-5707

Microcomscribe 8982 Stimson Ct. San Diego, CA 92129

MicroProse Simulation Software 120 Lakefront Drive Hunt Valley, MD 21030 Phone: 301-667-1151

MASI

A sur

stunn

enabl

comp Fe

giant

Excit

know

Curve

incre

every

 $C64/$ 

We promise

you two outsta

added dimens

programs even

DI S

Multibotics, Inc. 2561 South 1560 West Woods Cross, UT 84087 Phone: 801-298-9079

**Nth Digit Solutions** 3243 Arlington Avenue, No. 195 Riverside, CA 92506

Progressive Peripherals and Software 464 Kalamath Street Denver, CO 80204 Phone: 303-825-4144

Scott, Foresman and Company 1900 East Lake Avenue Glenview, IL 60025 Phone: 312-729-3000

ShareData, Inc. 7122 Shady Oak Road Eden Prairie, MN 55344 Phone: 800-328-6061 or 612-829-0409

Simon & Schuster 1230 Avenue of the Americas New York, NY 10020 Phone: 212-245-6400

Smoky Mountain Software P.O. Box 1710 Brevard, NC 28712 Phone: 704-885-2516

Springboard Software, Inc. 7808 Creekridge Circle Minneapolis, MN 55435

**SubLOGIC Corporation** 713 Edgebrook Drive Champaign, IL 61820 Phone: 217-359-8482; orders 800-637-4983 except in IL, AK, HI

Xetec, Inc. 2804 Arnold Rd. Salina, KS 67401 Phone: 913-827-0685

#### ...COMING IN THE MAY ISSUE OF AHOY! (ON SALE APRIL 8)...

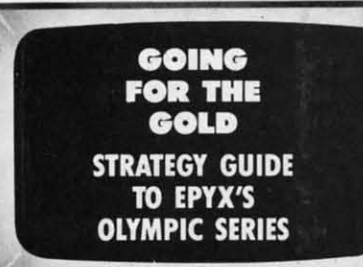

**THE GREAT ESCAPE USING ESCAPE CODES ON THE C-128** 

**THE MUSICAL COMMODORE ASSEMBLY LANGUAGE SOUND TECHNIQUES** 

A superb sports simulation program with stunning 3-D graphics. A one or two player game that<br>enables you to either compete head to head or against the computer.

ICD 009

Features include a self demo mode for instructions, a giant video screen for close-ups of the action in detail. Exciting to play with real baseball features, yet a detailed knowledge of the game is not essential: Steal Options,<br>Curved balls, Pitchers Cheers leaders are all part of the incredible features that make this game an essential part of every collection.

C64/128 **DISC** 

MASTERTRONIC

PLEDGE We promise to bring

you two outstanding added dimension rograms every

MASTERTRONI

Join in the fastest moving game in the world, when you<br>play 5-a-side soccer, an action packed sports simulation from Mastertronic.

**MASTERTRON** 

JUST SA  $17$ 

Each game lasts ten minutes, with full crowd atmosphere and an announcer to keep you up to date with the action on the field. The tackles bite hard and the players twist, turn and shout as the crowd roar their approval.

You'll know you've been in a game when you play Mastertronic 5-a-side soccer!!

#### **FEATURES INCLUDE:-**

THERE'S NO BEATING

3D animated graphics one or two player game. Incredible voice synthesis.

C64/128 **DISC** 

NEW

BE A 'SPORTS HERO' These superb sports simulations make you part of the

team in two of the most action packed games to hit your Commodore C64/128 screens. Astounding value at \$9.99 each, these programs will become a star part of your collection!

## **:AEGISDRAW AEGISDRAW**

### **A Drafting and A Drafting and**  CAD Tool for CAD Tool for the Amiga™ the Amiga™

Aegis Development, Inc. brings creativ-Aegis Development, Inc. brings creativity to your fingertips! Use Aegis Draw" to create accurate and delailed drawings of create accurate and detailed drawings of anything your mind can imagine and anything your mind can imagine and then transfer those images to plotters, then transfer those images to plotters, printers, and other output devices. Aegis *Draw* was designed specifically for the Draw was designed specifically for the Amiga and takes advantage of all the Amiga and takes advantage of all the unique and powerful graphics capabilities unique and powerful graphics capabilities that make this computer so special. You may work on several drawings at the same may work on several drawings at the same time using different windows. You may time using different windows. You may zoom in on an image or open a new winzoom in on an image or open a new window to observe detail while keeping the overall view of the drawing. Accuracy for a drawing is almost unlimited with accua drawing is almost unlimited with a<br>racy far greater than 2,000,000,000 points! Flexible? Sure! Mark an image points! Flexible? Sure! Mark an image and store it, delete it, scale it, rotate it, and store it, delete it, scale it, rotate it, whatever! Aegis Draw puts you in charge!

Aegis Draw also supports layering of a drawing- you may break up a drawing into various components allowing all or into various components allowing all or selected pieces of the layers to appear. A house plan can be broken into electrical, house plan can be broken into electrical, plumbing, and structural layers. The layplumbing, and structural layers. The lay-<br>ers can appear in different colors, overriding the colors of the individual graphic elements. elements.

Mouse, Keyboard, or Tablet input with pull down menus is provided. *Aegis Draw* pull down menus is provided. AegIS Draw allows you to set the physical scale for allows you to set the physical scale for the output device, and create scaled the output device, and create scaled drawings for architecture, electrical or drawings for architecture, electrical or structured engineering, and related CAD structured engineering, and related CAD documents. Plotting can occur in back-documents. Plotting can occur in background mode allowing you to keep work-ground mode allowing you to keep working on other drawings. Plotters from HP, ing on other drawings. Plotters from HP, Epson, Comrex, and others are supported. Epson, Comrex, and others are supported.

Mistakes? Accidental deletion can be Mistakes? Accidental deletion can be reversed using the UNDO function. reversed using the UNDO function. Expand your creativity by passing your Expand your creativity by passing your Aegis Draw image into a paint system such as *Aegis Images*" to add flare and solid image fills. All Aegis products use solid image fills. All Aegis products use the Amiga standard IFF file format for the Amiga standard IFF file format for easy data file exchange. easy data file exchange.

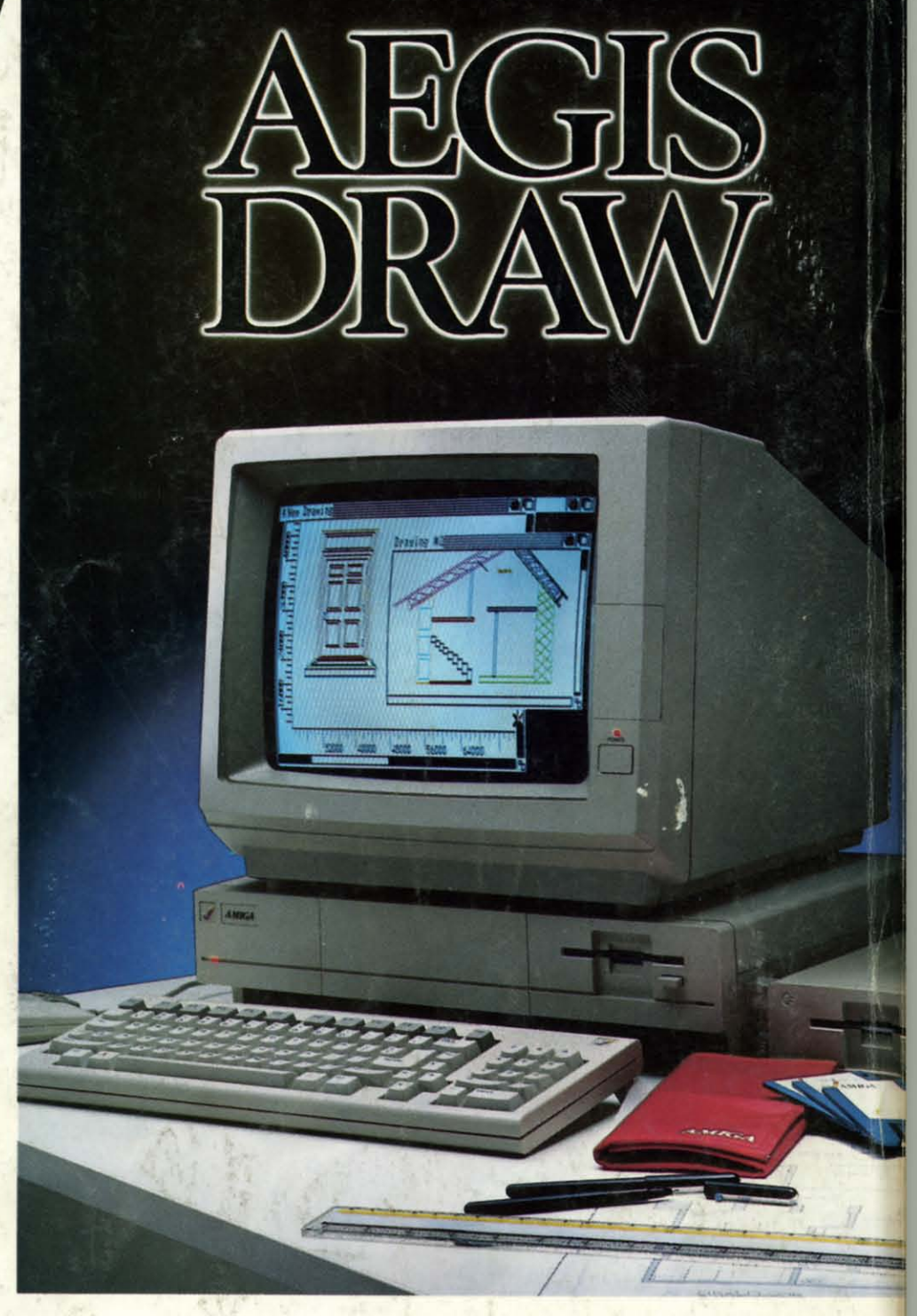

So, if you are serious about your Amiga So, if you are serious about your Amiga computer, don't you think you owe it to computer, don't you think you owe it to yourself to get the most out of it? With *Aegis Draw,* your investment can last a Aegis Draw, your investment can last a lifetime. See your dealer today and ask for lifetime. See your dealer today and ask for a complete demonstration! a complete demonstration!

P.S. Don't !et your friends use *Aegis* P.S. Don't let your friends use Aegis *Draw-you'll* never get your computer Draw-you'll never get your computer back if you do! back if you do!

For the dealer nearest you, call For the dealer nearest you, call 1-213-306-0735 1-213-306-0735

**Reader Service No. 131** 

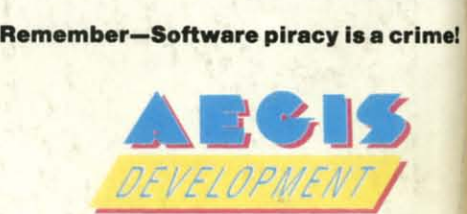

2210 Wilshire BlVd.. Suite 277 2210 Wilshire Blvd .. Suite 277 **Santa Monica, CA 90403 Santa Monica, CA 90403** 

**AegIs Draw I,. trademark <sup>01</sup> The Robert Jacob Agency DIY. Aegis Draw 1 •• trademark 01 The Robert Jacob Agency DIV, The Next fronller Corp. The Next 'rontler Corp. Amiga is a trademark of Commodore Business Machines. Epson** is a trademark of Epson America. Comrex **I, a Irademark 01 Comrex Inlernallon.1.** Com rex **I, a Irademark 01 Comrex International.** 

#### April 1986 Ahoy!/Void after April 15, 1986 **DER SERVICE CARD**

To request additional information on any product advertised or otherwise pictured in this issue of Ahoy! that is accompanied by a reader service number, circle the corresponding number below and mail this card. We will promptly forward your request to the designated companies.

101 102 103 104 105 106 107 108 109 110 111 112 113 114 115 116 117 118 119 120 121 122 123 124 125 126 127 128 129 130 131 132 133 134 135 136 137 138 139 140 141 142 143 144 145 146 147 148 149 150 151 152 153 154 155 156 157 158 159 160 161 162 163 164 165 166 167 168 169 170 171 172 173 174 175 176 177 178 179 180 181 182 183 184 185 186 187 188 189 190 191 192 193 194 195 196 197 198 199 200 201 202 203 204 205 206 207 208 209 210 211 212 213 214 215 216 217 218 219 210 211 212 213 214 215 216 217 218 219 220 221 222 223 224 225 226 227 228 229 230 231 232 233 234 235 236 237 238 239 240 241 242 243 244 245 246 247 248 249 250 251 252 253 254 255 256 257 258 259 260 261 262 263 264 265 266 267 268 269 270 271 272 273 274 275 276 277 278 279 280 281 282 283 284 285 286 287 288 289 290 291 292 293 294 295 296 297 298 299 300

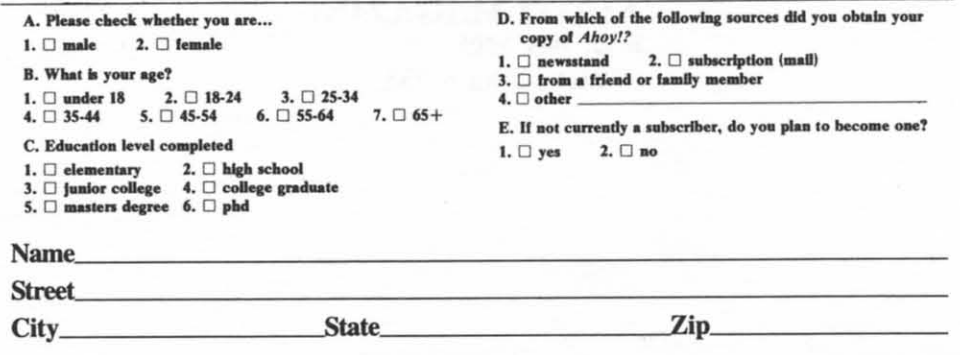

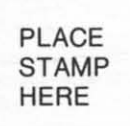

**AHOY! MAGAZINE AHOY! MAGAZINE**  P.o. Box **<sup>2501</sup>** P.o. Box 2501 Clinton, Iowa 52735 Clinton, Iowa 52735

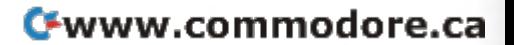